How to Draw a Graph, Revisited

Peter Eades University of Sydney

#### This talk

- 1. Review
	- a) Graphs
	- b) Planar graphs
- 2. How to draw a planar graph?
	- a) Before Tutte: 1920s 1950s
	- b) Tutte: 1960s
	- c) After Tutte: 1970s 1990s
	- d) Recent work: since 2000

# 1. Review (b) graphs

#### A *graph* consists of

- Nodes, and
- Binary relationships called "edges" between the nodes

### Example: a "Linked-In" style social network

#### Nodes:

• Alice, Andrea, Annie, Amelia, Bob, Brian, Bernard, Boyle

#### **Edges**

- Bob is connected to Alice
- Bob is connected to Andrea
- Bob is connected to Amelia
- Brian is connected to Alice
- Brian is connected to Andrea
- Brian is connected to Amelia
- Boyle is connected to Alice
- Boyle is connected to Andrea
- Boyle is connected to Annie
- Bernard is connected to Alice
- Bernard is connected to Andrea
- Bernard is connected to Annie

Drawings of graphs

### A *graph* consists of

- Nodes, and
- Binary relationships called "edges" between the nodes

# A *graph drawing* is a picture of a graph

- That is, a graph drawing a mapping that assigns a location for each node, and a curve to each edge.
- That is, if G=(V,E) is a graph with node set V and edge set E, then a *drawing* p(G) consists of two mappings:
	- $p_v: V \rightarrow R^2$
	- $p_F: E \rightarrow C^2$

where  $R^2$  is the plane and  $C^2$  is the set of open Jordan curves in  $R^2$ 

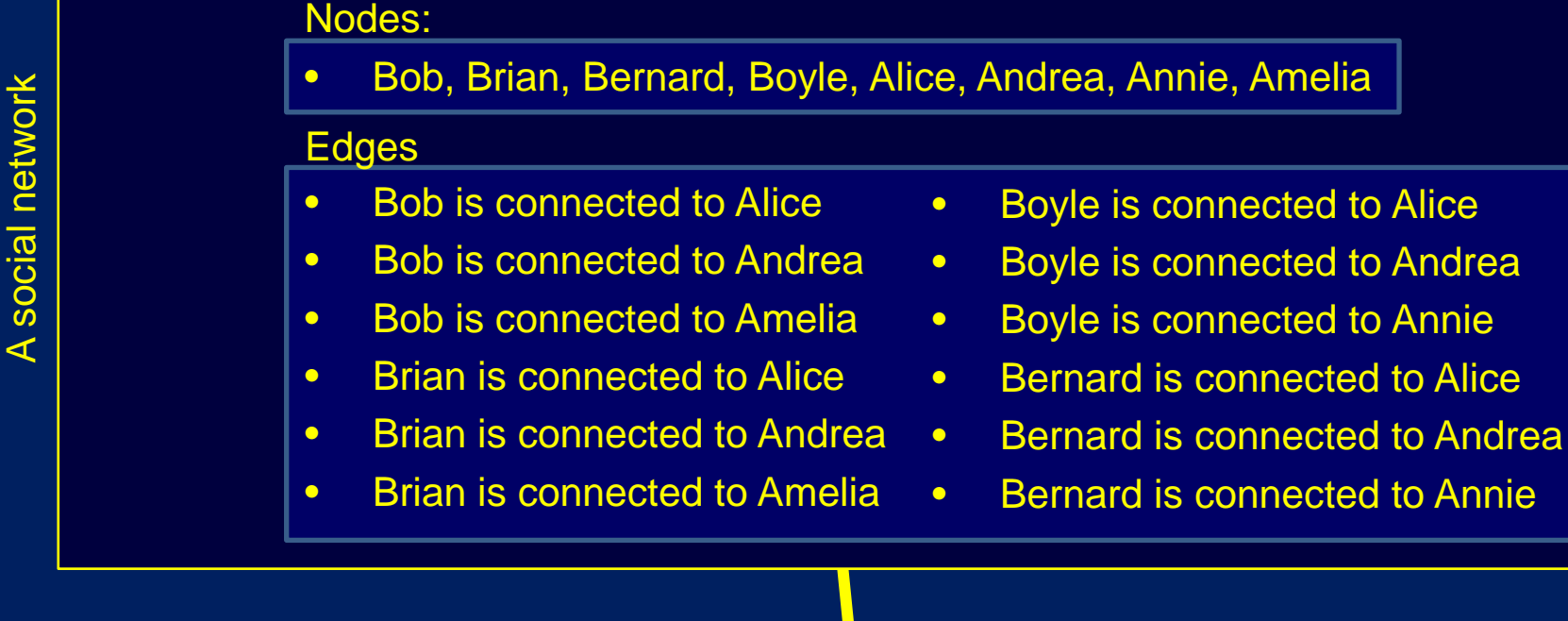

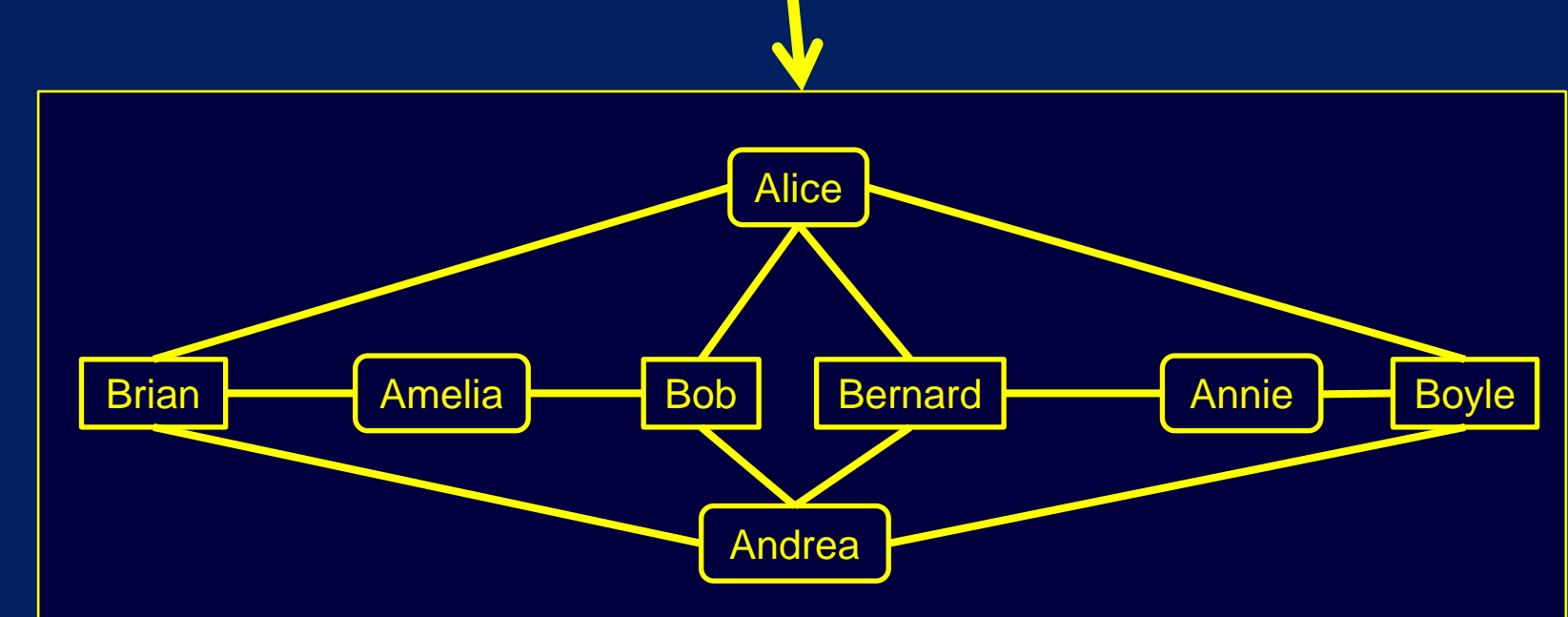

A drawing of the social network

A drawing of the social network

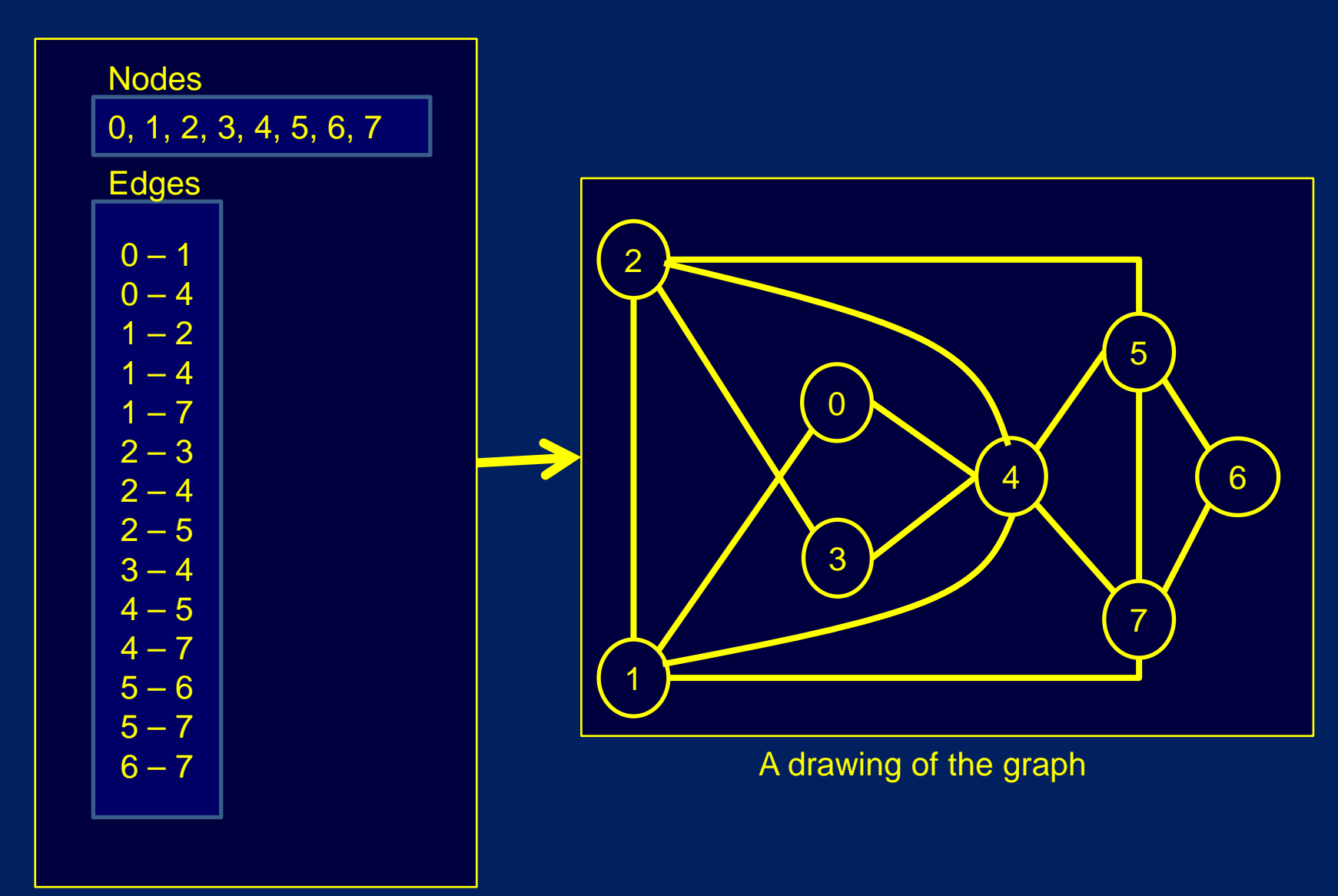

A graph

A graph drawing is a *straight-line drawing* if every edge is a straight line segment.

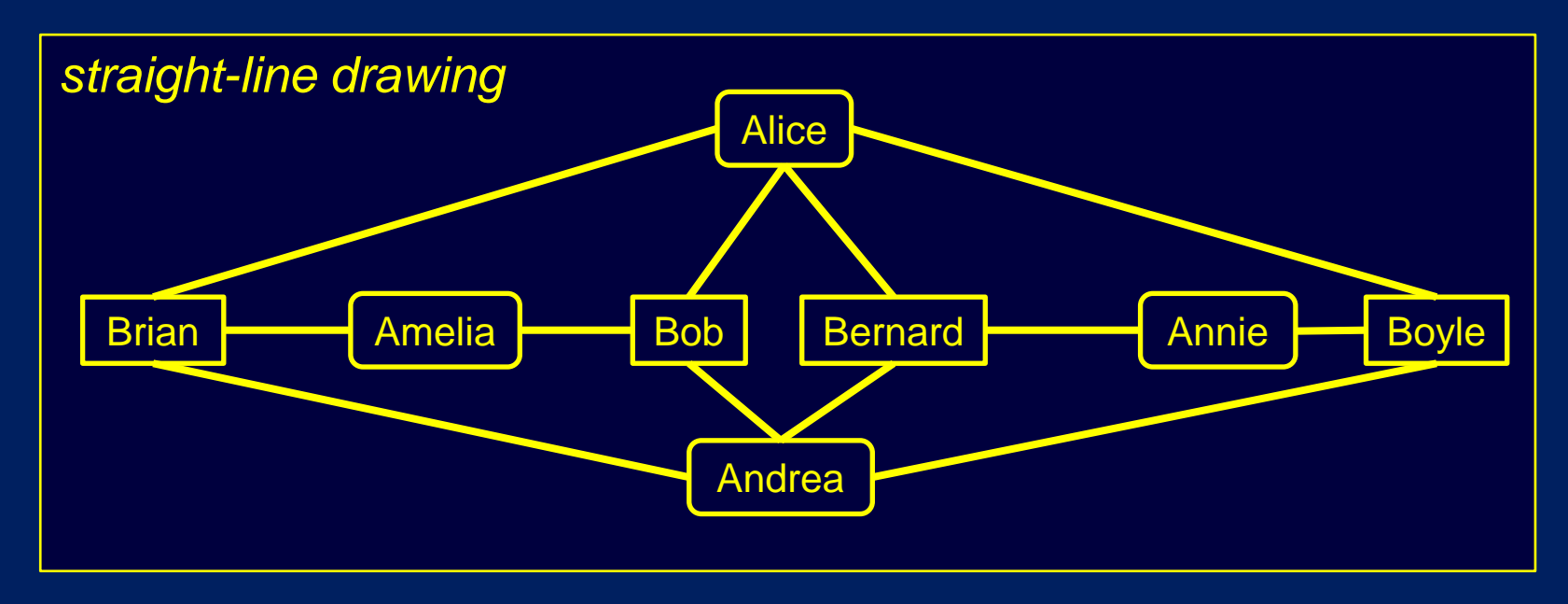

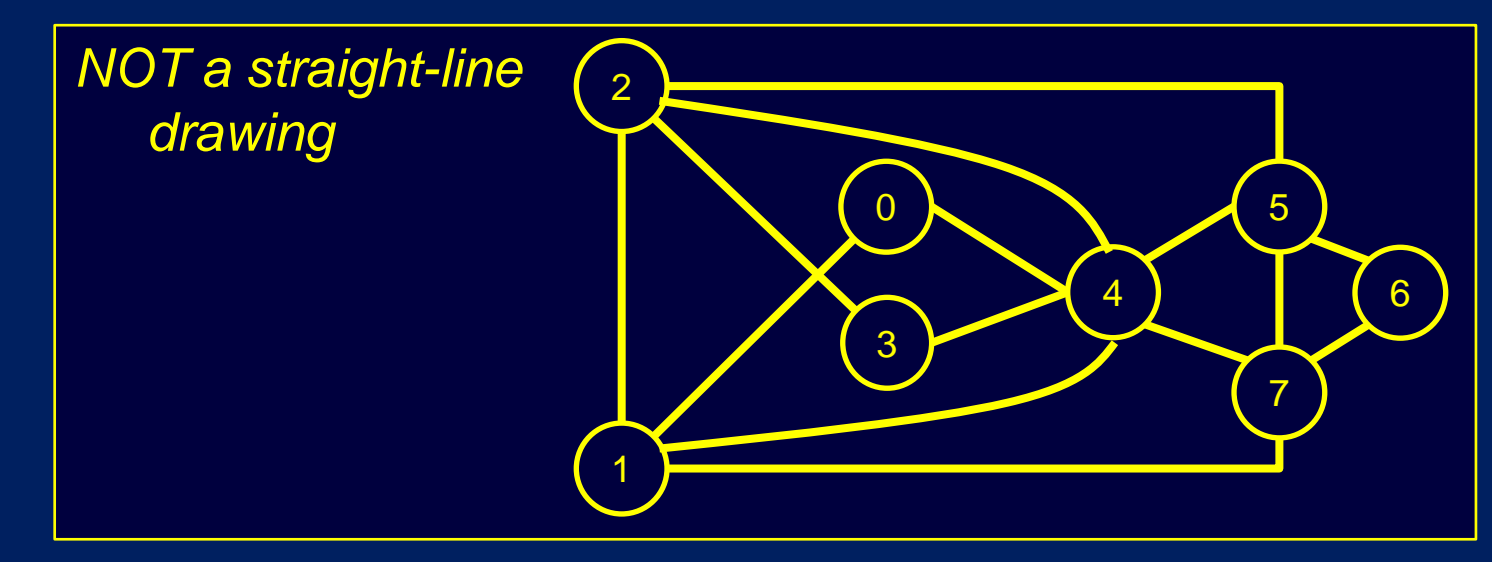

Connectivity of graphs

Connectivity notions are fundamental in any study of graphs or networks

- A graph is *connected* if for every pair u, v of vertices, there is a path between u and v.
- A graph is *k-connected* if there is no set of (k-1) vertices whose deletion disconnects the graph.
	- $\triangleright$   $k = 1$ : "1-connected" ≡ "connected"
	- k = 2: "2-connected" ≡ "*biconnected*"
	- k = 3: "3-connected" ≡ "*triconnected*"

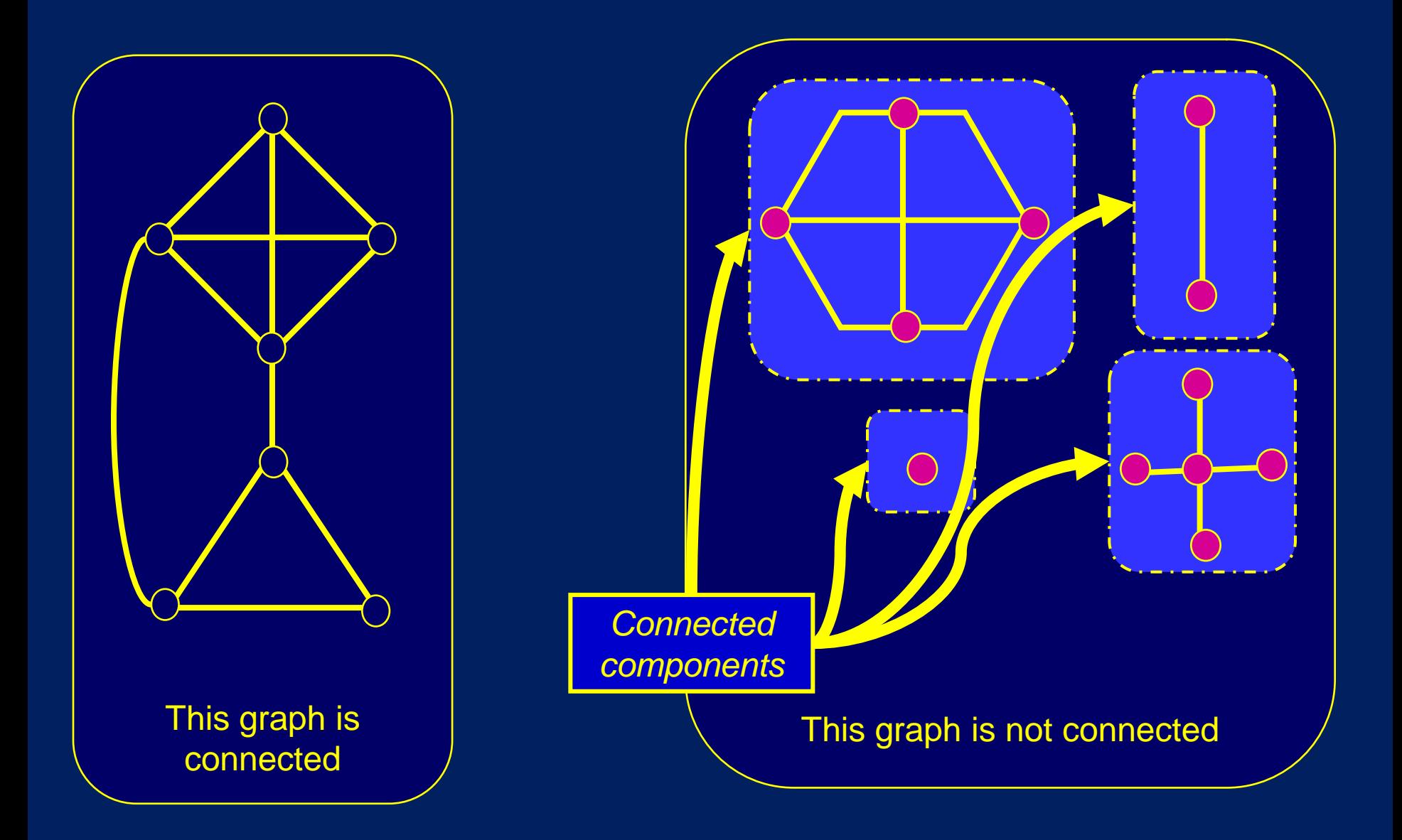

Connectivity notions are fundamental in any study of networks

- A graph is *connected* if for every pair u, v of vertices, there is a path between u and v.
- A graph is *k-connected* if there is no set of (k-1) vertices whose deletion disconnects the graph.
	- $\triangleright$  k = 1: "1-connected" ≡ "connected"
	- k = 2: "2-connected" ≡ "*biconnected*"
	- k = 3: "3-connected" ≡ "*triconnected*"

"2-connected" ≡ "*biconnected*"

- A *cutvertex* is a vertex whose removal would disconnect the graph.
- A graph without cutvertices is *biconnected*.

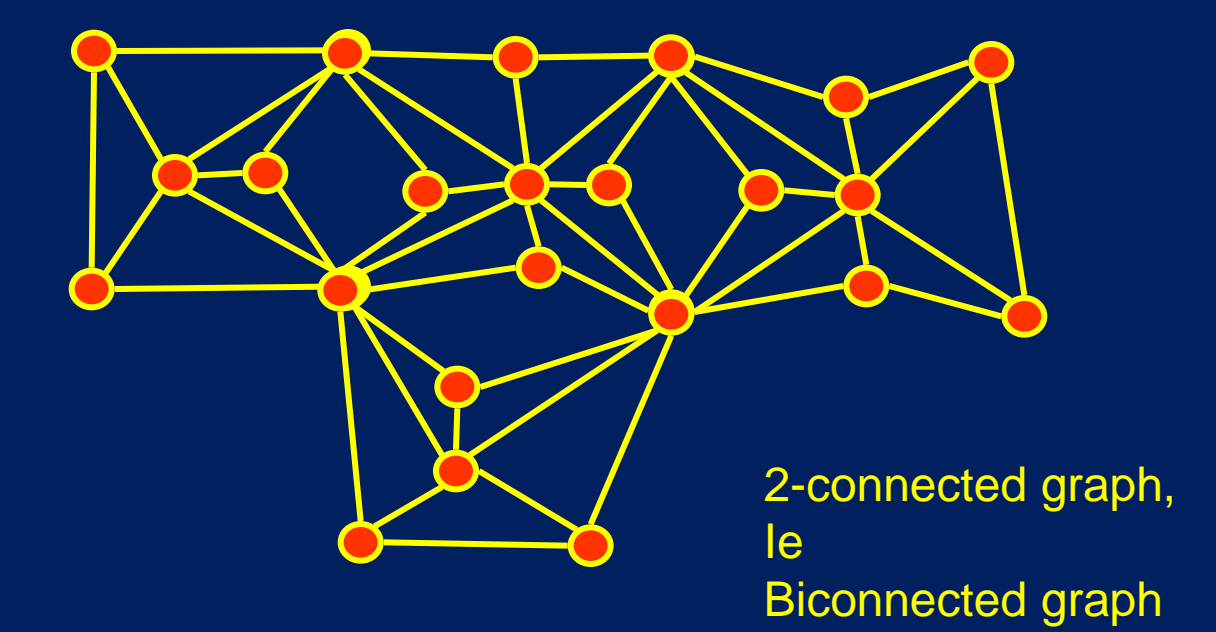

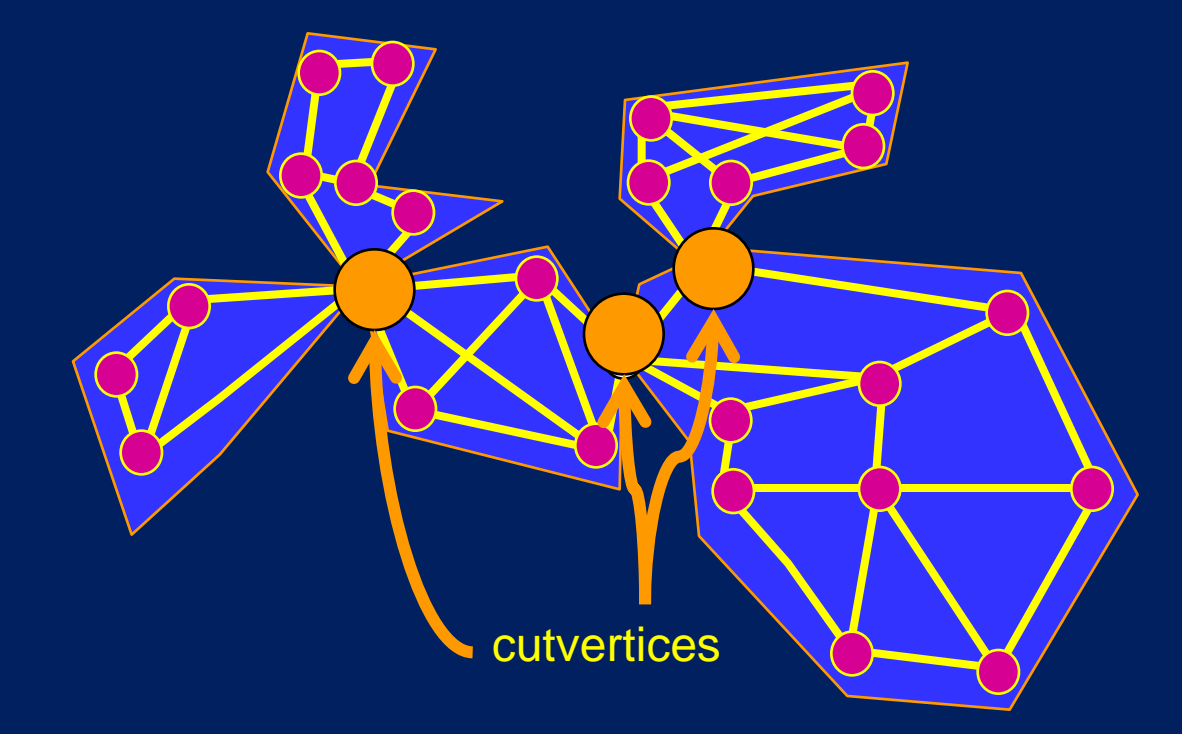

This graph is *not* biconnected

#### "3-connected" ≡ "*triconnected*"

- A *separation pair* is a pair of vertices whose removal would disconnect the graph.
- A graph without separation pairs is *triconnected*.

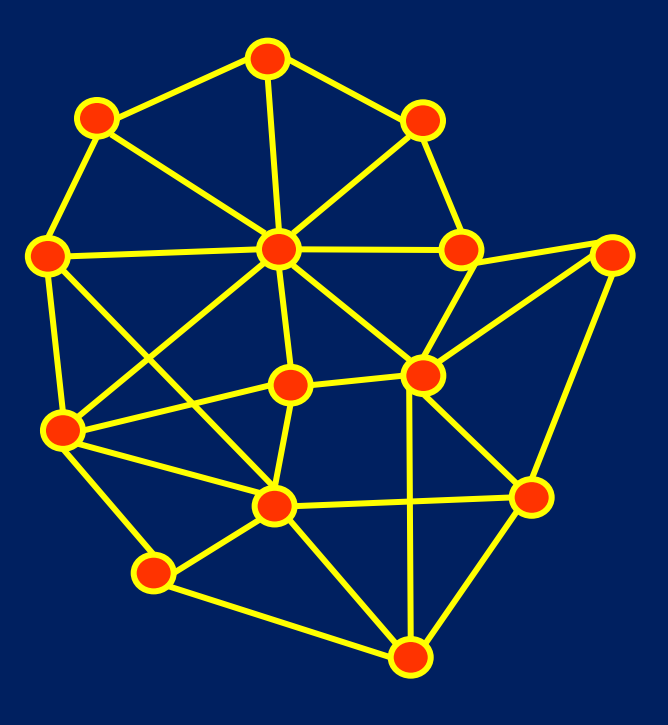

This graph is triconnected

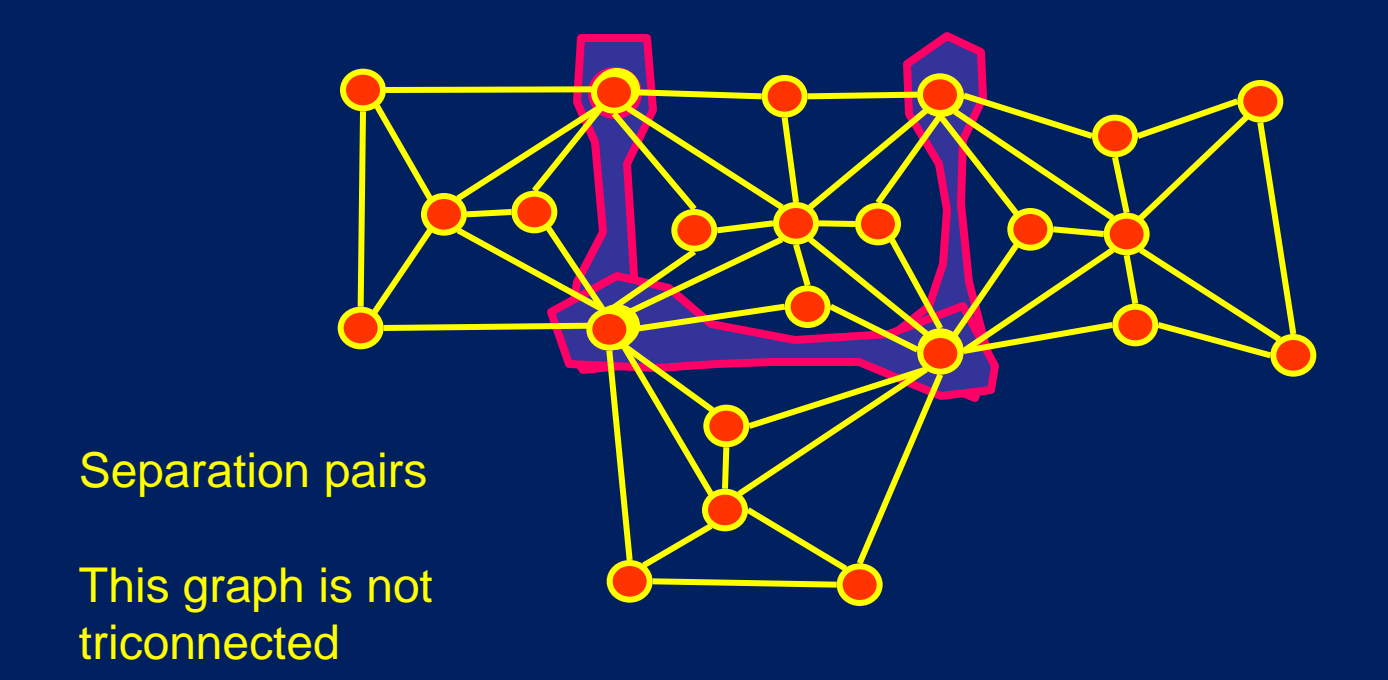

1. (b) Review of Planar graphs

## A graph is *planar* if it can be drawn without edge crossings.

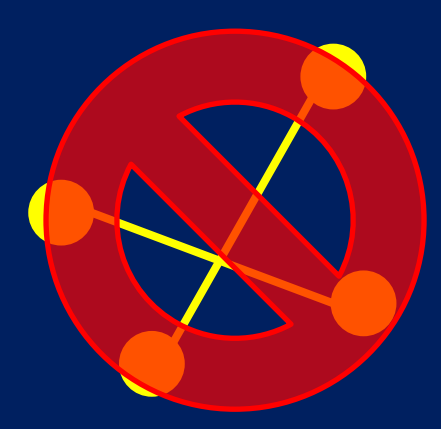

A graph is *planar* if it can be drawn without edge crossings.

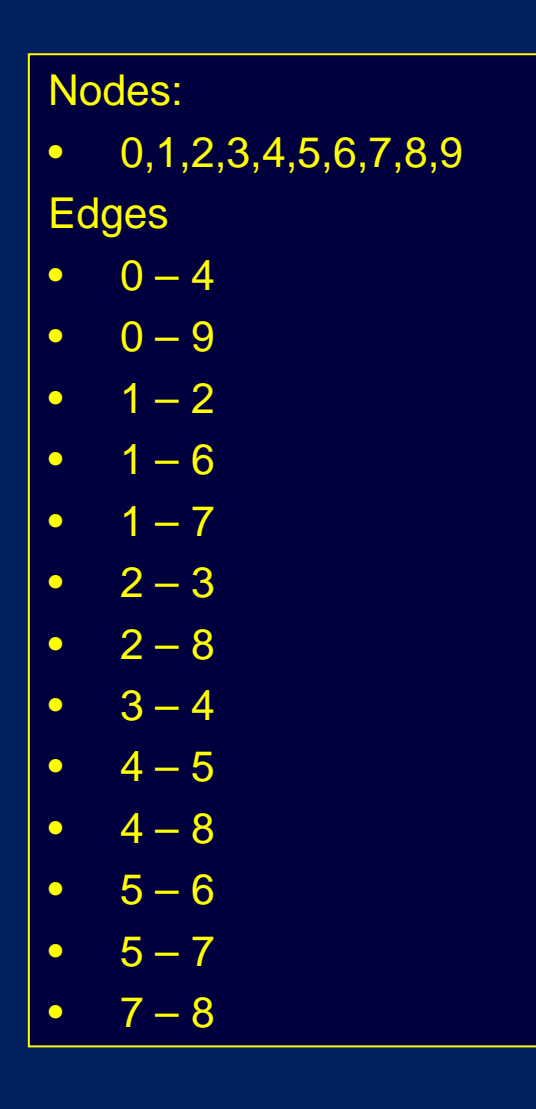

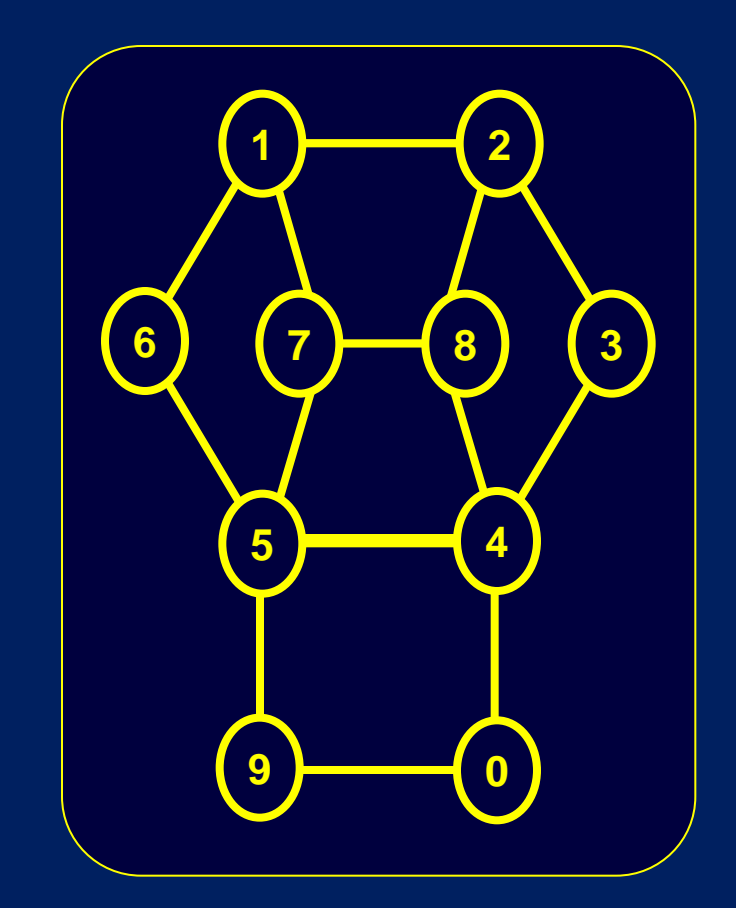

#### A graph is *planar* if it can be drawn without edge crossings.

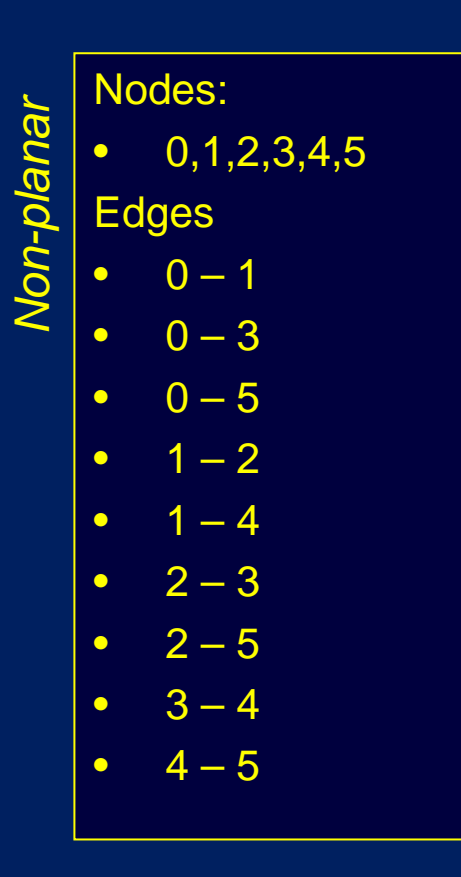

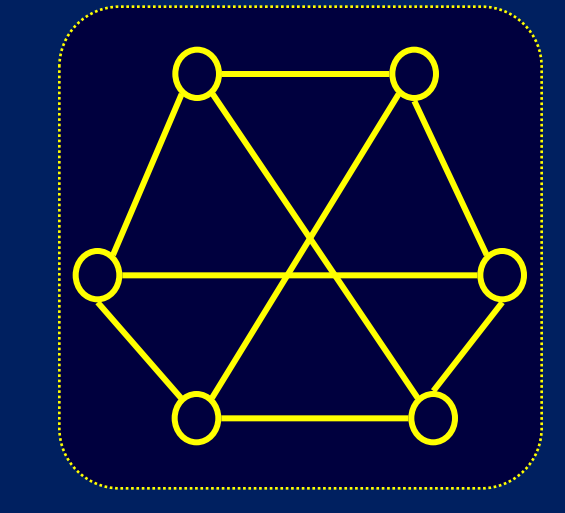

A graph is *non-planar* if *every* drawing has at least one edge crossing.

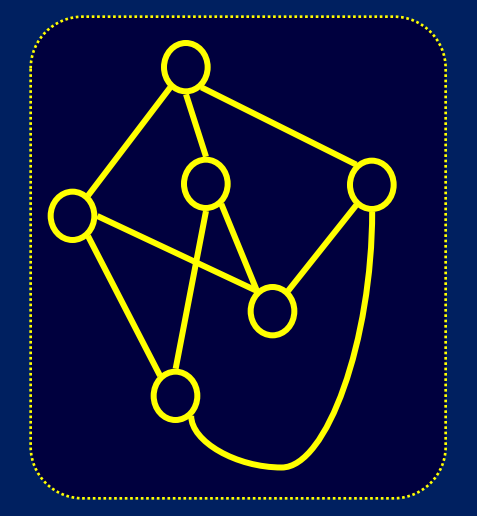

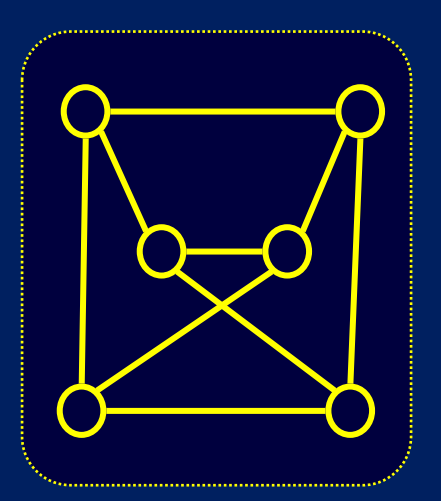

There is a lot of theory about planar graphs

A planar drawing divides the plane into *faces*.

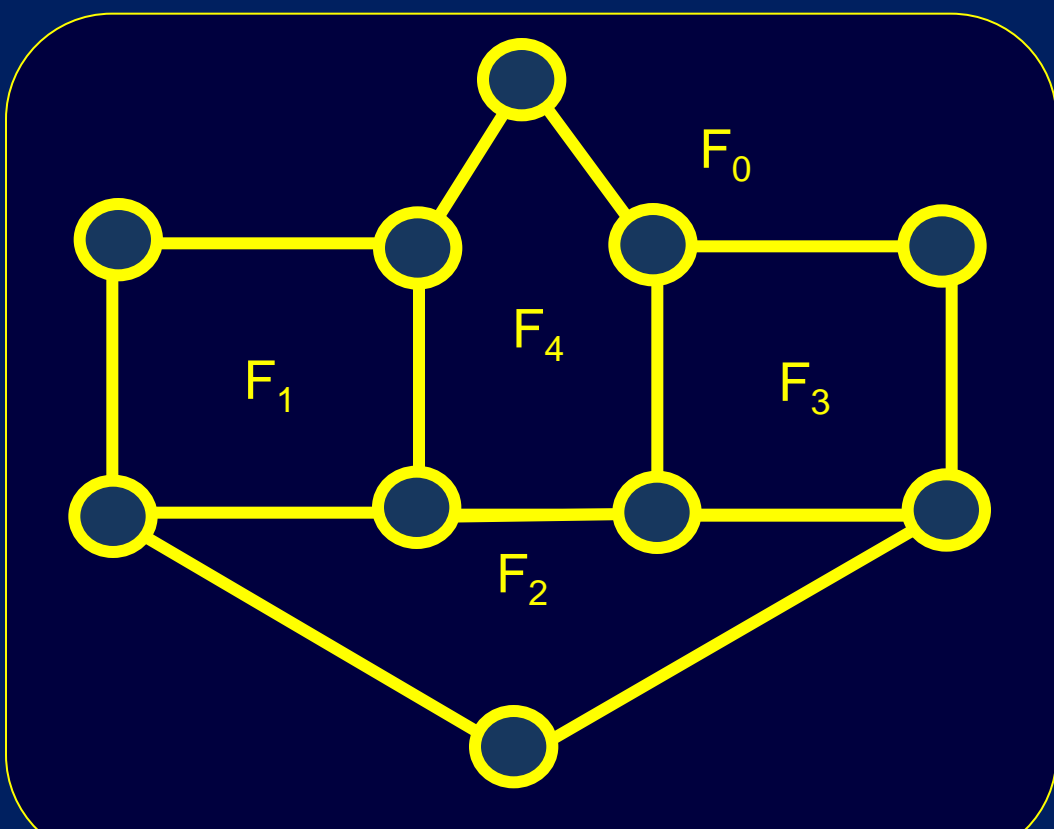

 $F_0$  shares a boundary with  $F_1$  $F_0$  shares a boundary with  $F_2$  $F_0$  shares a boundary with  $F_3$  $F_0$  shares a boundary with  $F_4$  $F_1$  shares a boundary with  $F_2$  $F_1$  shares a boundary with  $F_4$  $F_2$  shares a boundary with  $F_1$  $F_2$  shares a boundary with  $F_3$  $F_2$  shares a boundary with  $F_4$  $F_3$  shares a boundary with  $F_4$ 

The boundary-sharing relationships of the faces defines a *topological embedding* of the graph drawing

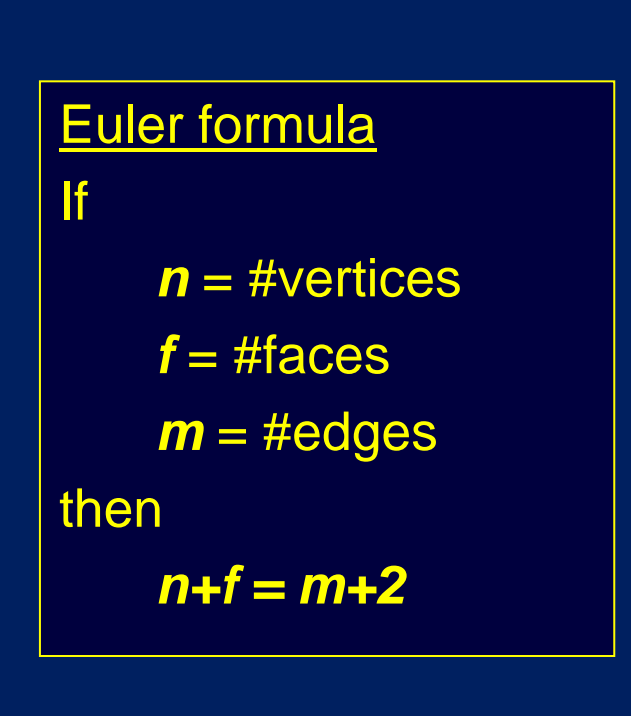

Corollary *m ≤ 3n-6*

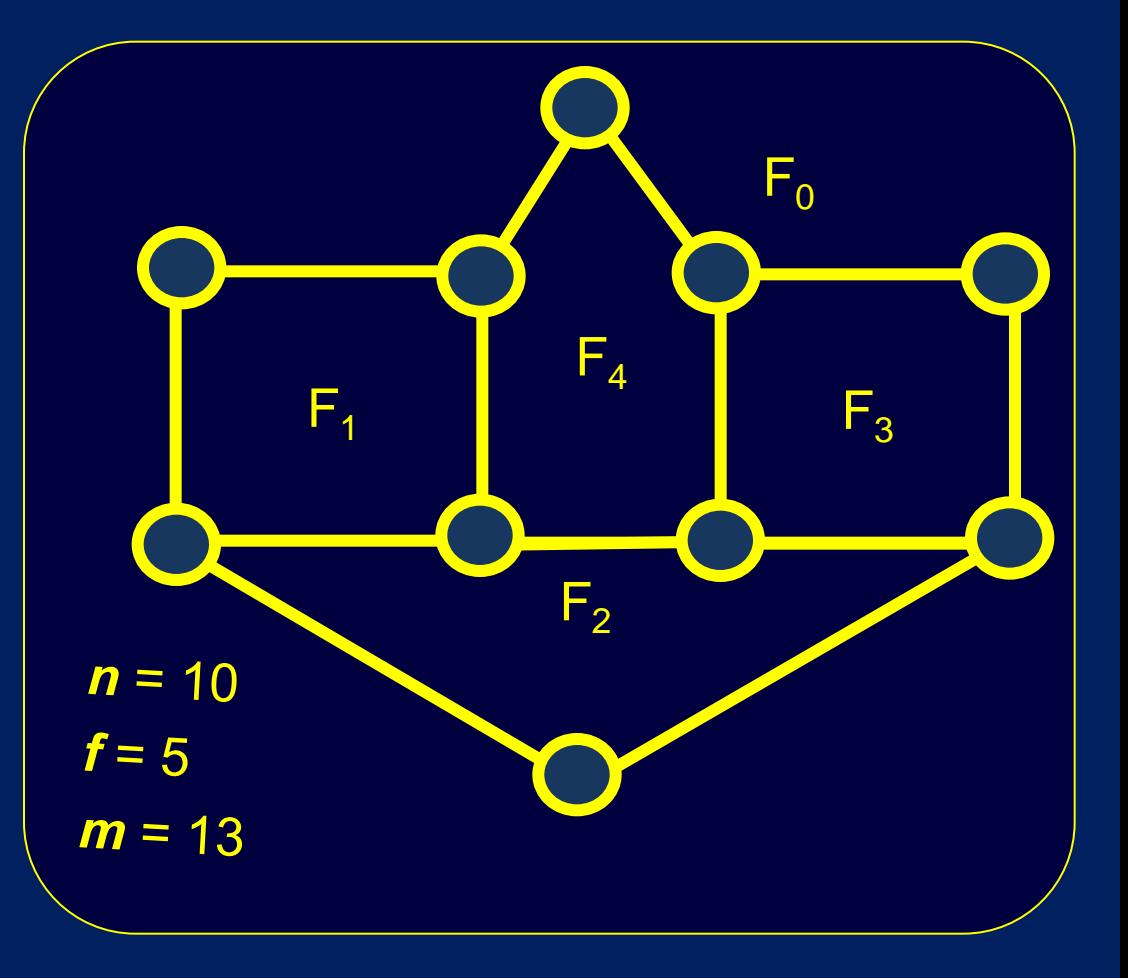

## **Corollary**

If *m = 3n-6* then every face is a triangle

Kuratowski's Theorem (1930) A graph is planar if and only if it does not contain a subgraph that is a subdivision of  $\mathsf{K}_5$  or  $\mathsf{K}_{3,3}$  .

#### *Forbidden subgraphs*

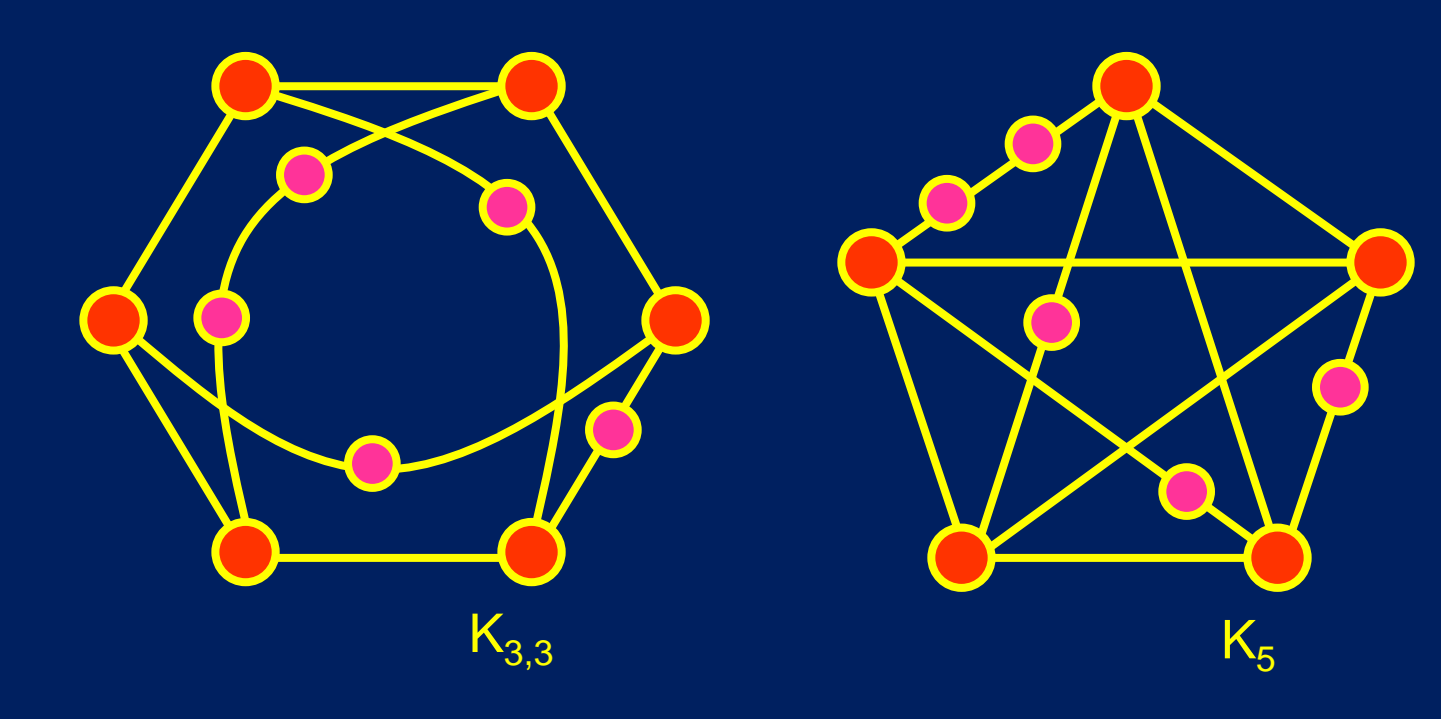

#### Maximal planar graph

• Given a graph *G*, we can add edges one by one until the graph becomes a *maximal planar* graph *G\**.

#### Easy Theorems:

- In a maximal planar graph, no edge can be added without making a crossing
- A maximal planar graph is a *triangulation* (every face is a triangle)
- In a maximal planar graph, **m=3n-6.**
- A maximal planar graph is triiconnected

Steinitz Theorem (1922)

Every triconnected planar graph is the skeleton of a convex polyhedron

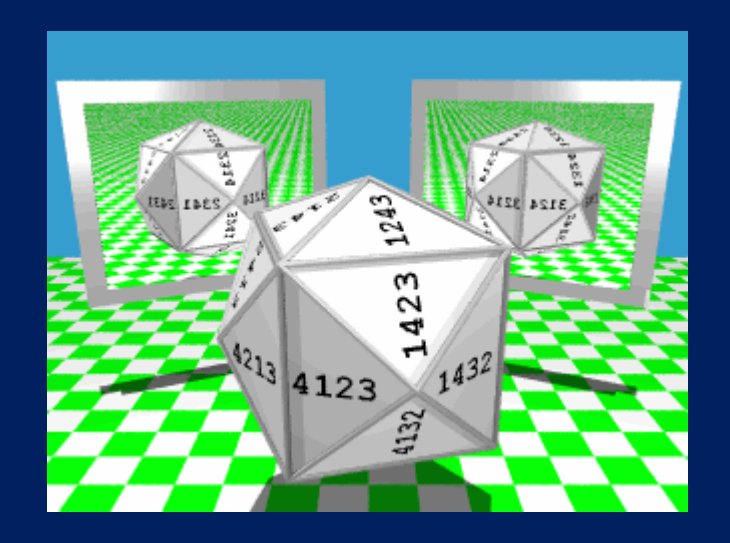

Whitney's Theorem (1933)

There is only one topological embedding of a triconnected planar graph (on the sphere).

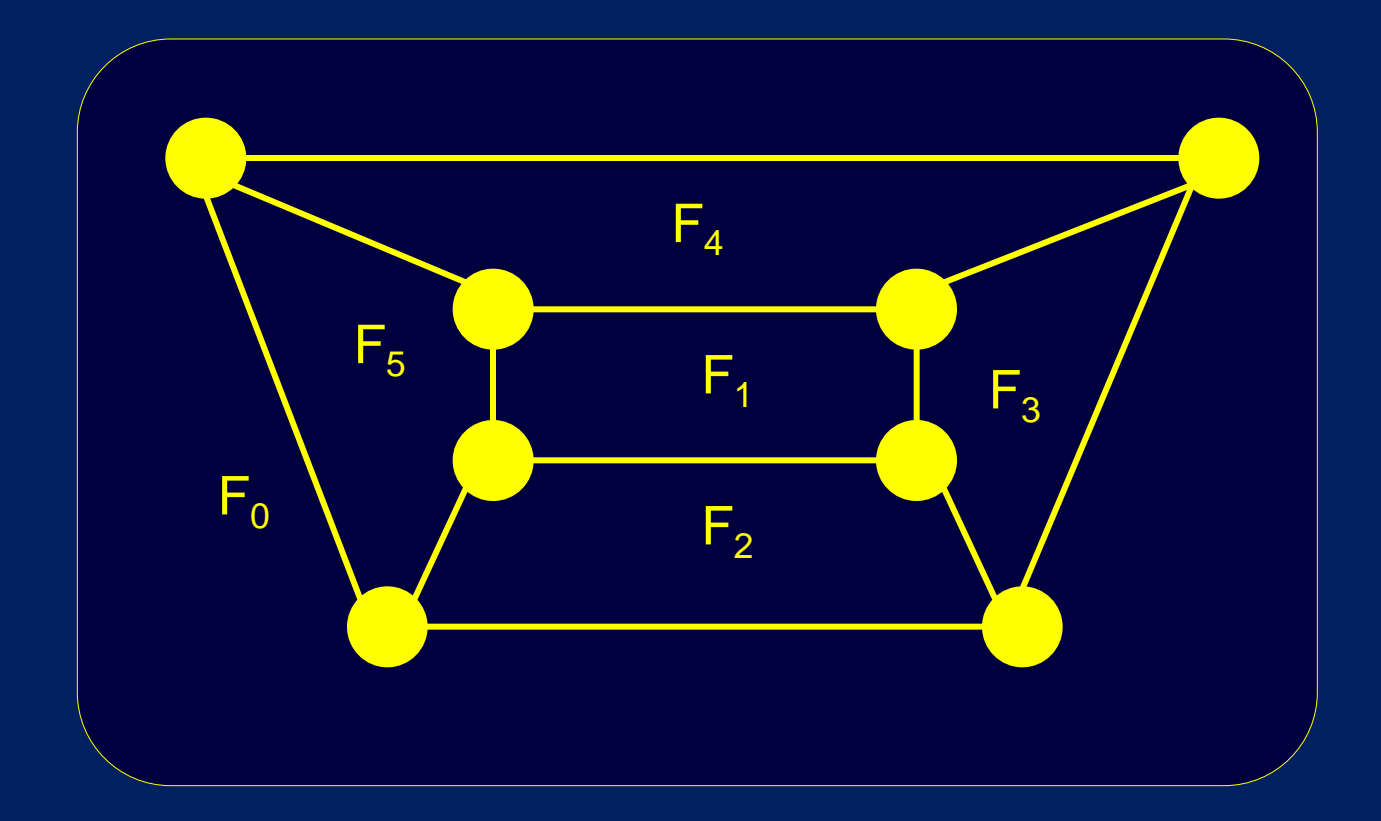

2. How to draw a planar graph

The classical *graph drawing* problem:

– *How to draw a graph?*

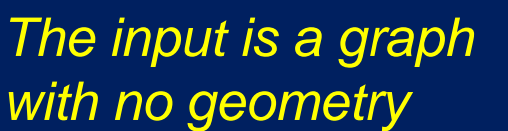

*The output is a drawing of the graph; the drawing should be easy to understand, easy to remember, beautiful.*

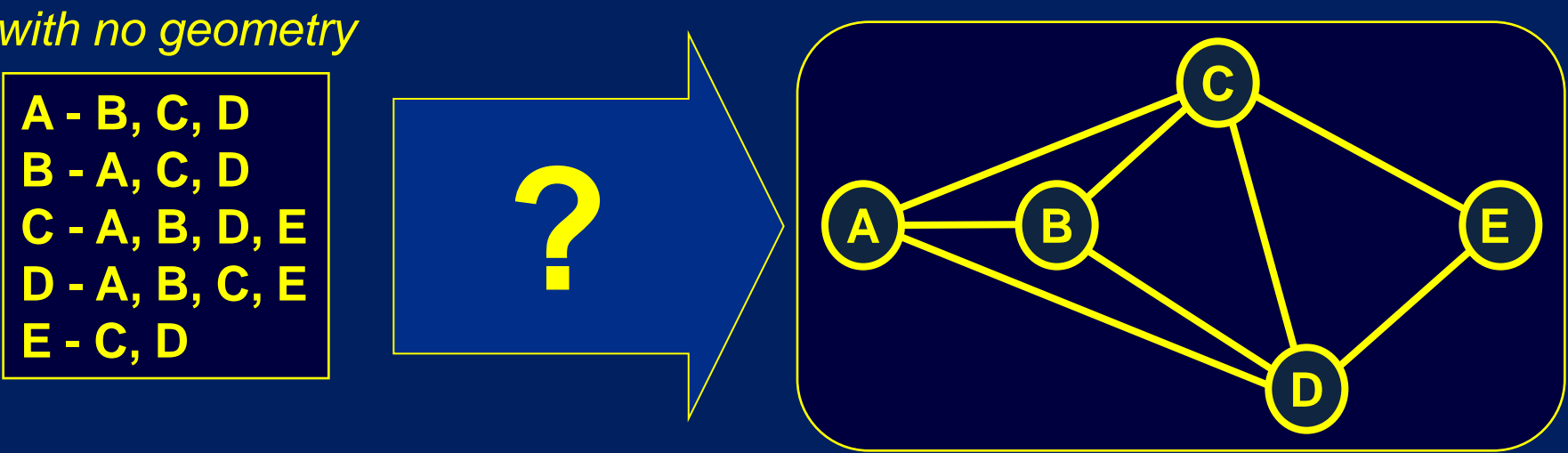

*Question*: What makes a *good* drawing of a graph?

*Answer*: Many things, including

lack of edge crossings (planar drawings are good!)

 $\triangleright$  straightness of edges (straight-line drawings are good)

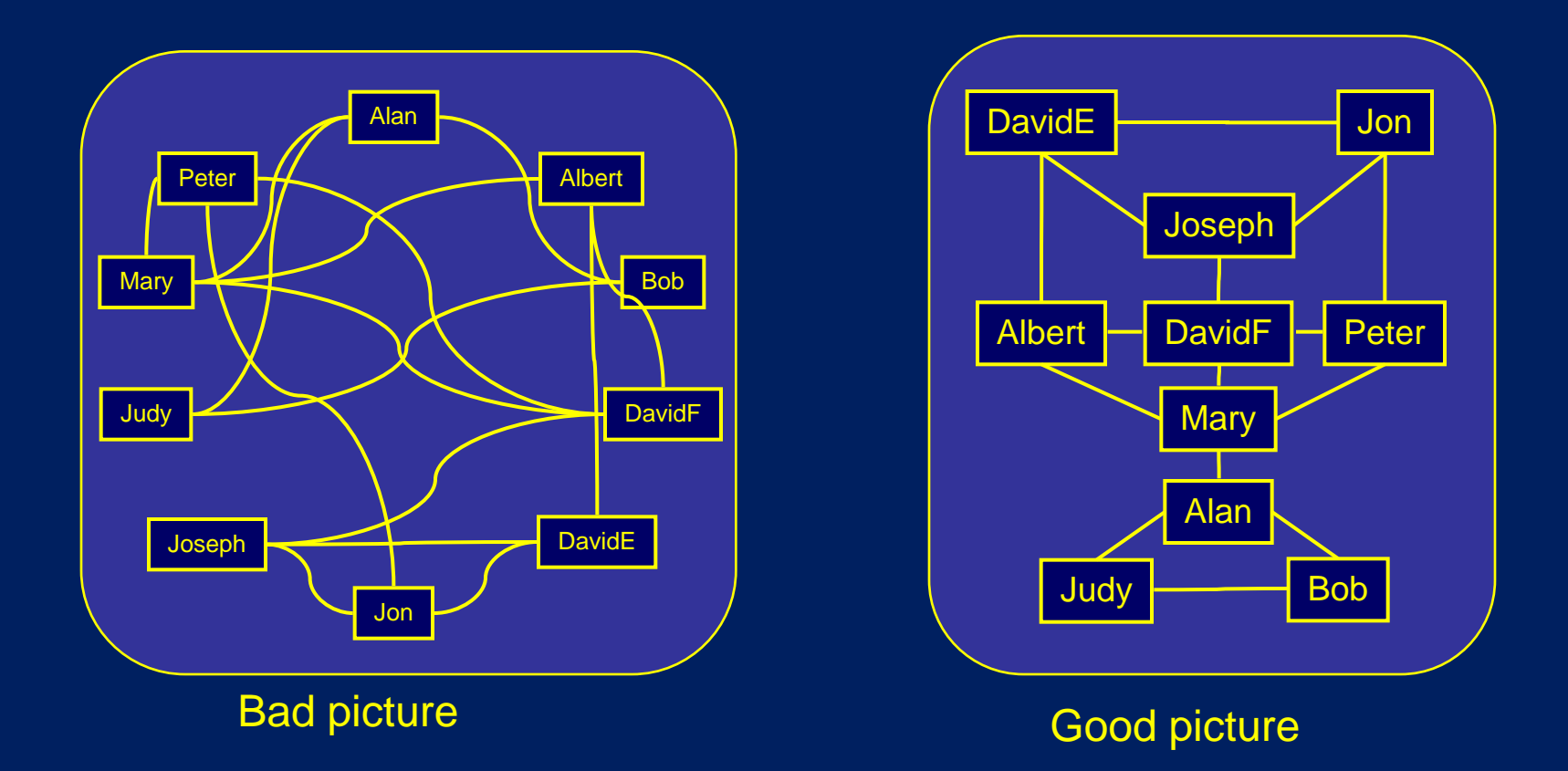

# *~1979 Intuition (Sugiyama et al.):*

Planar straight-line drawings make good pictures

#### 1997+: *Science confirms the intuition*

 $\triangleright$  Human experiments by Purchase and others

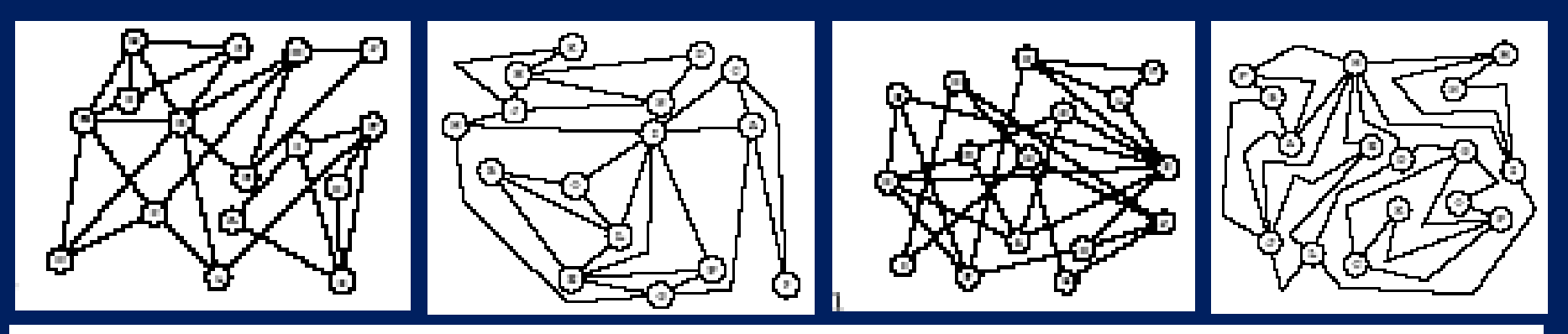

- H.C.Purchase, R.F.Cohen and M.I.James
- How long is the shortest path between two given nodes?  $(1)$
- What is the minimum number of nodes that must be removed in order to  $(2)$ disconnect two given nodes such that there is no path between them?
- (3) What is the minimum number of arcs that must be removed in order to disconnect two given nodes such that there is no path between them?
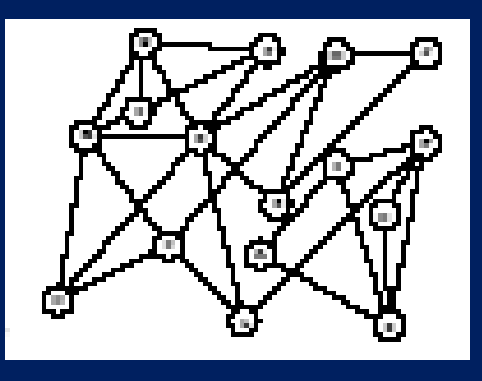

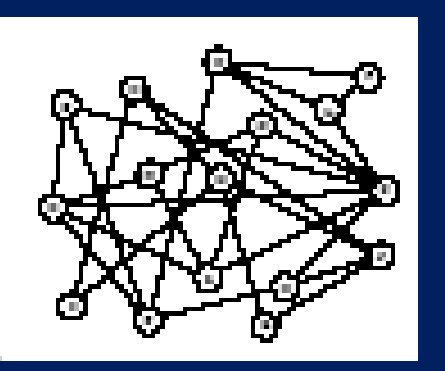

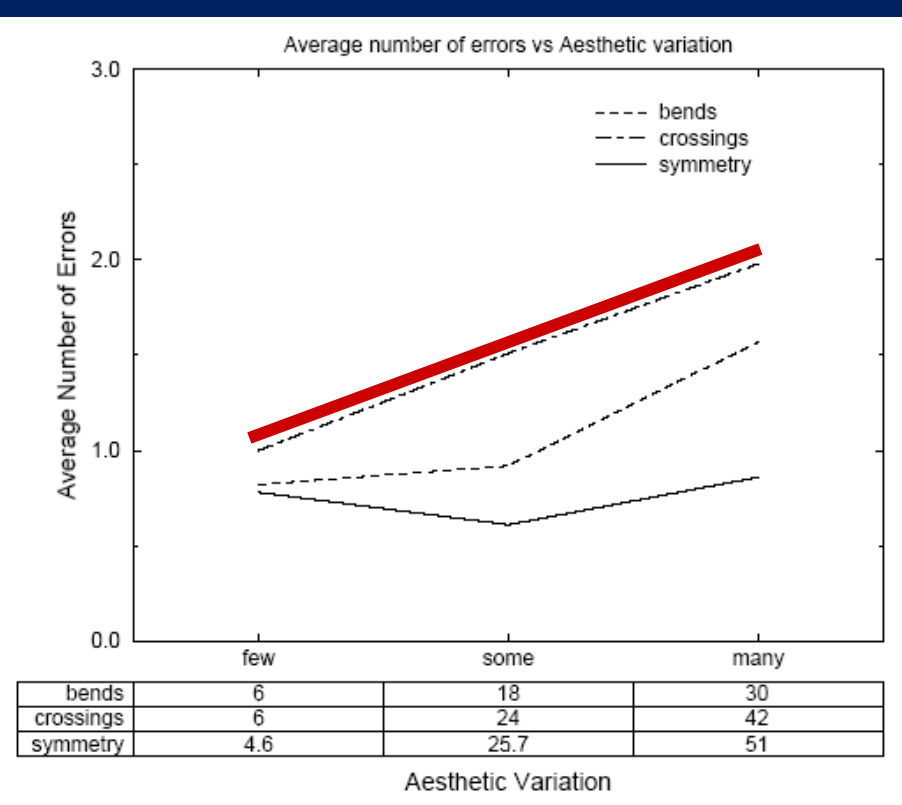

Fig. 3. Results for the dense graph

# Purchase et al.,1997:

Significant correlation between *edge crossings* and human understanding

 *More edge crossings means more human errors in understanding*

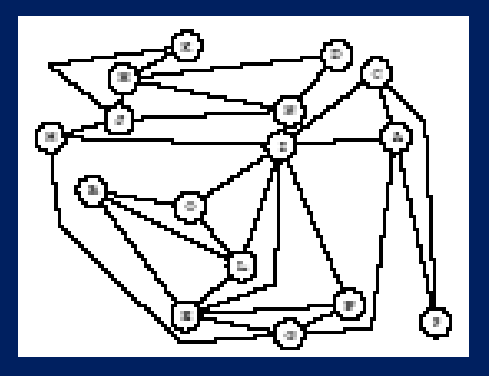

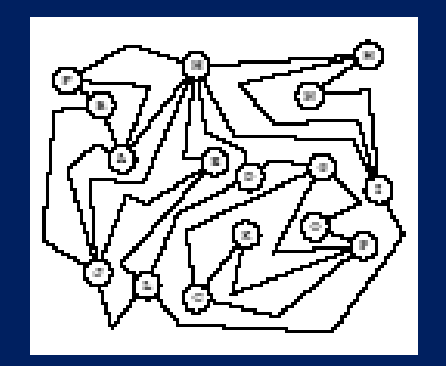

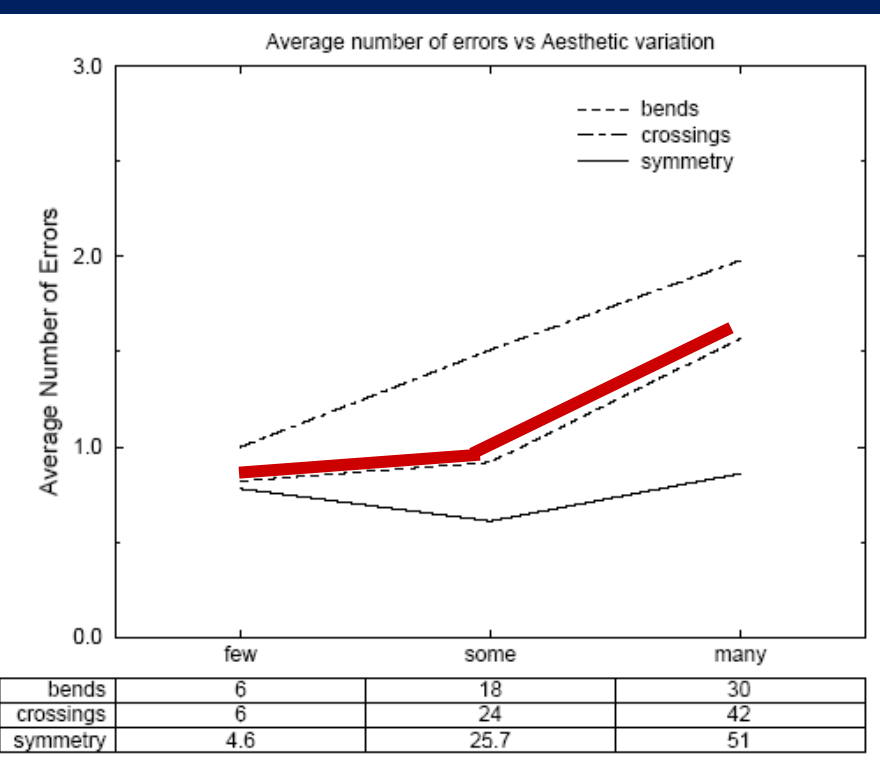

Aesthetic Variation Fig. 3. Results for the dense graph

Purchase et al., 1997: Significant correlation between *straightness of edges* and human understanding

*More bends mean more human errors in understanding*

How to make a planar drawing of a planar graph?

How to make a planar drawing of a planar graph:

- 1. Get the topology right
- 2. Place the nodes and route the edges

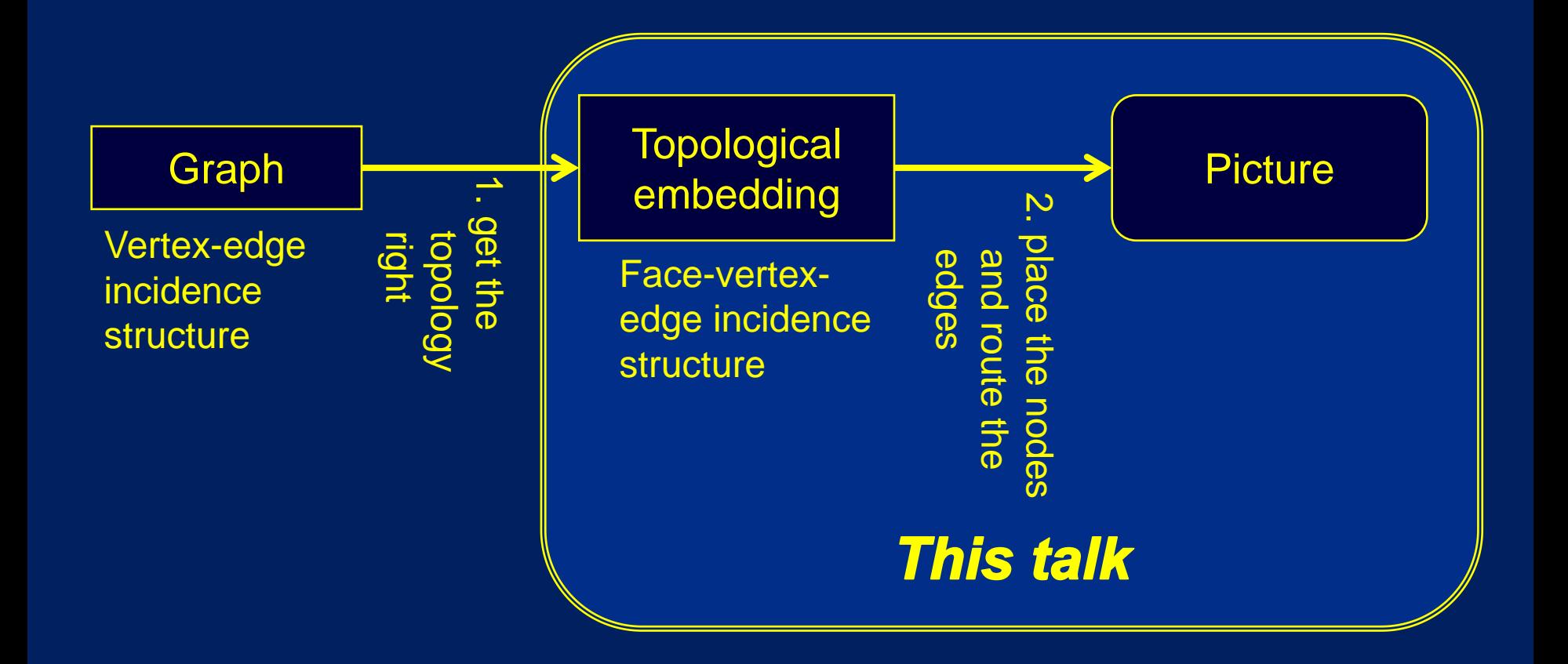

## *Straight-line drawings*

 $\triangleright$  Each edge is a straight line segment

# *This talk is about planar straightline drawings*

*Important note*: a straight-line drawing of a graph G=(V,E) can be specified with a mapping  $p: V \rightarrow R^2$ that gives a position  $p(u)$  in  $R^2$  for each vertex u in V.

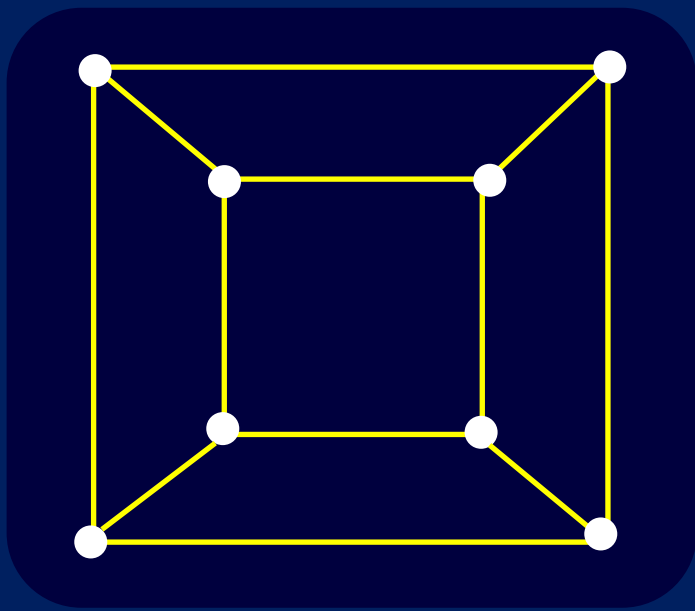

2. How to draw a planar graph? a) Before Tutte: 1920s – 1950s *Fáry's Theorem* Every topological embedding of a planar graph has a straight-line planar drawing.

Proved independently by Wagner (1936), Fary (1948) and Stein (1951)

#### Wikipedia proof of Fáry's Theorem

First note that it is enough to prove it for triangulations.

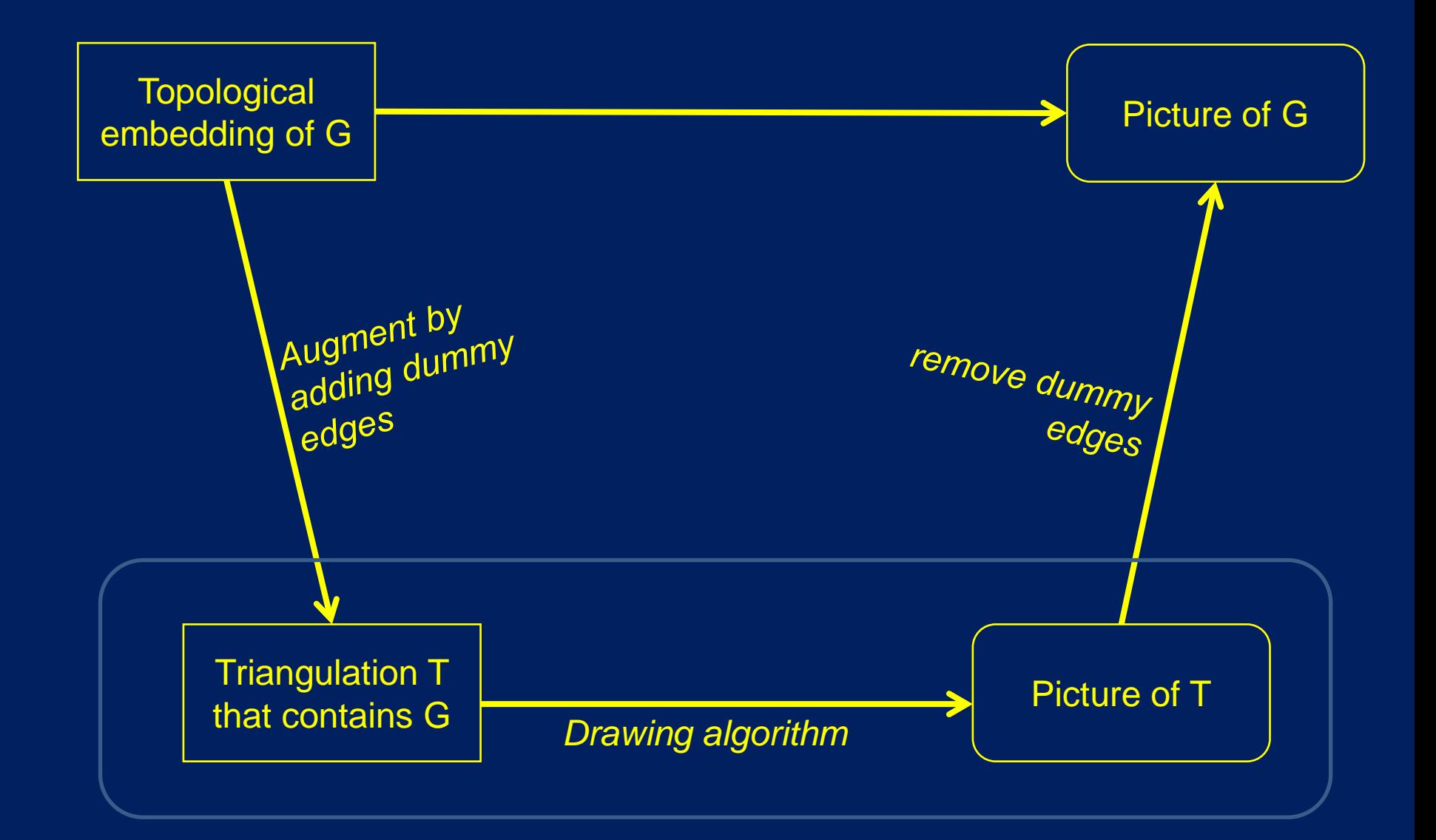

- We prove Fáry's theorem by induction on the number of vertices.
- If G has only three vertices, then it is easy to create a planar straight -line drawing.
- Suppose G has n>3 vertices and 3n -6 edges, and that the outer face of G is the triangle <abc>.
- Since every vertex has degree at least 3, one can show that there is a vertex *u* not on the outside face with degree at most 5.
- Delete *u* from G to form G'; this gives a face F of G of size at most 5. Since G' has n -1 vertices, by induction it has a planar straight -line drawing p'. Since F has at most 5 vertices, it is star shaped, and we can place the vertex u in the kernel of F to give a planar straight -line drawing p of G

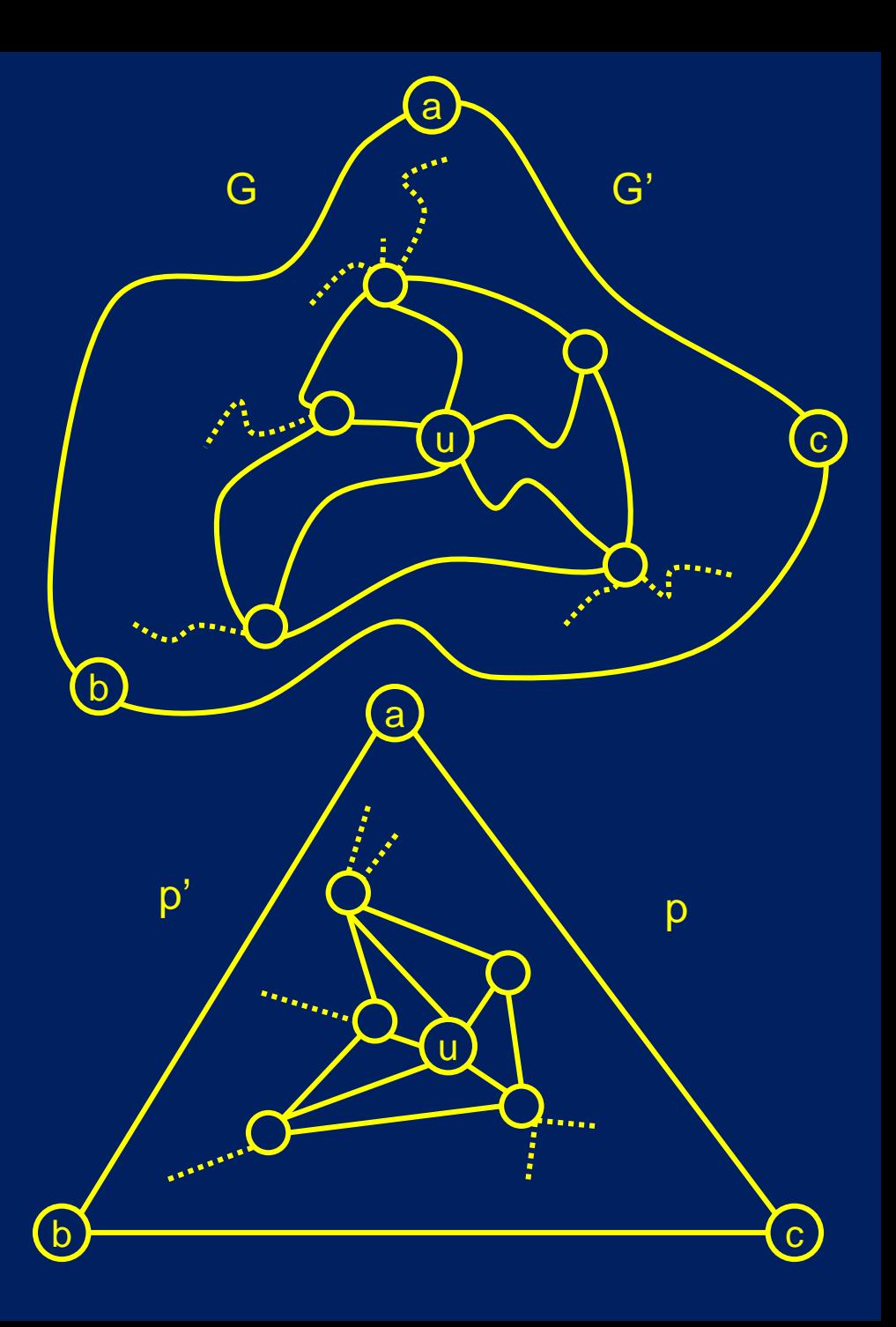

2. How to draw a planar graph? a) Before Tutte: 1920s – 1950s b) Tutte W. Tutte, How to Draw a Graph, *Proceedings of the London Mathematical Society* 13, pp743 – 767, 1960

## *Tutte's barycentre algorithm*

Input:

• A graph  $G = (V,E)$ 

**Output** 

• A straight-line drawing p

Step 1. Choose a subset A of V Step 2. Choose p location p (a) =  $(x_a, y_a)$  for each vertex a  $\in A$ Step 3. For all  $u \in V-A$ ,  $p(u) = (\sum p(v)) / deg(u),$ where the sum is over all neighbors v of u Vertex u is placed at the *barycenter* of its neighbors

> This is two sets of equations, one for x coordinates and one for y coordinates

## **Tutte's barycenter algorithm**

- 1. Choose a set A of vertices.
- 2. Choose a location  $p(a)$  for each  $a \in A$
- 3. For each vertex  $\boldsymbol{u} \in V$ -A, place  $\boldsymbol{u}$  at the barycentre of its graph- theoretic neighbors .

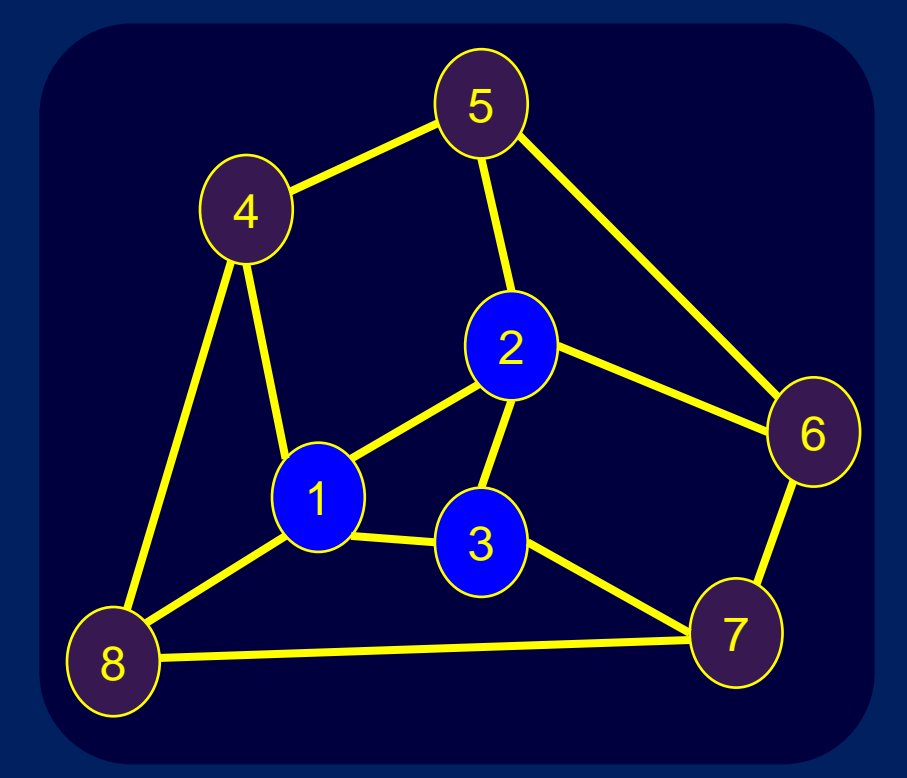

Example

Step 1.  $A = \{4, 5, 6, 7, 8\}$ Step 2. For all  $i = 4, 5, 6, 7, 8,$ choose  $x_i$  and  $y_i$  in some way. Step 3. Find  $x_1, y_1, x_2, y_2, x_3$ , and  $y_3$ such that:

$$
x_1 = \frac{1}{4} (x_2 + x_3 + x_4^* + x_8^*)
$$
  

$$
x_2 = \frac{1}{4} (x_1 + x_3 + x_5^* + x_6^*)
$$
  

$$
x_3 = \frac{1}{3} (x_1 + x_2 + x_7^*)
$$

and

$$
y_1 = \frac{1}{4} (y_2 + y_3 + y_4^* + x_8^*)
$$
  

$$
y_2 = \frac{1}{4} (y_1 + y_3 + y_5^* + y_6^*)
$$
  

$$
y_3 = \frac{1}{3} (y_1 + y_2 + y_7^*)
$$

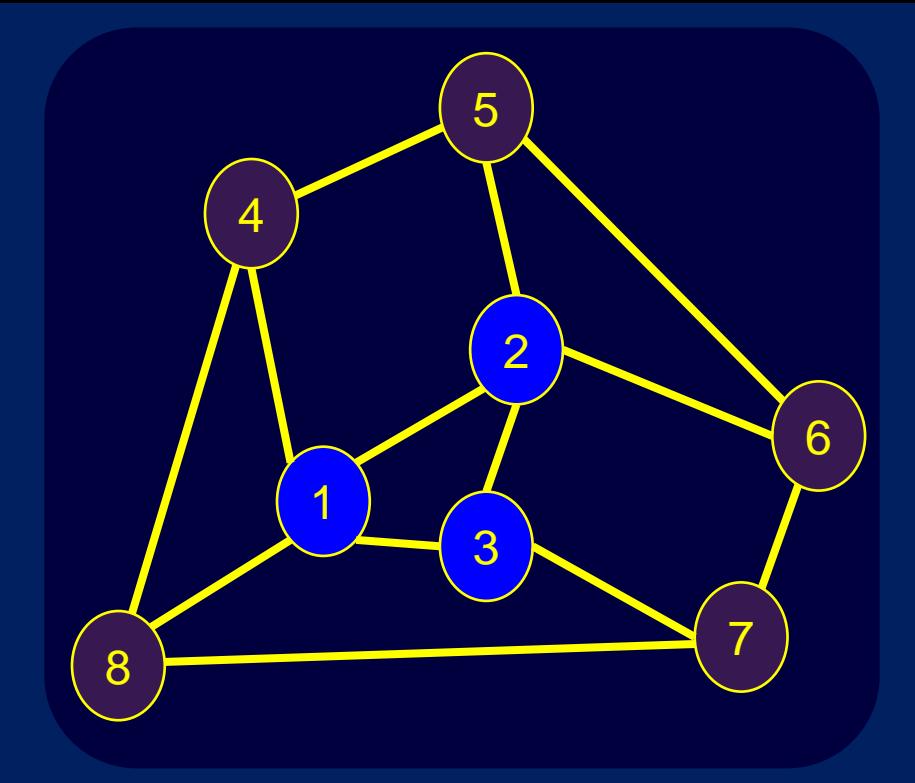

Step 1.  $A = \{4, 5, 6, 7, 8\}$ Step 2. For all  $i = 4, 5, 6, 7, 8$ , choose  $x_i$  and  $y_i$  in some way. Step 3. Find  $x_1$ ,  $y_1$ ,  $x_2$ ,  $y_2$ ,  $x_3$ , and  $y_3$ such that:

$$
x_1 = \frac{1}{4} (x_2 + x_3 + x_4^* + x_8^*)
$$
  

$$
x_2 = \frac{1}{4} (x_1 + x_3 + x_5^* + x_6^*)
$$
  

$$
x_3 = \frac{1}{3} (x_1 + x_2 + x_7^*)
$$

$$
\frac{4}{\frac{0}{0}}
$$

#### and

$$
y_1 = \frac{1}{4} (y_2 + y_3 + y_4^* + x_8^*)
$$
  

$$
y_2 = \frac{1}{4} (y_1 + y_3 + y_5^* + y_6^*)
$$
  

$$
y_3 = \frac{1}{3} (y_1 + y_2 + y_7^*)
$$

$$
\begin{bmatrix}\n4y_1 - y_2 - y_3 = y_4^* + x_8^* = d_1 \\
-y_1 + 4y_2 - y_3 = y_5^* + y_6^* = d_2 \\
y_1 + y_2 + 3y_3 = y_5^* = d_3\n\end{bmatrix}
$$

$$
\begin{pmatrix} 4 & -1 & -1 \ -1 & 4 & -1 \ -1 & -1 & 3 \end{pmatrix} \begin{pmatrix} y_1 \ y_2 \ y_3 \end{pmatrix} = \begin{pmatrix} d_1 \ d_2 \ d_3 \end{pmatrix}
$$

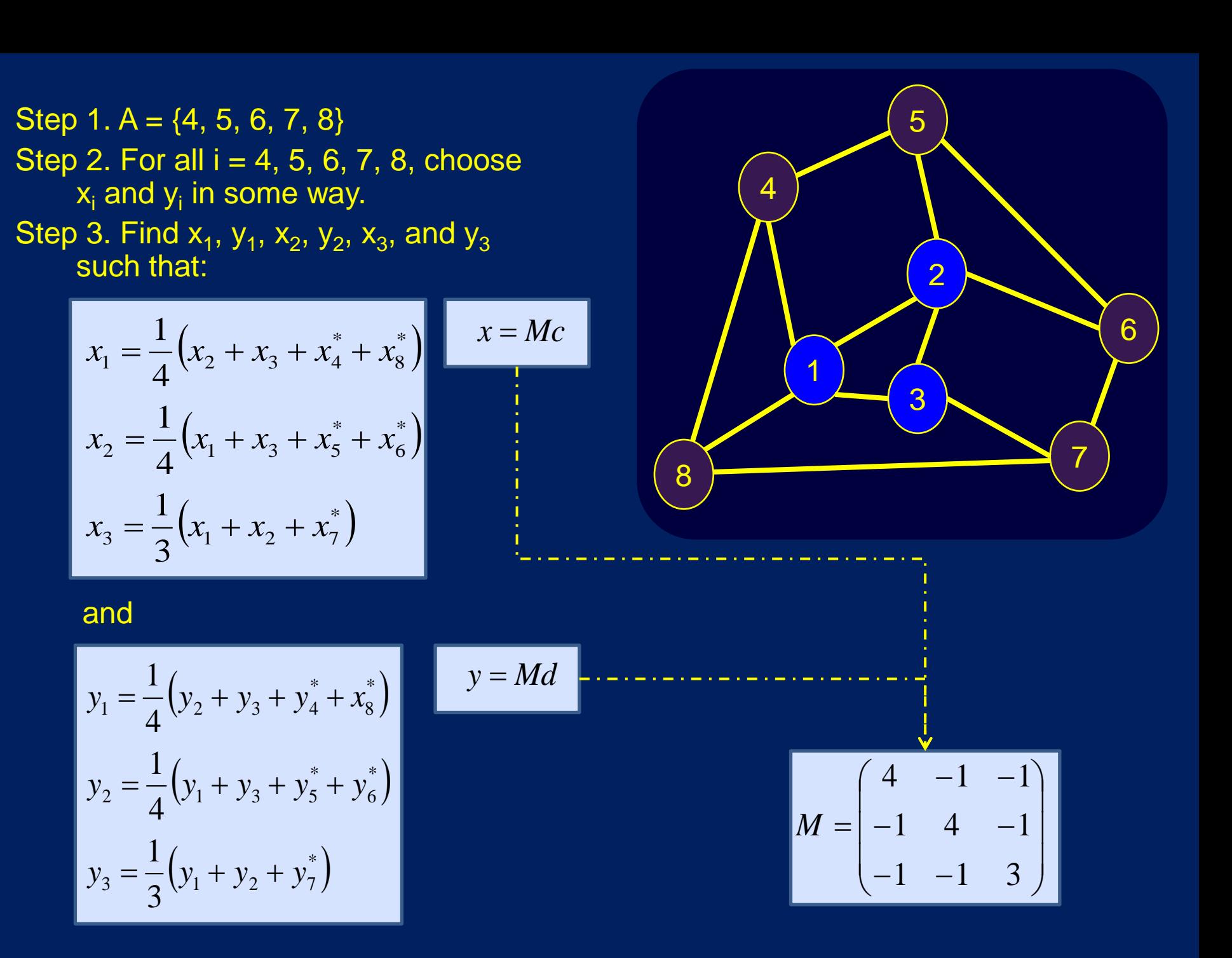

#### Tutte's barycentre algorithm

- $\triangleright$  The essence of the algorithm is in inverting the matrix M
	- Can be done in time  $O(n^3)$
	- This is a special matrix: *Laplacian submatrix*.
	- Many software packages can solve such equations efficiently,

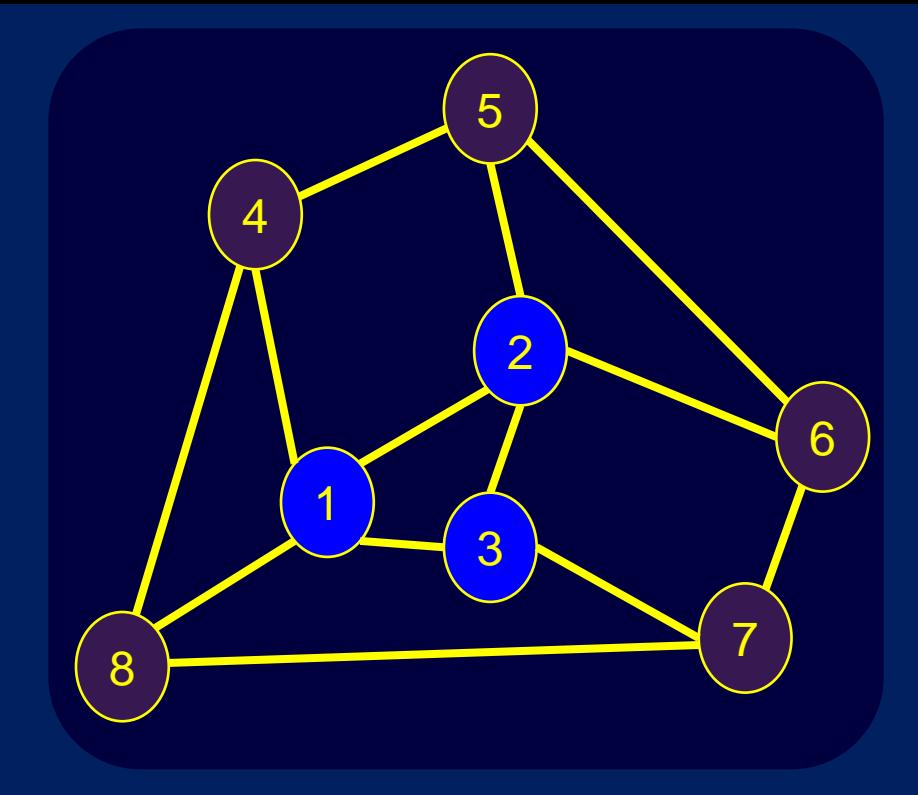

$$
\begin{bmatrix} 4 & -1 & -1 \ -1 & 4 & -1 \ -1 & -1 & 3 \end{bmatrix} \begin{bmatrix} x_1 \ x_2 \ x_3 \end{bmatrix} = \begin{bmatrix} d_1 \ d_2 \ d_3 \end{bmatrix}
$$

$$
\begin{pmatrix} 4 & -1 & -1 \ -1 & 4 & -1 \ -1 & -1 & 3 \end{pmatrix} \begin{pmatrix} y_1 \ y_2 \ y_3 \end{pmatrix} = \begin{pmatrix} c_1 \ c_2 \ c_3 \end{pmatrix}
$$

## Tutte's barycentre algorithm

 $\triangleright$  Example output on a non-planar graph

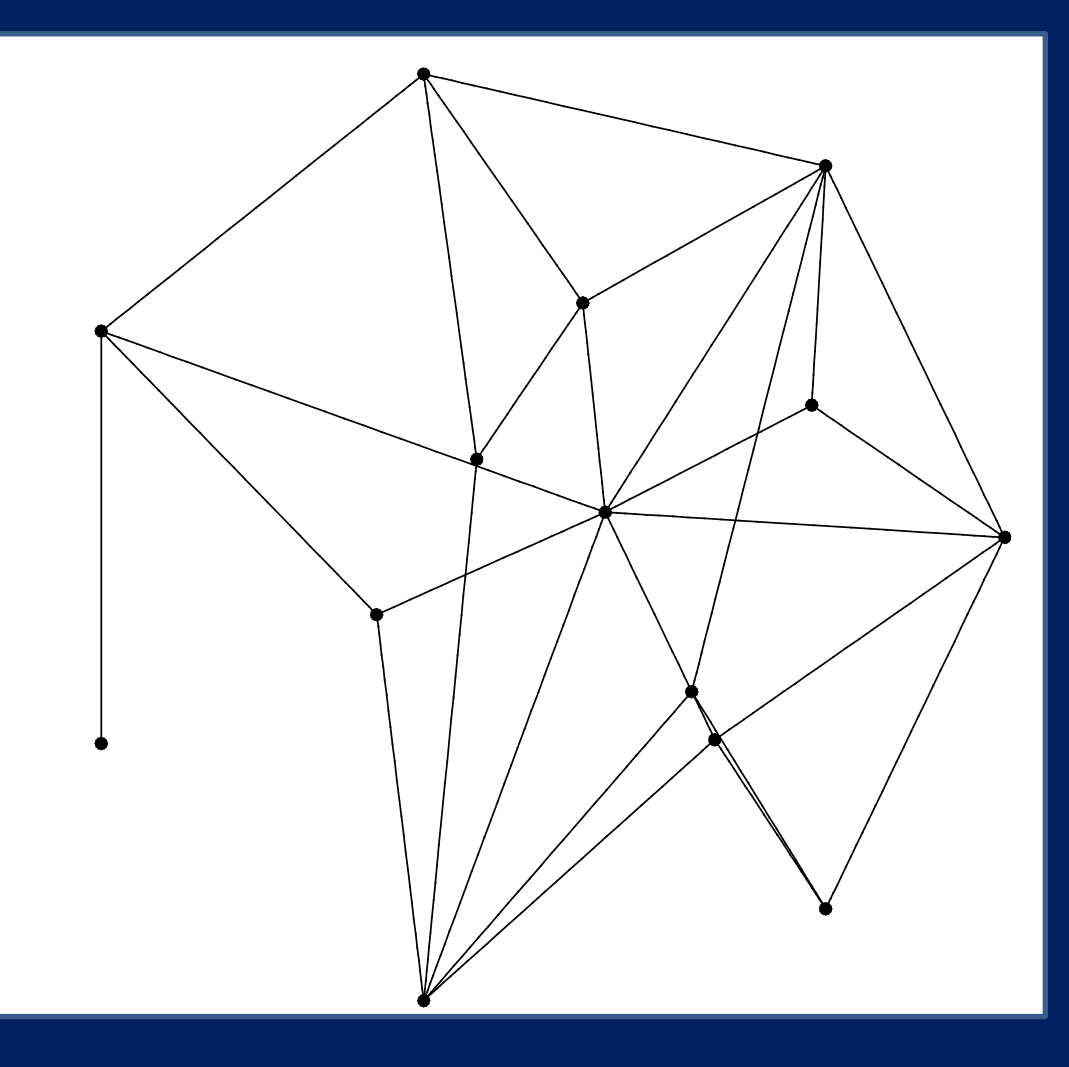

## Tutte's barycentre algorithm

 $\triangleright$  Example output on a *planar* graph

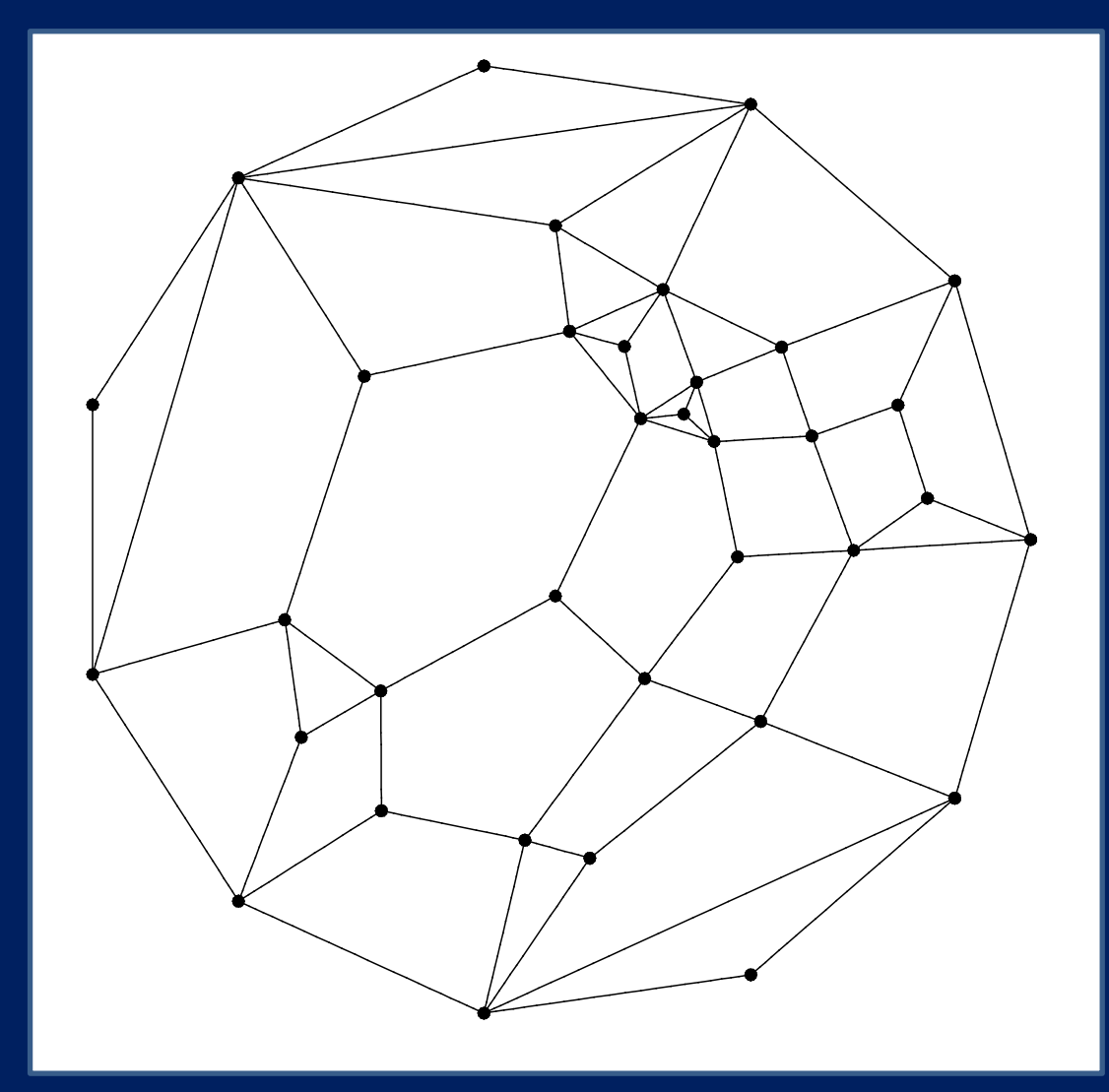

Tutte's barycenter algorithm for **triconnected planar graphs**

#### Tutte's barycenter algorithm **for triconnected planar graphs**

- 1. Choose A to be *the outside face of the graph*.
- 2. Choose the location p(a) for each a∈A to be *at the vertices of a convex polygon*.
- 3. For each vertex *u* ∈V-A, place *u* at the barycentre of its graph-theoretic neighbors.

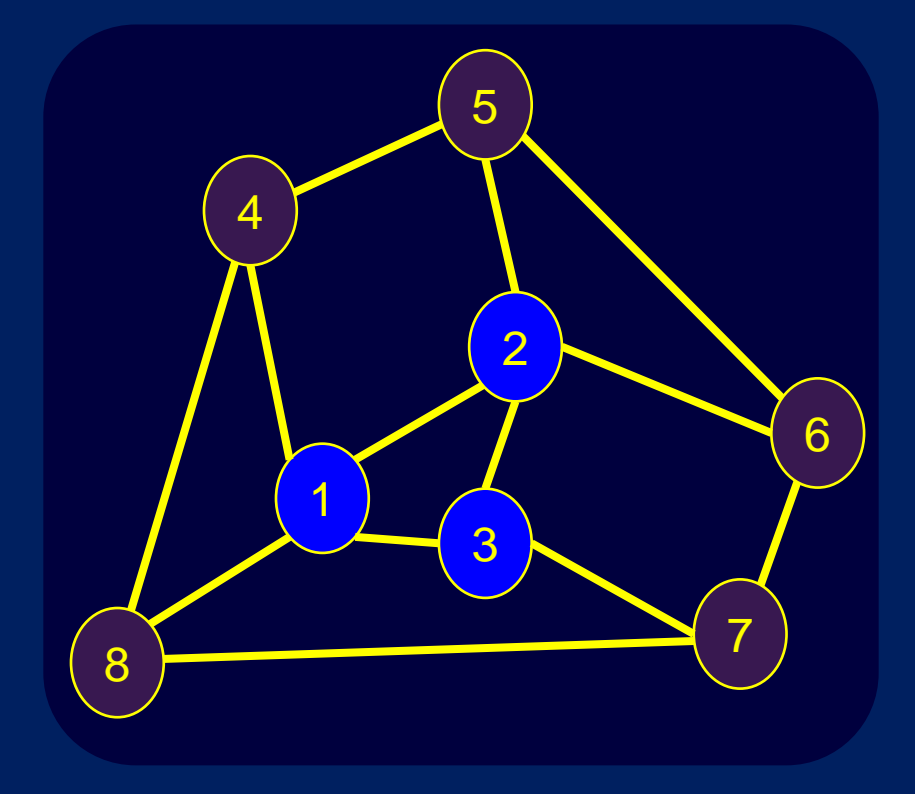

*Note: For planar graphs, the Laplacian matrix is sparse, and can be inverted fast.*

Tutte's **amazing** theorems (1960)

If the input graph is planar and triconnected, then the drawing output by the barycentre algorithm is planar, and every face is convex.

The *energy* view of Tutte's barycentre algorithm

## Tutte's barycenter algorithm: *The energy view*

- 1. Choose a set A of vertices.
- 2. Choose a location  $p(a)$  for each  $a \in A$
- 3. Place all the other vertices to minimize *energy*.

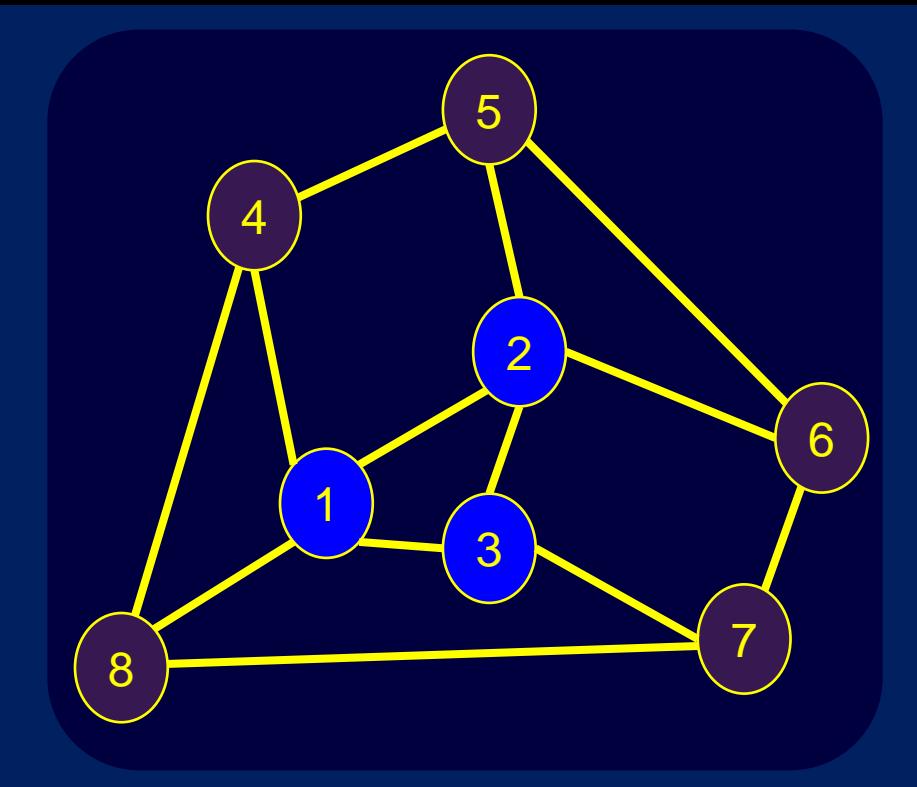

#### What is the *energy* of a drawing p?

• For each edge  $e = (u,v)$ , denote the distance between u and v in the drawing p by d(u,v), ie,

 $d(u,v) = ( (x<sub>u</sub> - x<sub>v</sub>)<sup>2</sup> + (y<sub>u</sub>-y<sub>v</sub>)<sup>2</sup> )<sup>0.5</sup>$ 

- The *energy in the edge e* is  $d(u,v)^2 = (x_u x_v)^2 + (y_u y_v)^2$
- The *energy in the drawing p* is the sum of the energy in its edges, ie,  $\Sigma d(u,v)^2 = \Sigma (x_u - x_v)^2 + (y_u - y_v)^2$ where the sum is over all edges (u,v).

## Tutte's barycenter algorithm: *The energy view*

- 1. Represent each vertex by a steel ring, and represent each edge by a spring of natural length zero connecting the rings at its endpoints.
- 2. Choose a set A of vertices.
- 3. For each a ∈ A, nail the ring representing a to the floor at some position.
- 4. The vertices in V -A will move around a bit, When the movement stops, take a photo of the layout; this is the drawing.

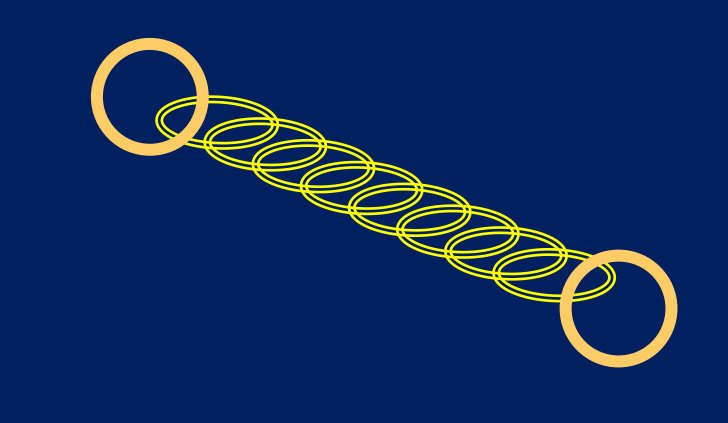

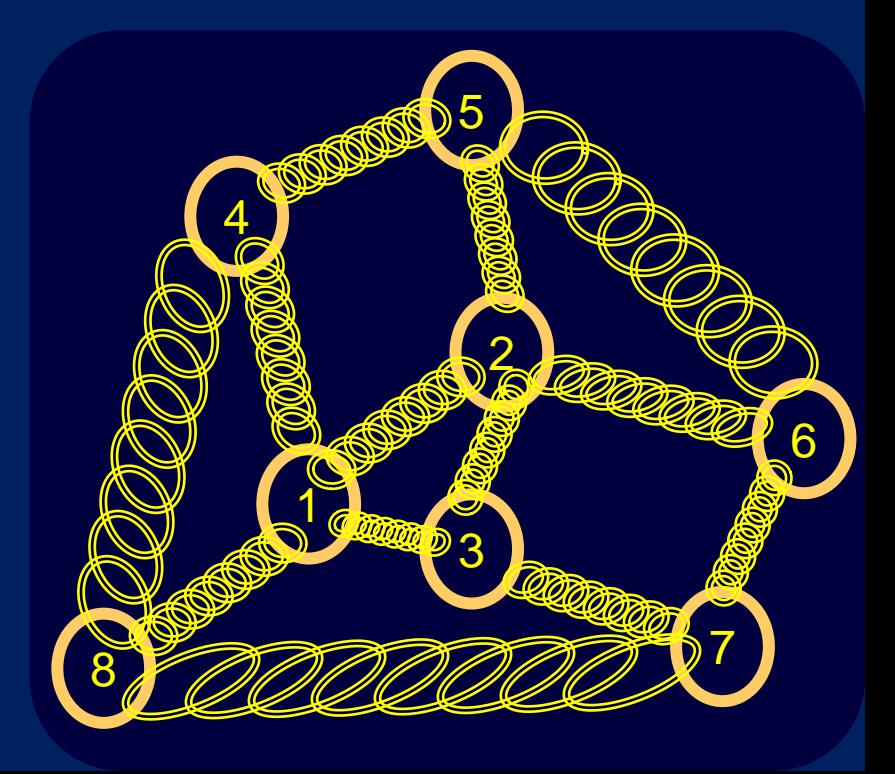

#### How to minimize energy:

**Bar** 

- We need to choose a location  $(x(u),y(u))$  for each u in V-A to minimize Σ (x<sub>u</sub> – x<sub>v</sub>)<sup>2</sup> + (y<sub>u</sub>-y<sub>v</sub>)<sup>2</sup>
- Note that the minimum is unique, and occurs when the partial derivative wrt  $x_u$  and  $y_u$  is zero for each u in V-A.

$$
\frac{\partial}{\partial x_u} \left( \sum_{(u,v)} (x_u - x_v)^2 + (y_u - y_v)^2 \right) = \sum_{(u,v)} 2(x_u - x_v) = 0
$$
  

$$
\Leftrightarrow
$$
  

$$
x_u = \left( \sum_{(u,v)} x_v \right) / \deg(u)
$$
  
*where equations*

How good is Tutte's barycentre algorithm?

# *Efficiency:*

 $\triangleright$  In theory it is not bad: O(n<sup>1.5</sup>) for planar graphs

 $\triangleright$  In practice it is fast, using numerical methods for Laplacians

# *Elegance:*

- $\triangleright$  Very simple algorithm
- $\triangleright$  Easy to implement
- $\triangleright$  Numerical software available for the hard parts

# *Effectiveness:*

- Planar graphs drawn planar
- 

Straight-line edges **But unfortunately >** 

### But unfortunately:

Tutte's algorithm gives *poor vertex resolution* in many cases

Example:

Vertex 0 is at (0.5, 0), a is at (0,0), b is at (1,0). For j>0, vertex j is at  $(x_j, y_j)$ .

From the barycentre equations:  $y_i = (y_{i-1} + y_{i+1}) / 4.$ 

Also:

$$
y_j > y_{j-1} > y_{j-2} > \dots
$$

Thus y $_{\rm j}$  < y $_{\rm j}$ -1 / 2

Thus  $0 < y_i < 2^{-j}$ 

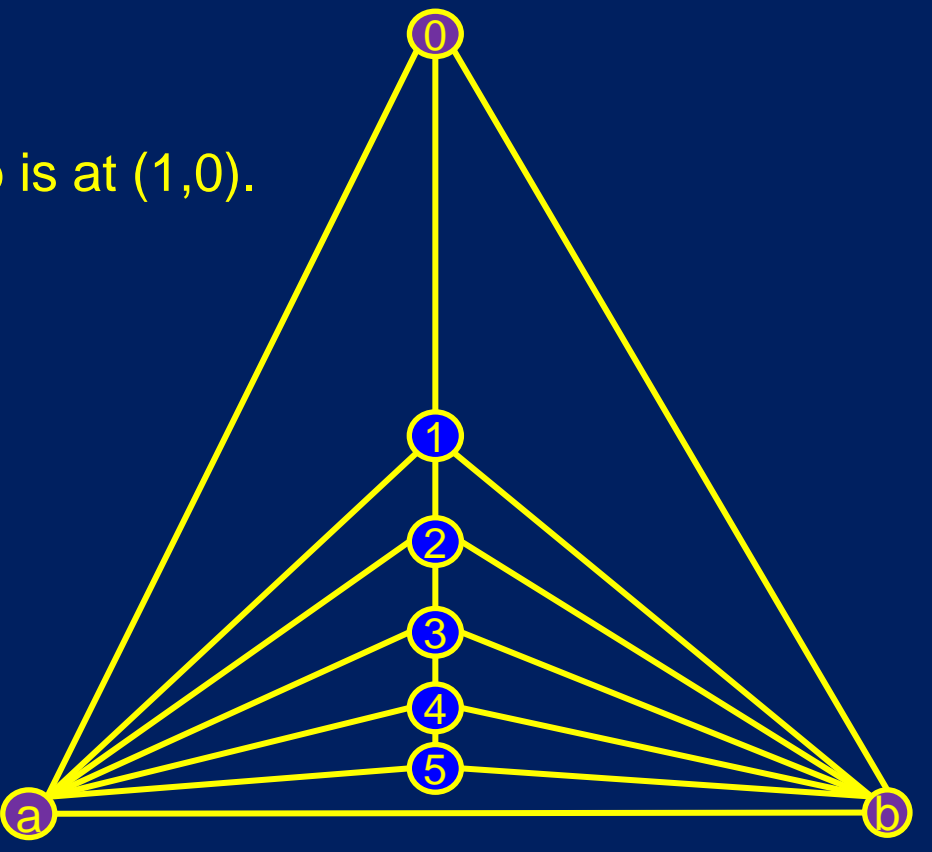

Aside: Commercial graph drawing software needs good resolution. How good is Tutte's barycentre algorithm?

*Efficiency:*  $\triangleright$  OK

*Elegance:* **≻Excellent** 

*Effectiveness:*

 $>$  So-so

2. How to draw a planar graph? a) Before Tutte: 1920s – 1950s b) Tutte: 1960s c) After Tutte: 1970s – 1990s

# *After Tutte: 1970s – 1990s*

Sometime in the 1980s, the motivation for graph drawing changed from *Mathematical curiosity* to *visual data mining*.

# **Software**

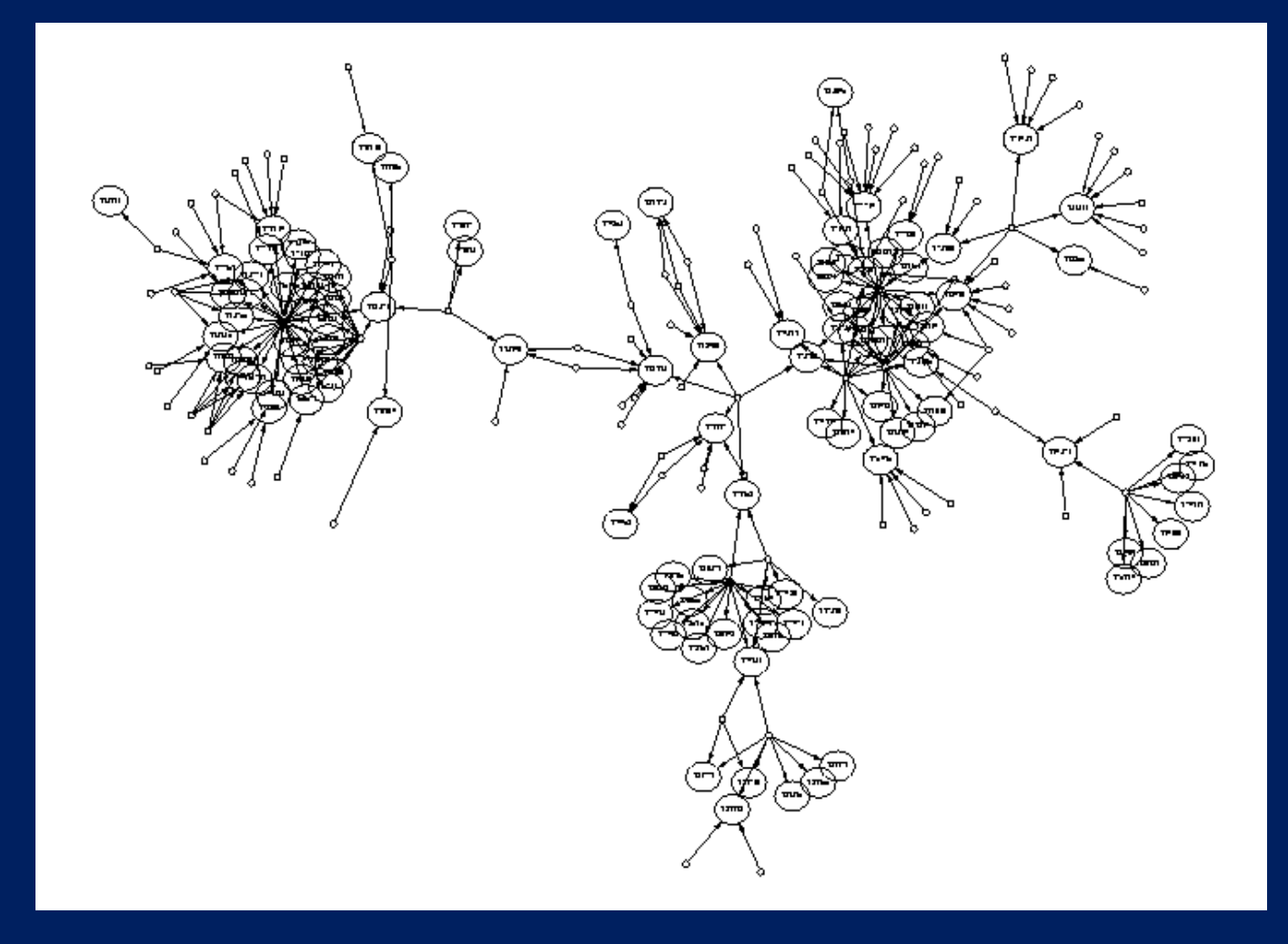

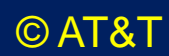

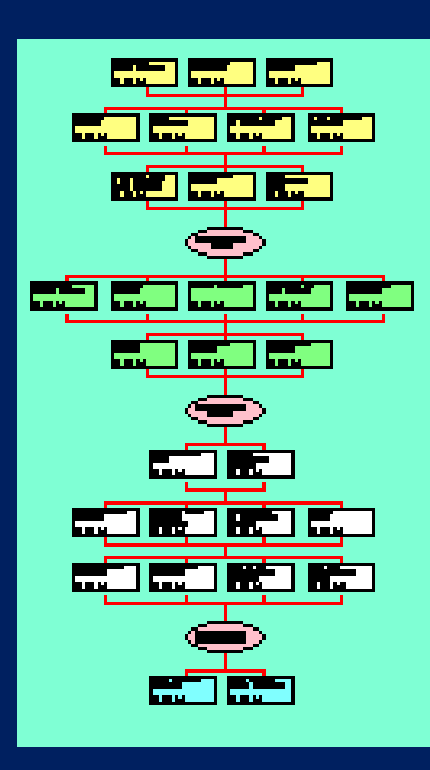

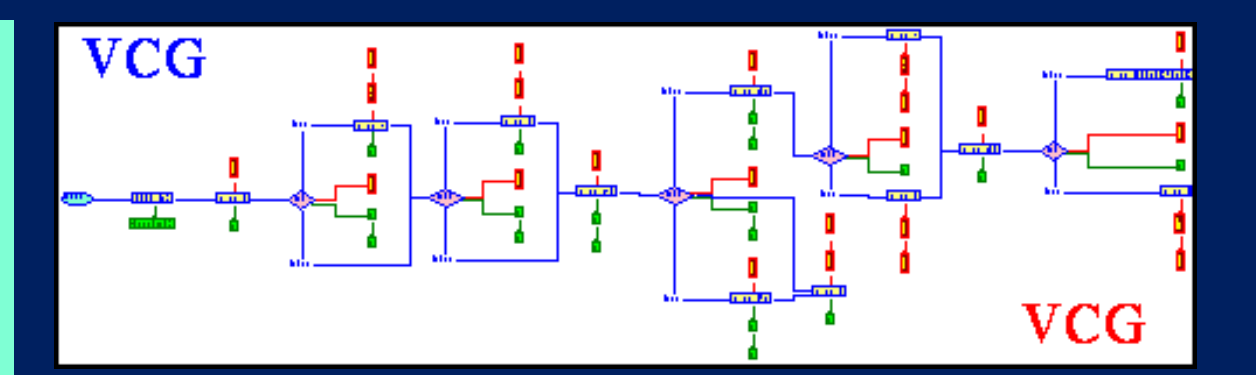

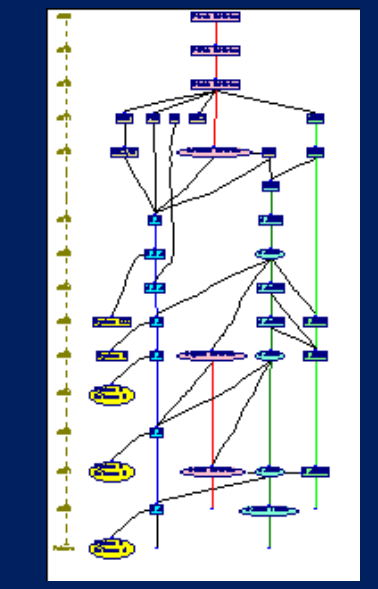

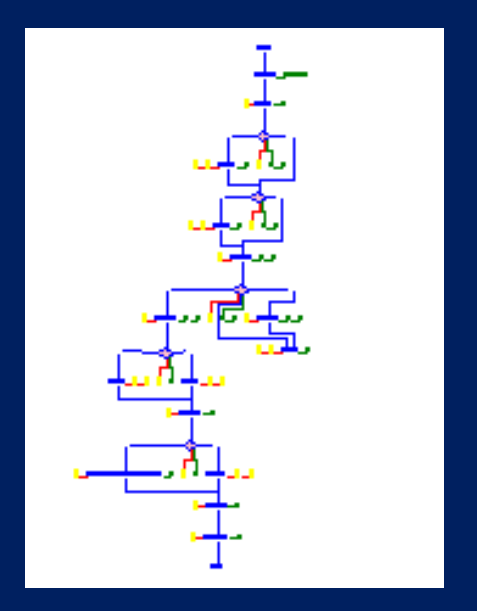

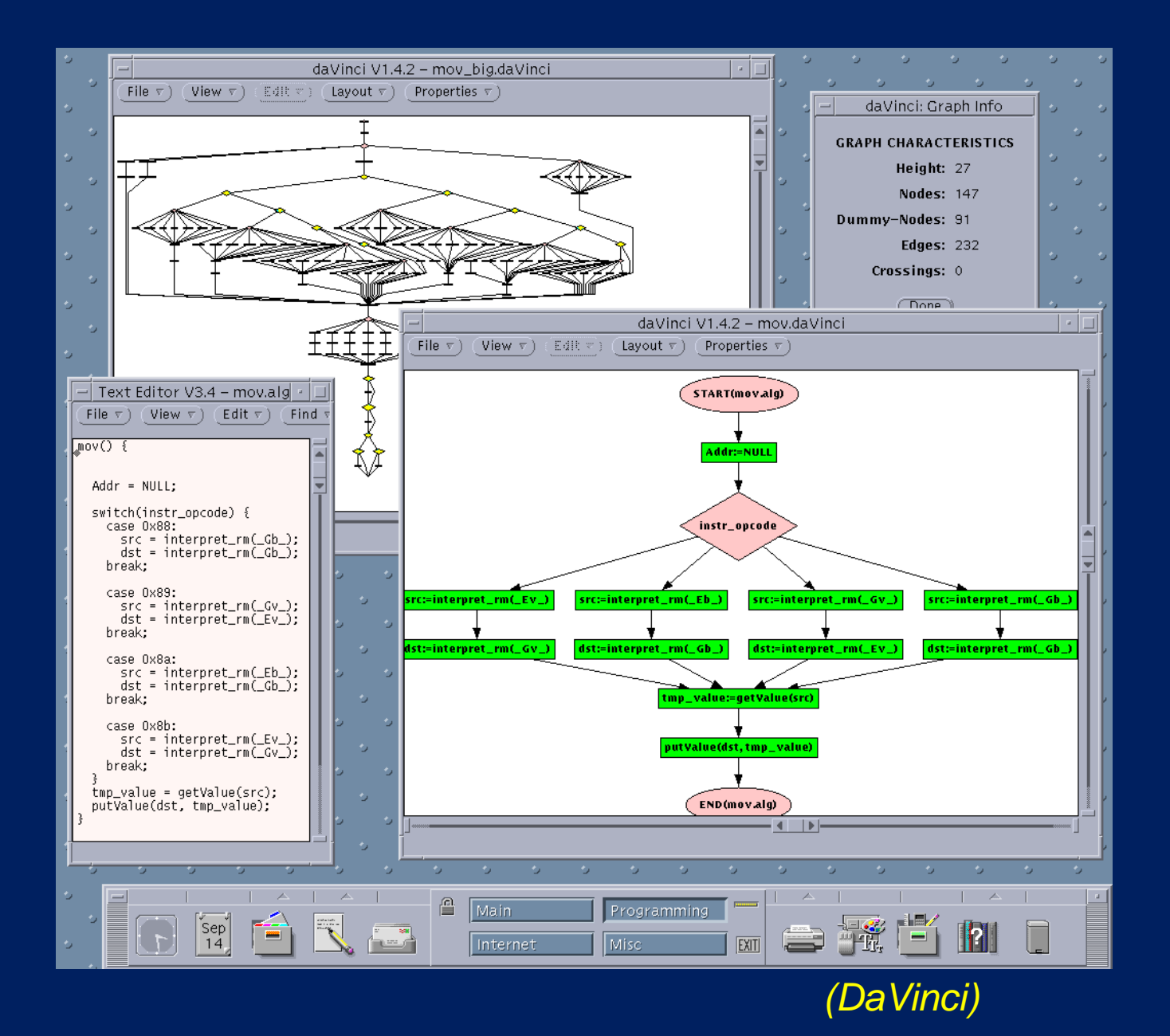

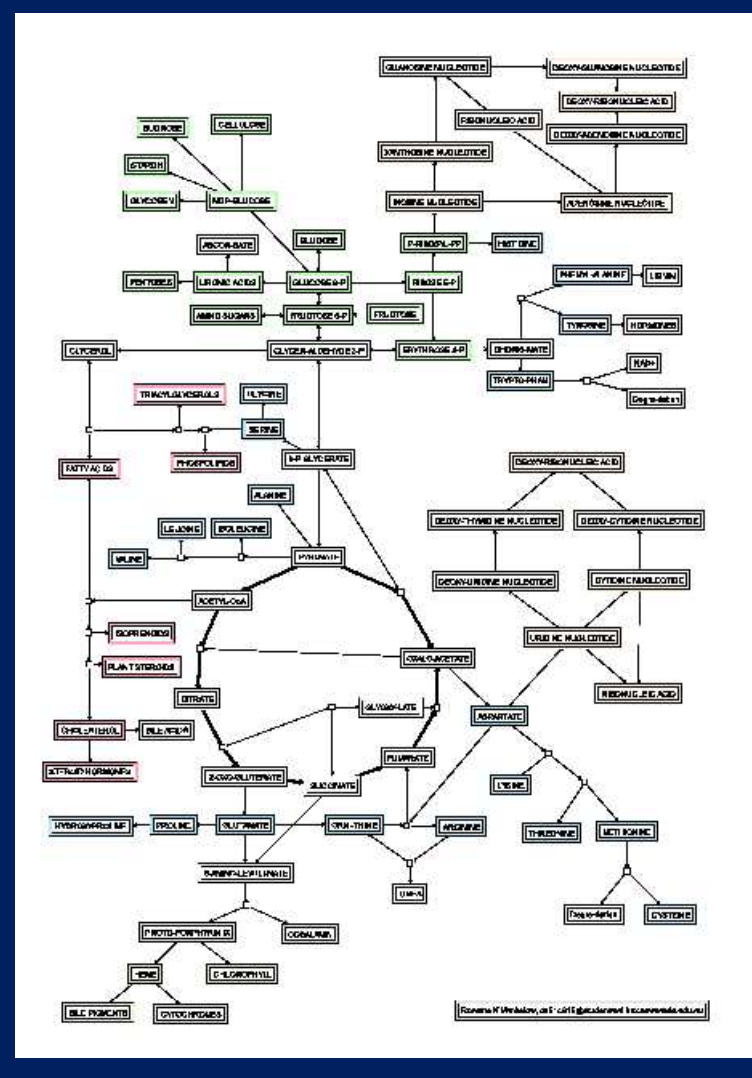

**Biology** 

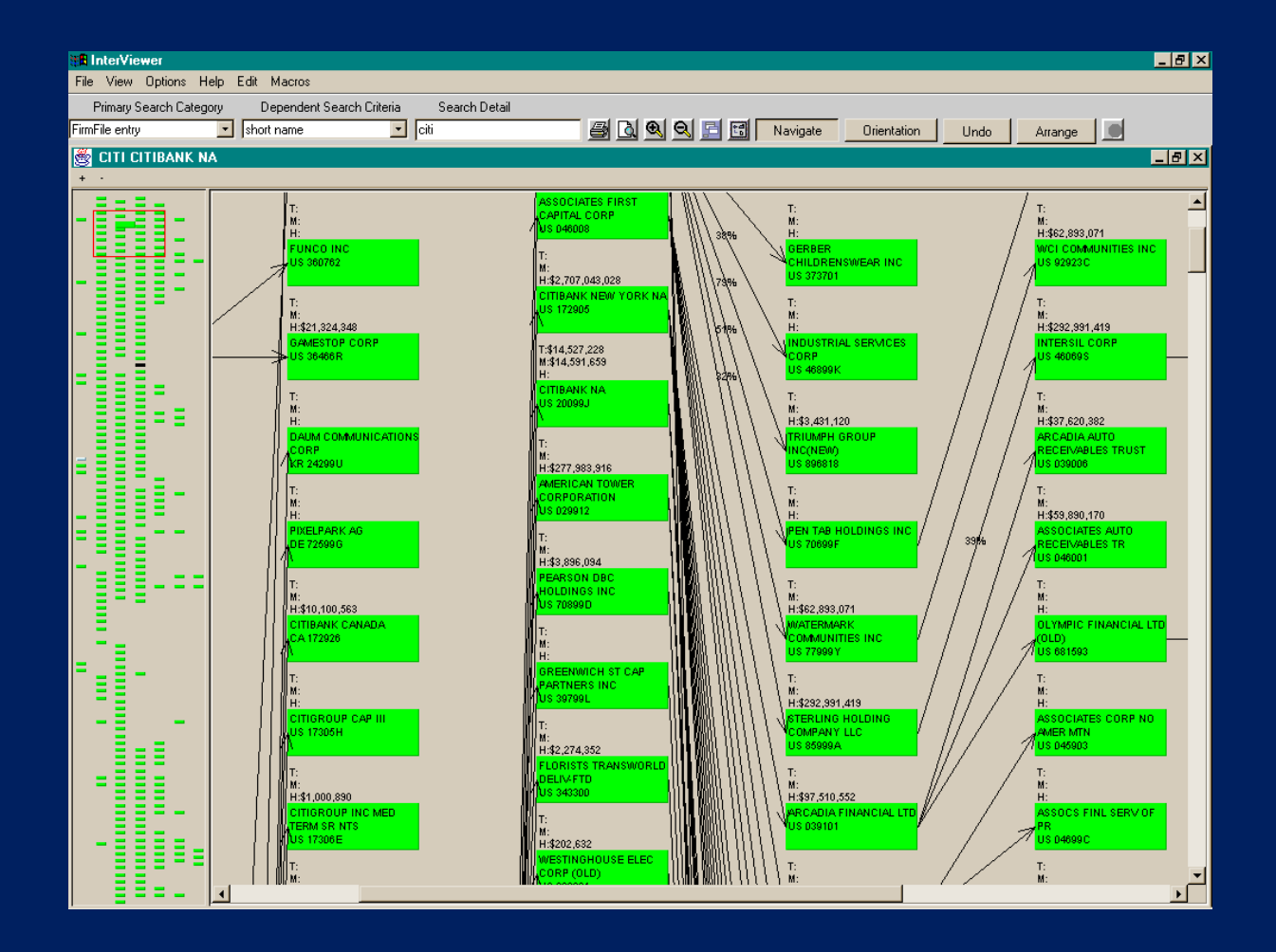

#### Risk Exposure
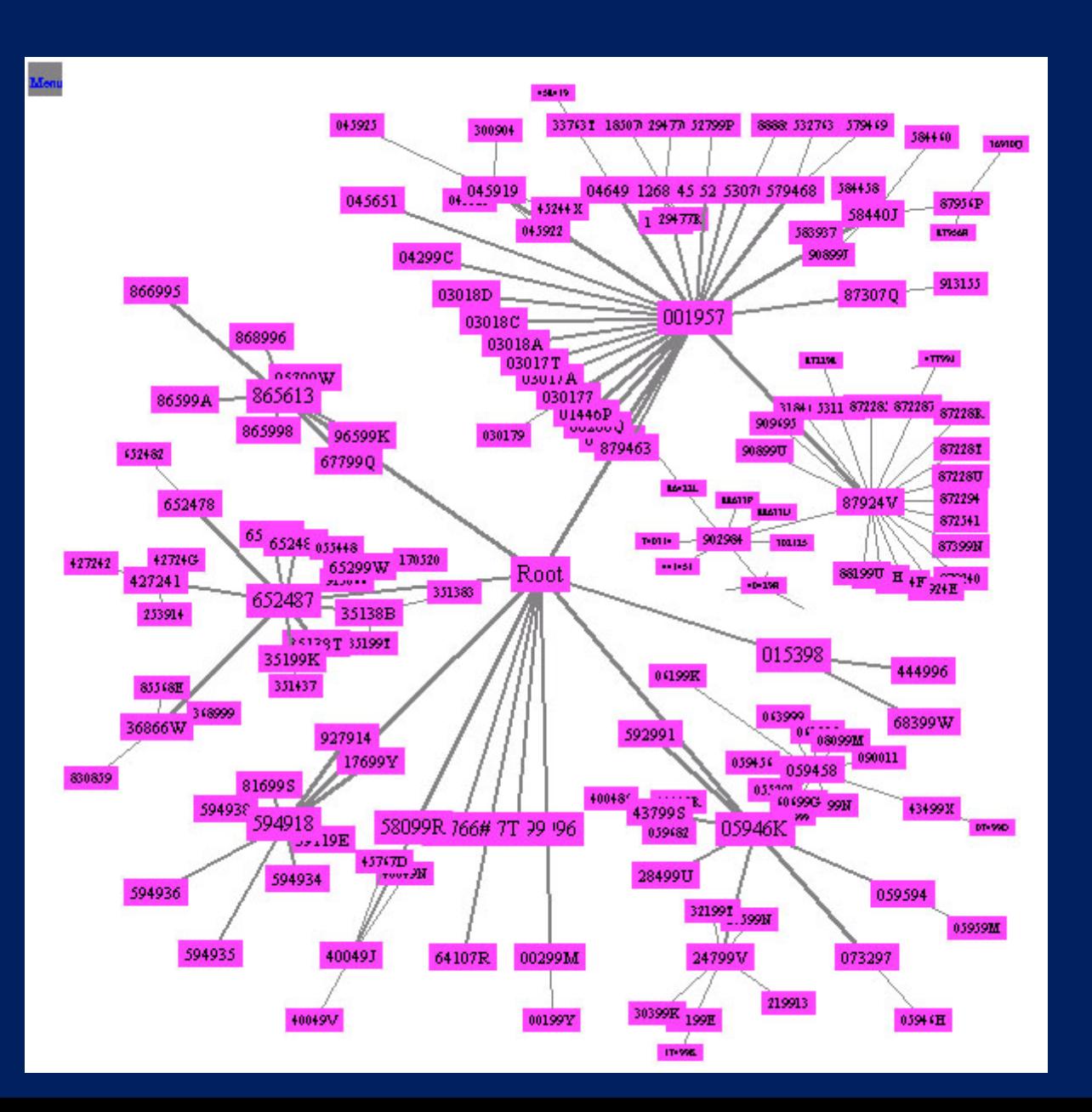

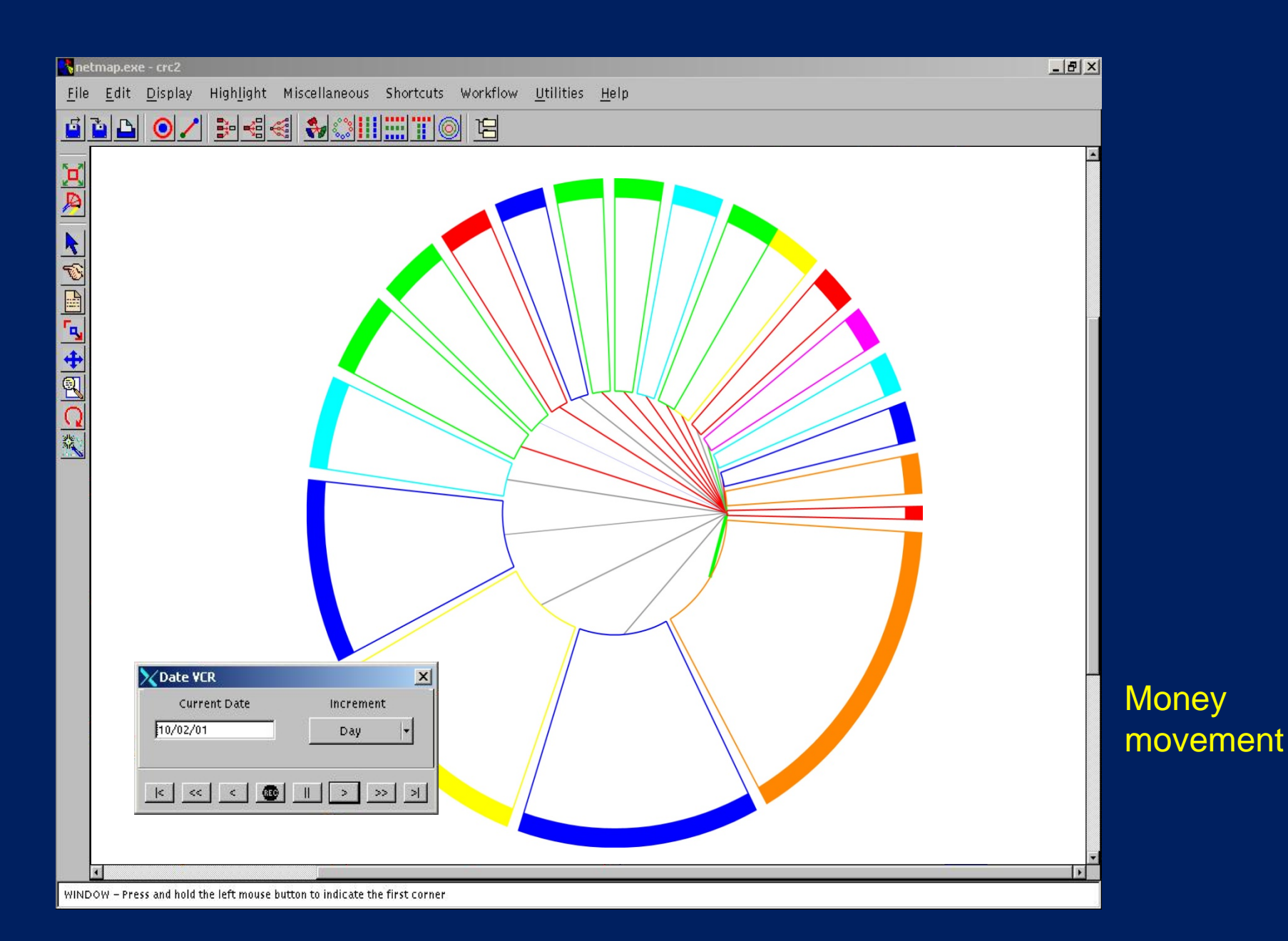

# From the 1980s, industrial demand for graph drawing algorithms has grown

- Software engineering: CASE systems, reverse engineering
- Biology: PPI networks, gene regulatory networks
- Physical networks: network management tools
- Security: risk management, money movements, social network analysis
- Customer relationship management: value identification

Many companies buy graph drawing algorithms, many code them.

Currently the international market for graph drawing algorithms is in the hundreds of millions of dollars per year.

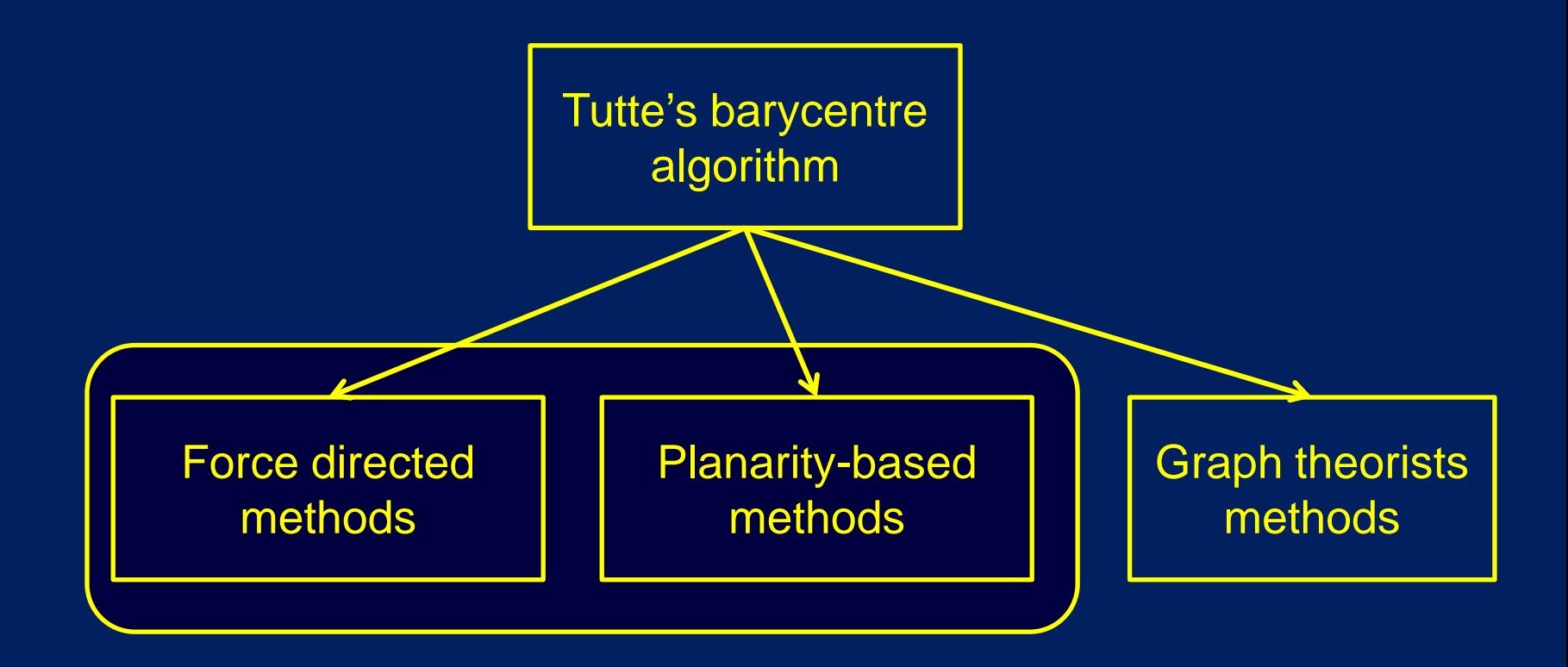

## *R.C. Read (1979, 1980)*

- 1. Efficient?
	- $\triangleright$  Yes, linear time algorithm
- 2. Elegant?
	- $\triangleright$  Yes, follows proof of Fáry's theorem
- 3. Effective?
	- Maybe ...
		- **Straight-line planar drawings of planar graphs**
		- **But, unfortunately, output has poor vertex resolution**

## *Chiba-Nishizeki-Yamanouchi (1984)*

- 1. Efficienct?
	- $\triangleright$  Yes, linear time algorithm
- 2. Elegant?
	- $\triangleright$  Yes, a simple divide&conquer approach
- 3. Effective?
	- Maybe ...
		- **Straight-line planar drawings of planar graphs**
		- **EXECONCERT CONVEX faces for well connected input**
		- **But, unfortunately, output has poor vertex resolution**

## **Breakthrough in 1989:**

de Fraysseix-Pach-Pollack Theorem (1989) Every planar graph has a planar straight-line *grid* (that is, vertices are at integer grid points) drawing on a *2n X 4n* grid.

Notes:

- This gives a minimum distance of *screensize/4n* between vertices, that is, good resolution.
- Chrobak gave a linear-time algorithm to implement this theorem.

The deFraysseix-Pach-Pollack Theorem gave much hope for planarity-based methods, and many refinements appeared 1990 – 2000.

#### de Fraysseix-Pach-Pollack-Chrobak Algorithm

- 1. Add dummy edges to make the graph into a triangulation
- 2. Construct an ordering  $u_1, u_2, \ldots, u_n$  of the vertices, called the *canonical ordering*.
- 3. Draw the graph, adding one vertex at a time, in order  $u_1, u_2, \ldots, u_n$

#### Wikipedia proof of Fáry's Theorem

#### Step 1: Add dummy edges to make the graph into a triangulation

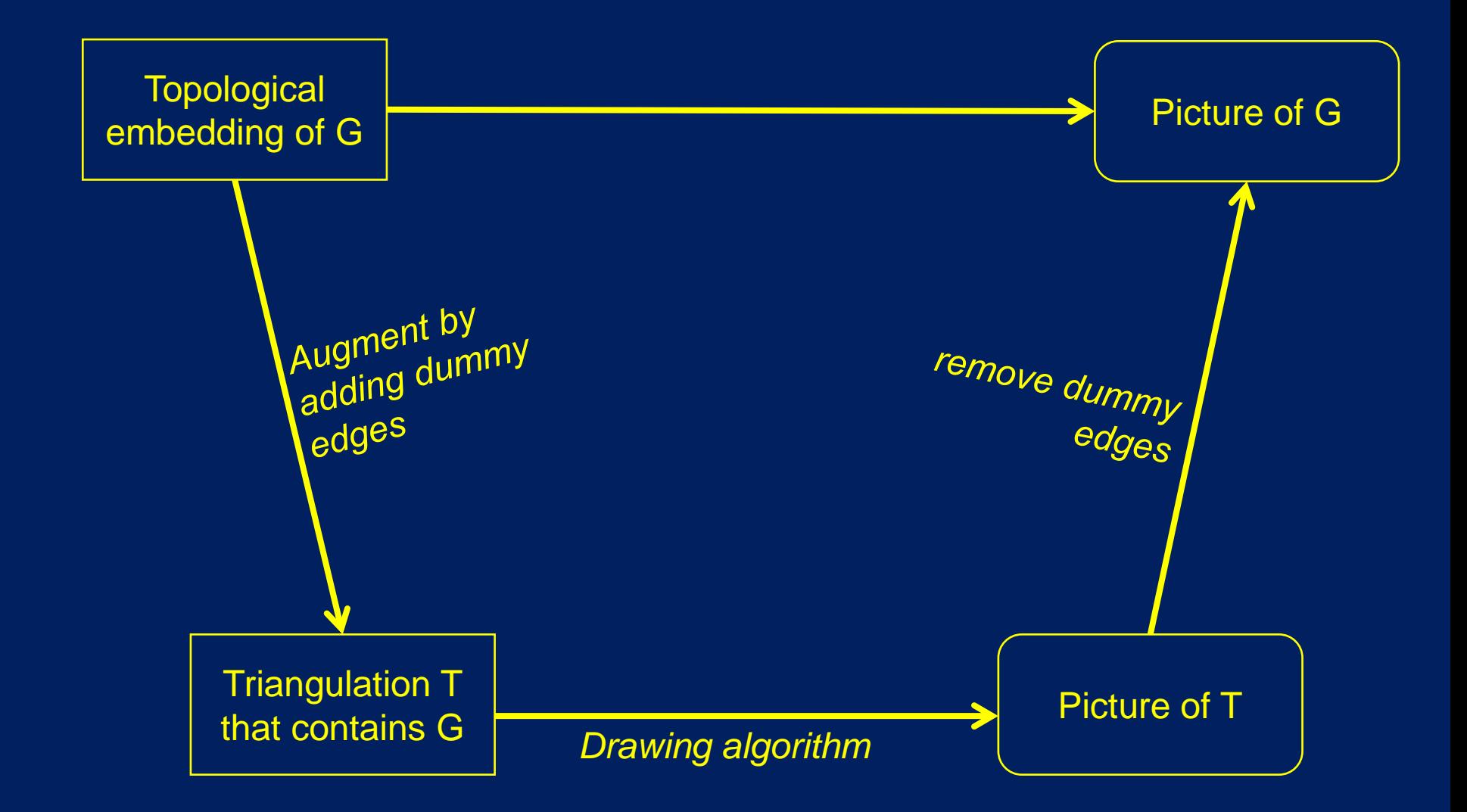

Step 2: Construct an ordering  $u_1, u_2, \ldots, u_n$  of the vertices, called the *canonical ordering*.

- A canonical ordering is an ordering  $u_1, u_2, \dots, u_n$  of the vertices of a triangulation having the property that, for each  $k, 3 \le k \le n$ , the graph G<sub>k</sub> induced by  $u_1, u_2, ..., u_k$  has the following properties
	- $G_k$  is biconnected
	- $G_k$  contains the edge  $(u_1, u_2)$ on its outer face,
	- Any vertices in  $G_k$  adjacent to  $u_{k+1}$  are on the outer face of  $G_k$
	- The vertices in  $G_k$  adjacent to  $u_{k+1}$  form a path along the outer face of  $G_k$

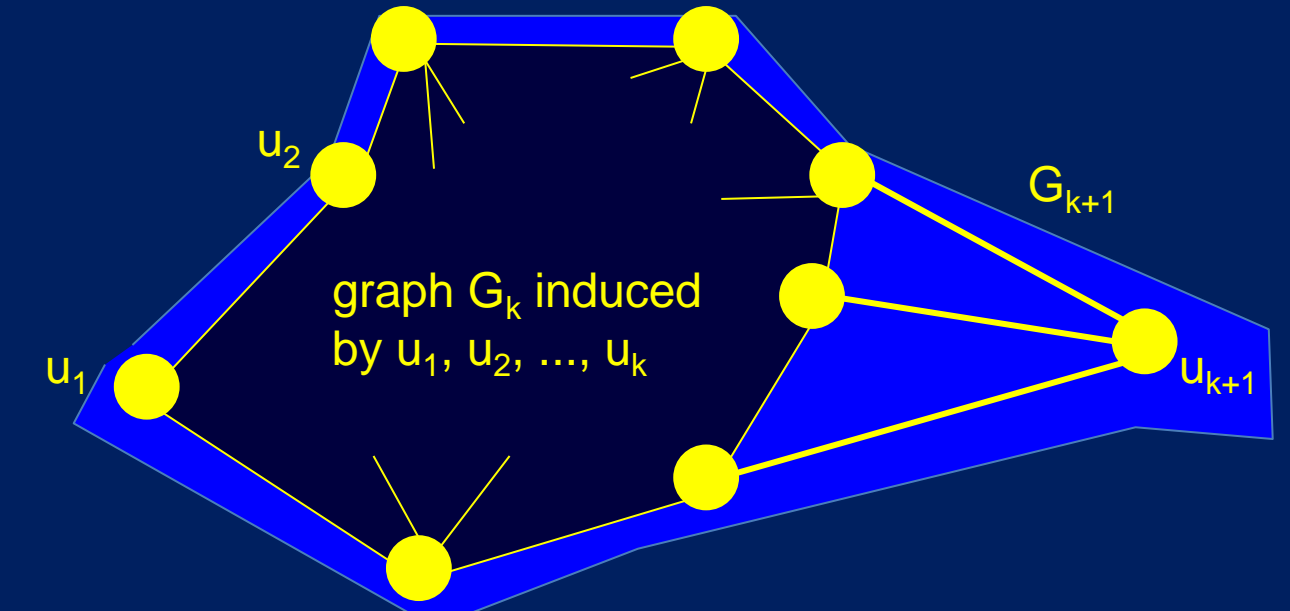

Step 3: Draw the graph, adding one vertex at a time in order  $u_1$ ,  $u_2$ , ...,  $u_n$ 

- a) Start with the edge  $(u_1, u_2)$  at y=0
- b) For each k>1:
	- add  $u_{k+1}$  on y=k
	- Choose x coordinate of  $u_{k+1}$  so that there are no edge crossings.

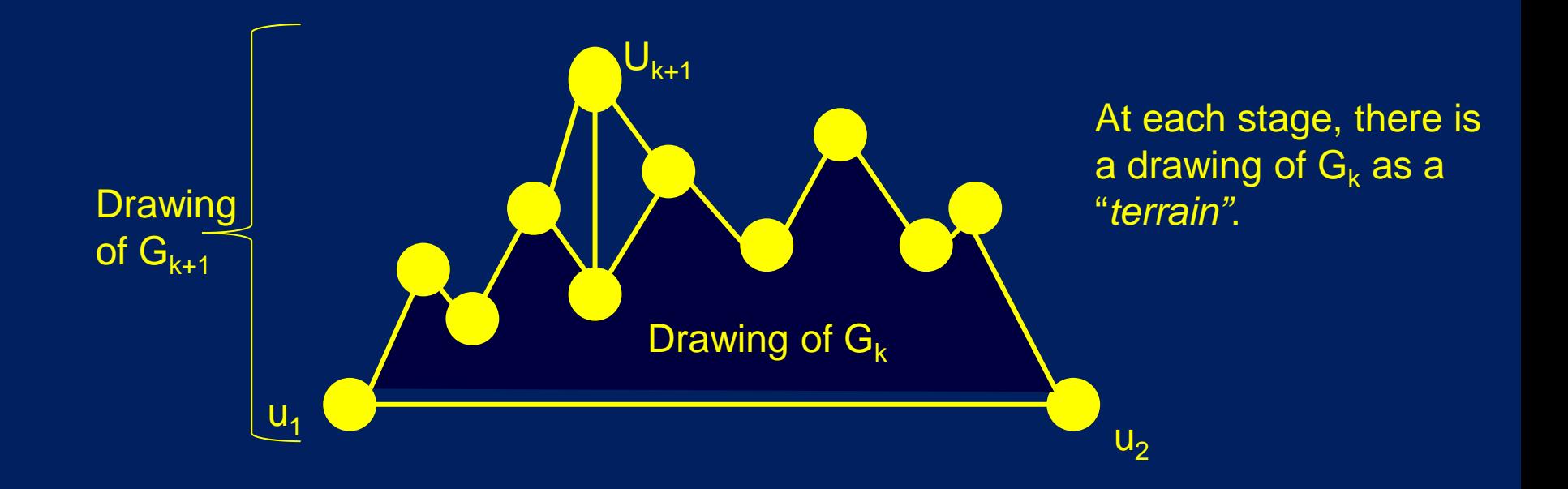

#### Some details of deFraysseix-Pach-Pollack-Chrobak algorithm are needed to show

- It runs in linear time
- It is possible to avoid edge crossings
- Each vertex lies on an integer grid of size at most 4nX2n

The deFraysseix-Pach-Pollack-Chrobak algorithm

*Efficiency:* **≻Yes, linear time** 

# *Elegance:*

 $\triangleright$  Not bad; can be coded by a student in a week or so.

# *Effectiveness:*

Looks good

- Straight-line edges
- No edge crossings
- Good vertex resolution

The deFraysseix-Pach-Pollack-Crobak algorithm gave much hope for planarity-based methods, and many refinements appeared 1990 – 2000.

But, unfortunately, we found that the first step (increasing connectivity by triangulation) gives some problems.

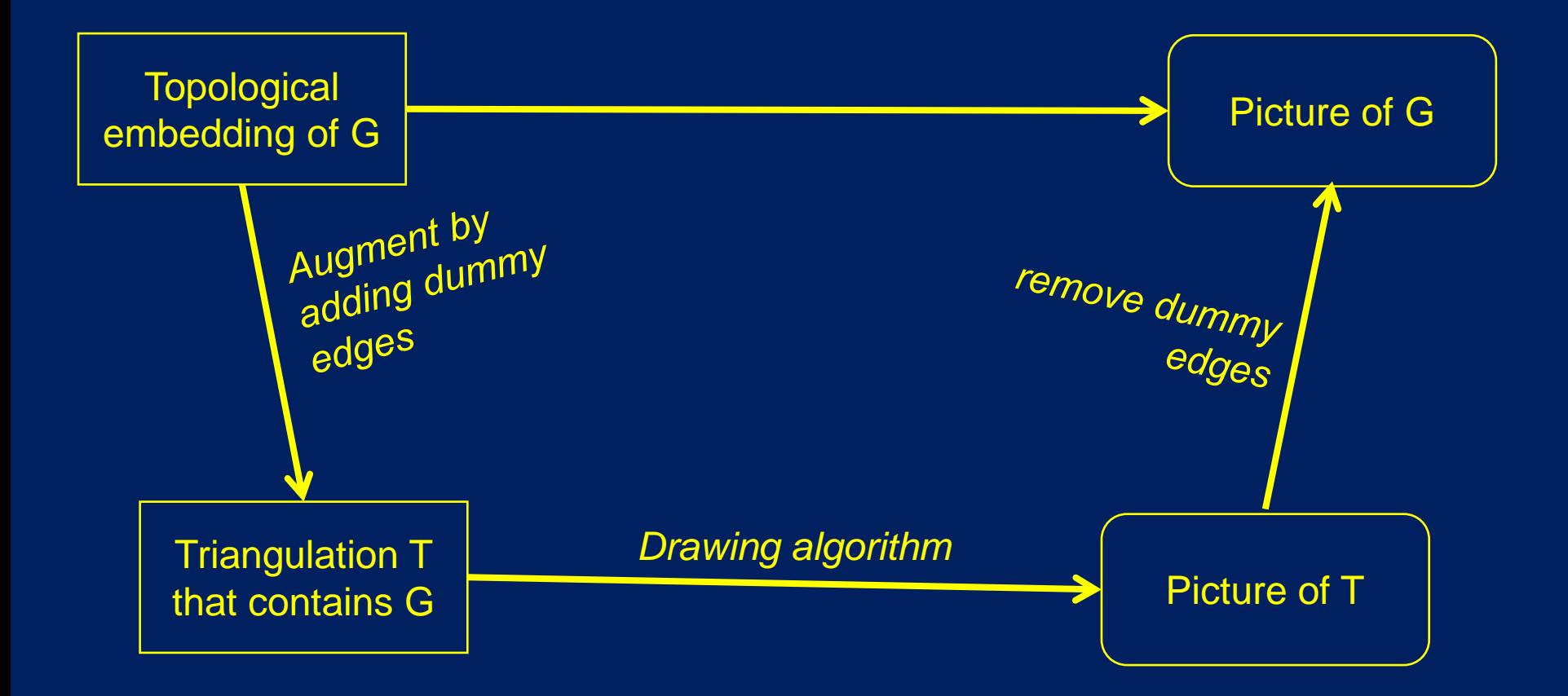

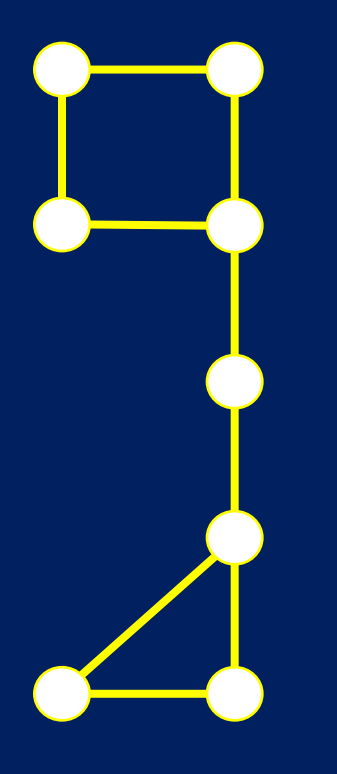

# 1. Add dummy edges to triangulate

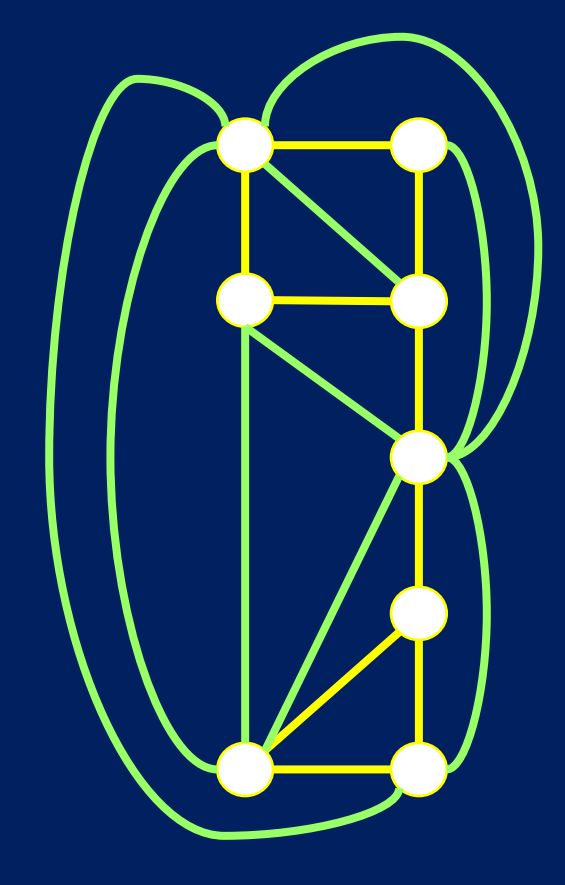

# Planarity based methods

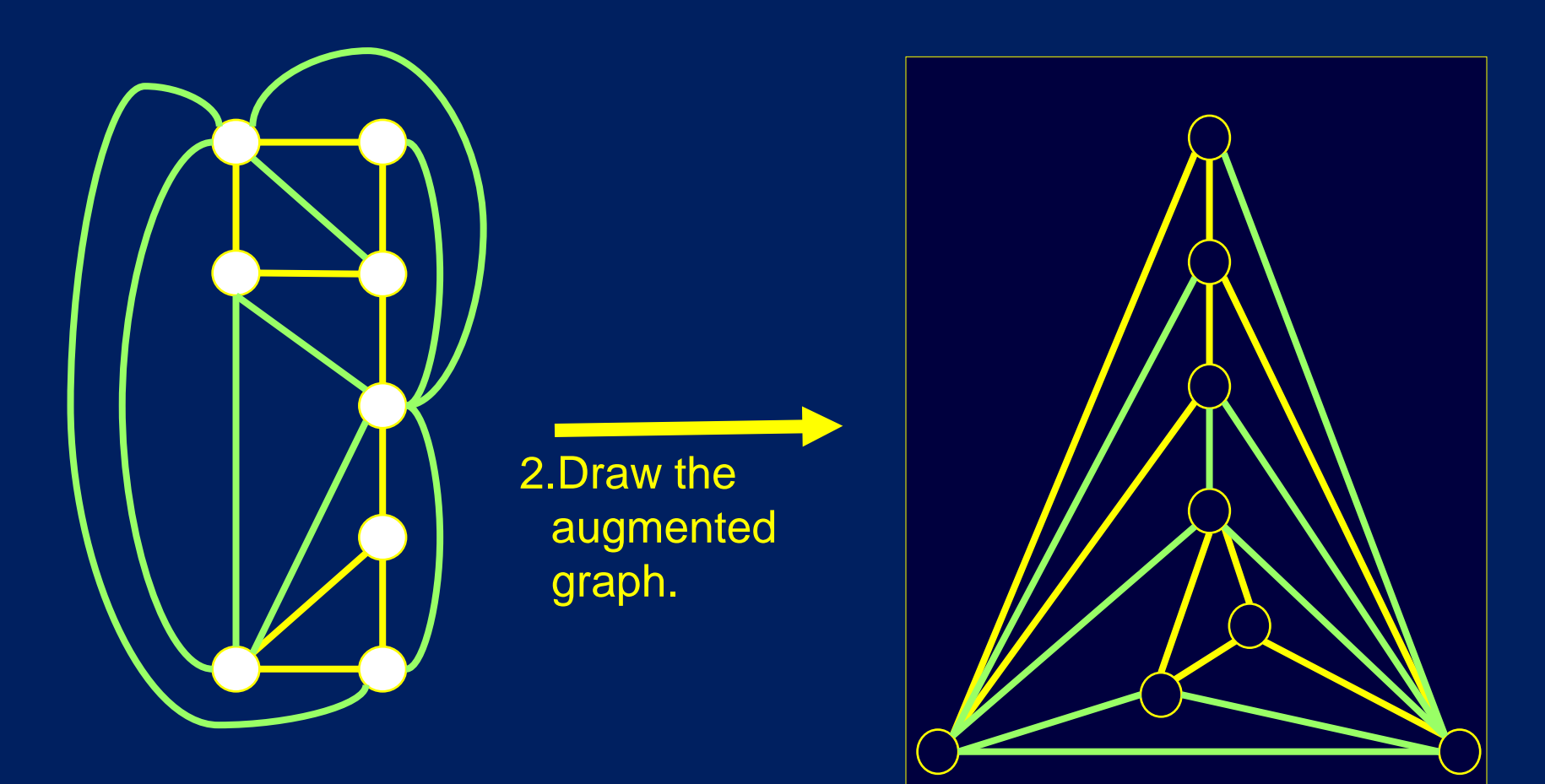

# 3. Delete the dummy edges

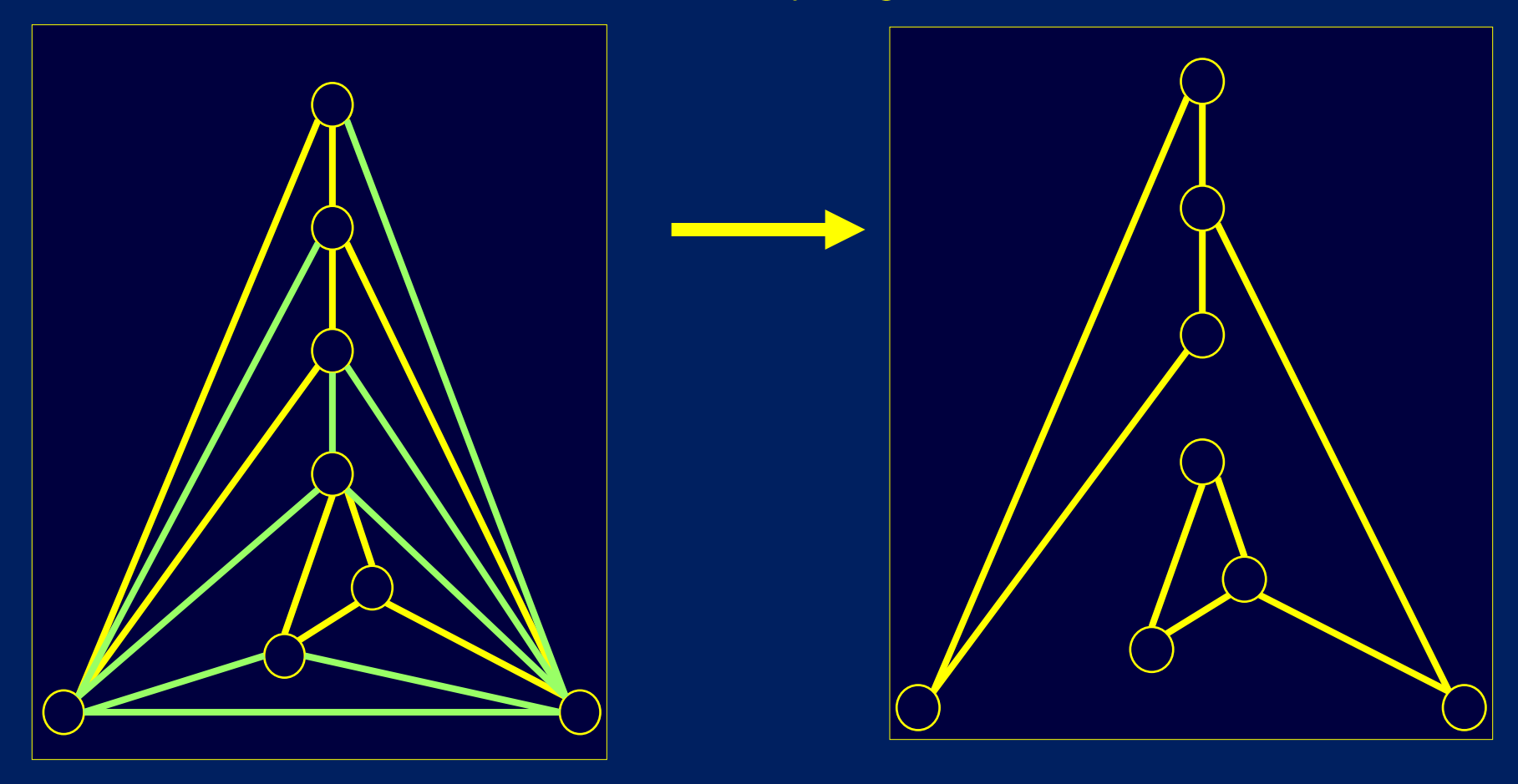

Note: the resulting drawing is ugly.

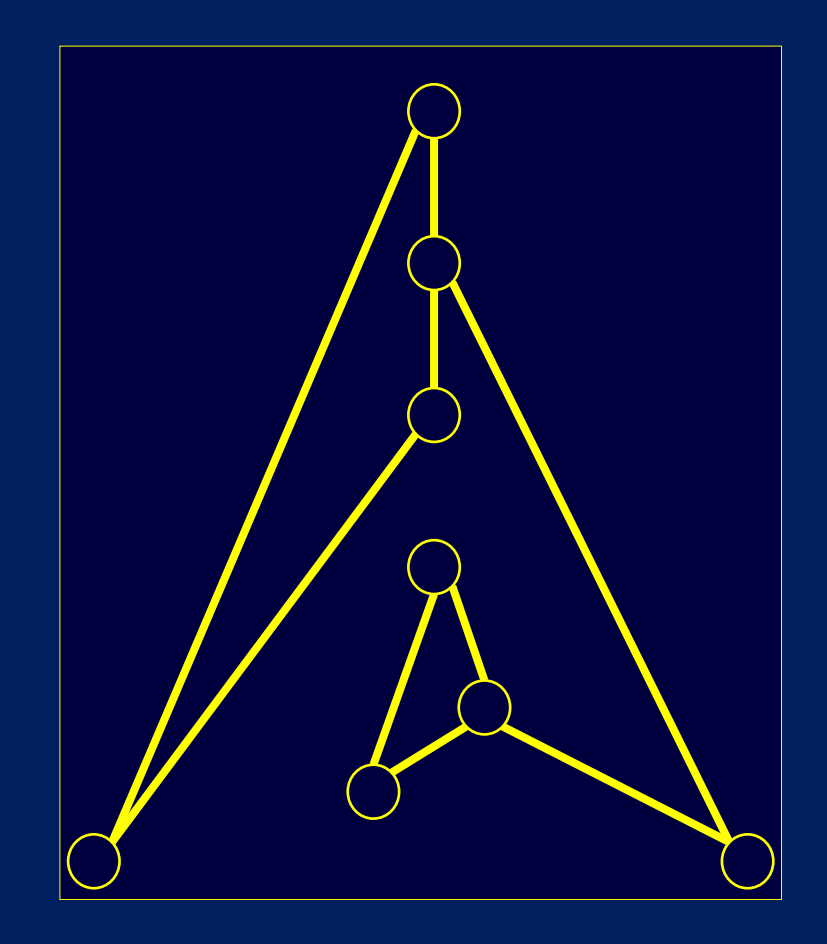

# A better drawing

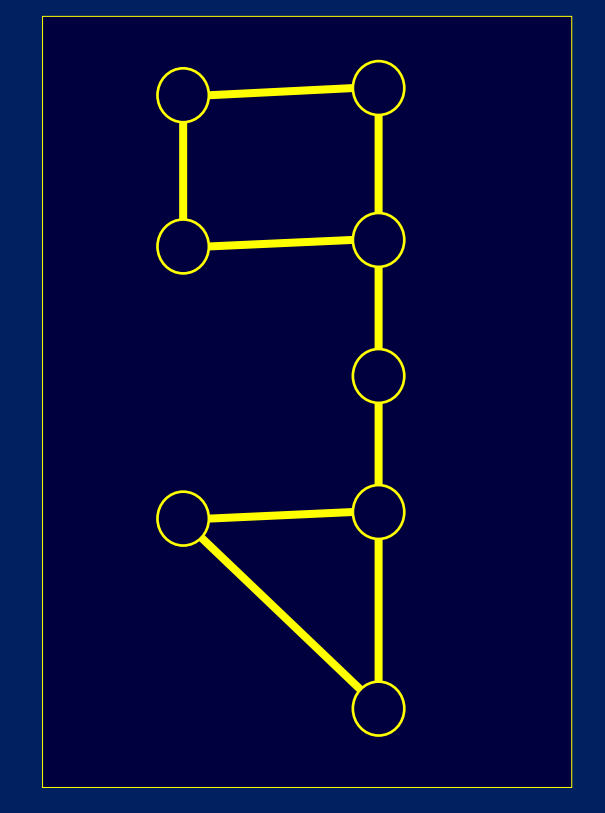

Current state-of-the-art for planarity based methods:

- There are many small improvements to the deFraysseix-Pach-Pollack-Chrobak algorithm.
- But none have overcome all the connectivity augmentation problem.
- *Almost no planarity based methods* have been adopted in commercial software …
- Despite the fact that planarity is the single most important aesthetic criterion.

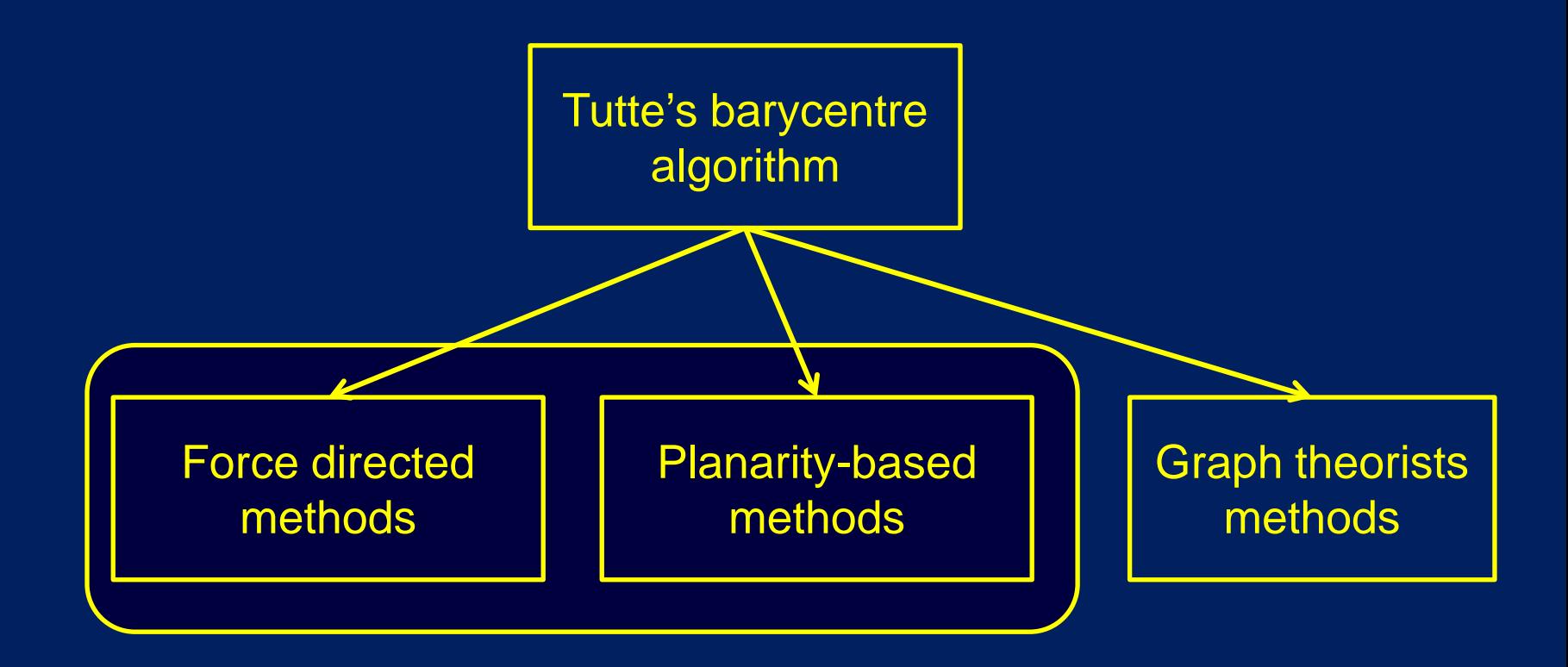

Energy/force methods after Tutte

To improve Tutte's barycentre algorithm, we need to prevent vertices from becoming very close together.

This can be done with forces:-

- 1. Use springs of nonzero natural length
- 2. Use an inverse square law repulsive force between nonadjacent vertices.

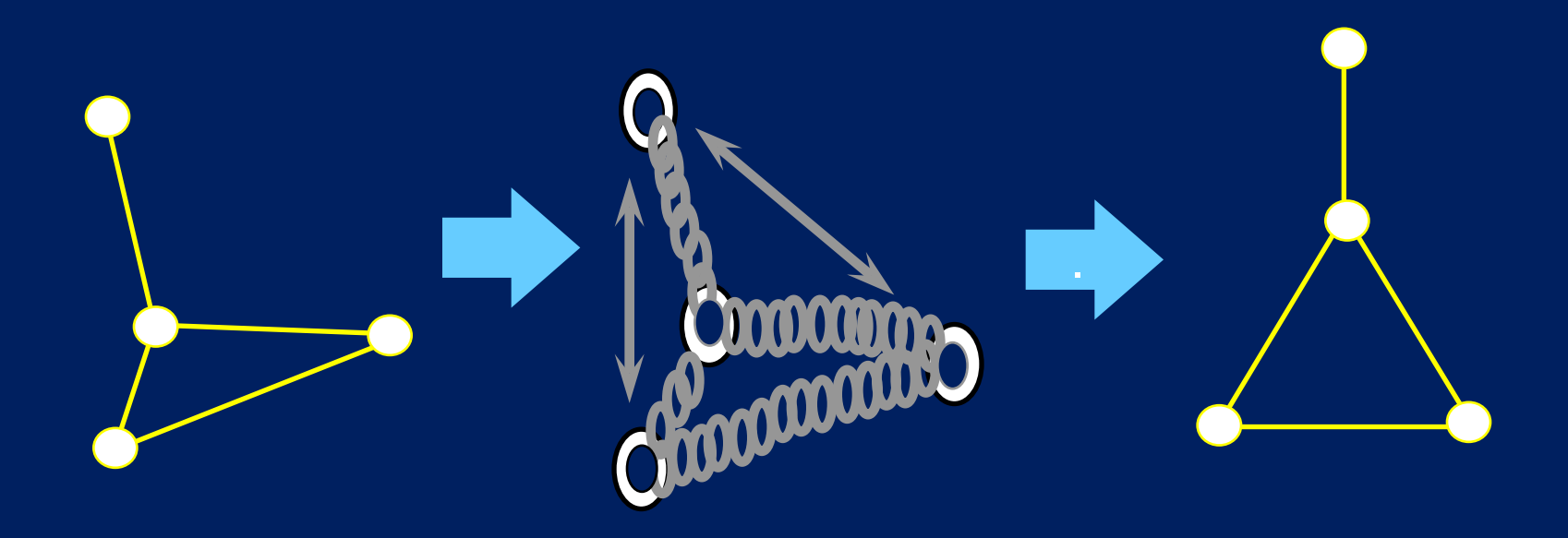

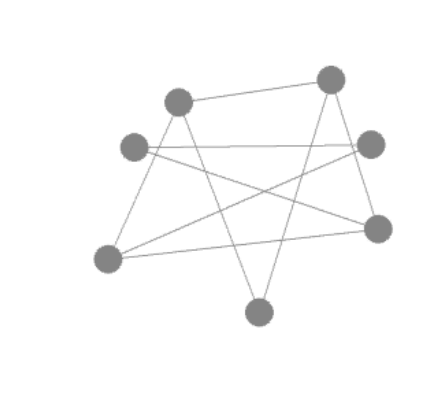

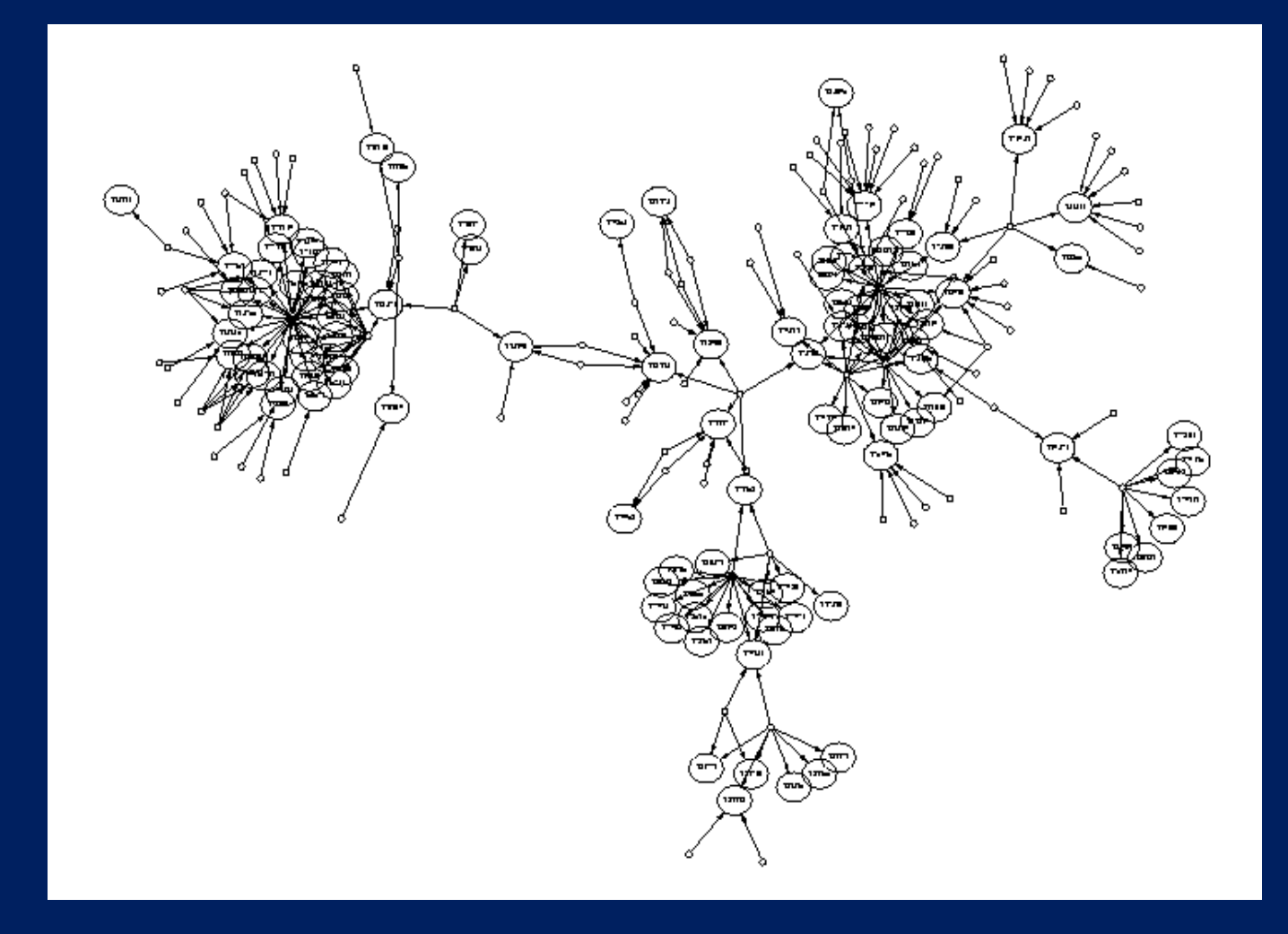

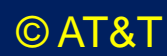

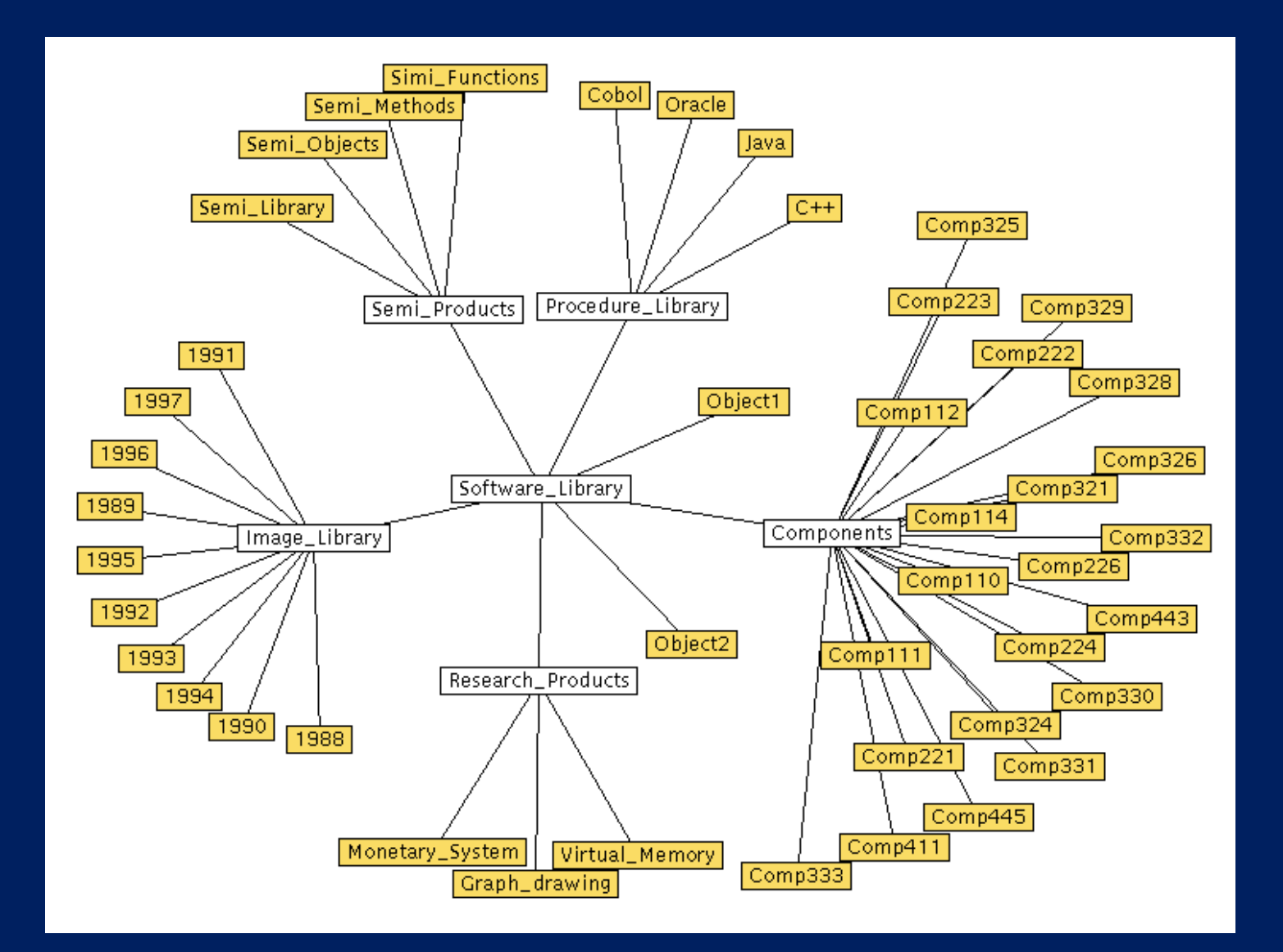

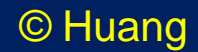

Force exerted by a vertex v on a vertex u:

If u and v are adjacent:  $f_{\text{spring}}(u,v) = k_{uv} |d(u,v) - q_{uv}|$ where

- k<sub>uv</sub> is constant, it is the *strength* of the spring between u and v
- d(u,v) is the Euclidean distance between u and v
- quv is constant, it is the *natural length* of the u-v spring

If u and v are not adjacent:

 $f_{\text{nonaiac}}(u,v) = r_{uv} / d(u,v)^2$ where

•  $r_{\text{uv}}$  is constant, it is the *strength* of the repulsive force

#### Total force on a vertex u:

$$
F(u) = \Sigma f_{spring}(u,v) + \Sigma f_{nonajac}(u,w)
$$

where

- The first sum is over all vertices v adjacent to u
- The second sum is over all vertices w not adjacent to u

# A minimum energy configuration satisfies

 $F(u) = 0$ 

for each vertex u.

This is a system of *nonlinear* equations.

# **Note**

- 1. In general, the solution to this system of equations is not unique, that is, there are local minima that may not be global.
- 2. Many methods to solve this system of equations are available. Some methods are fast, some are slow, depending on the equations.

Force-based techniques can be constrained in various ways.

The constants in the force definitions  $f_{spring}(u,v) = k_{uv} |d(u,v) - q_{uv}|$  $f_{\text{nonaiac}}(u,v) = r_{uv} / d(u,v)^2$ can be chosen to reflect the relationships in the domain.

For example

• If the edge between u and v is important, then we can choose  $k_{uv}$  to be large and  $q_{uv}$ to be small.

*Nails* can be used to hold a node in place.

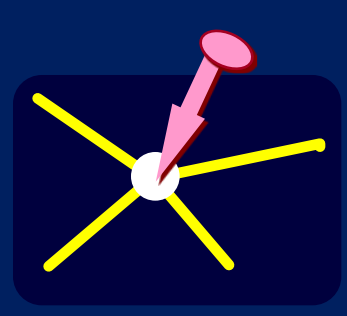

Force-based techniques can be constrained in various ways.

*Magnetic fields* and *magnetized springs* can be used to align nodes in various ways.

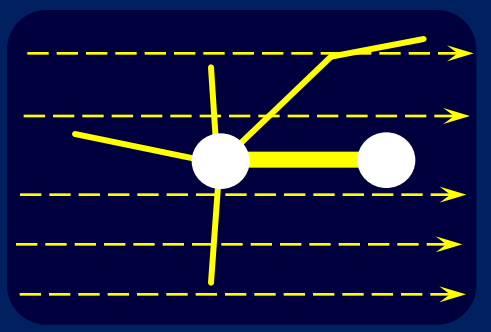

*Attractive forces* can be used to keep clusters together.

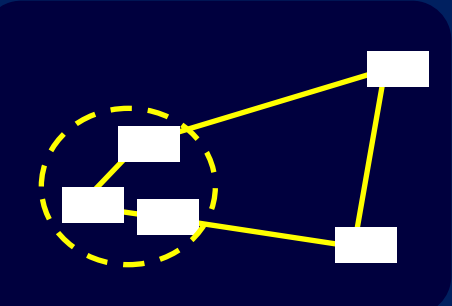

These constraints are very useful in customizing the general spring method to a specific domain.

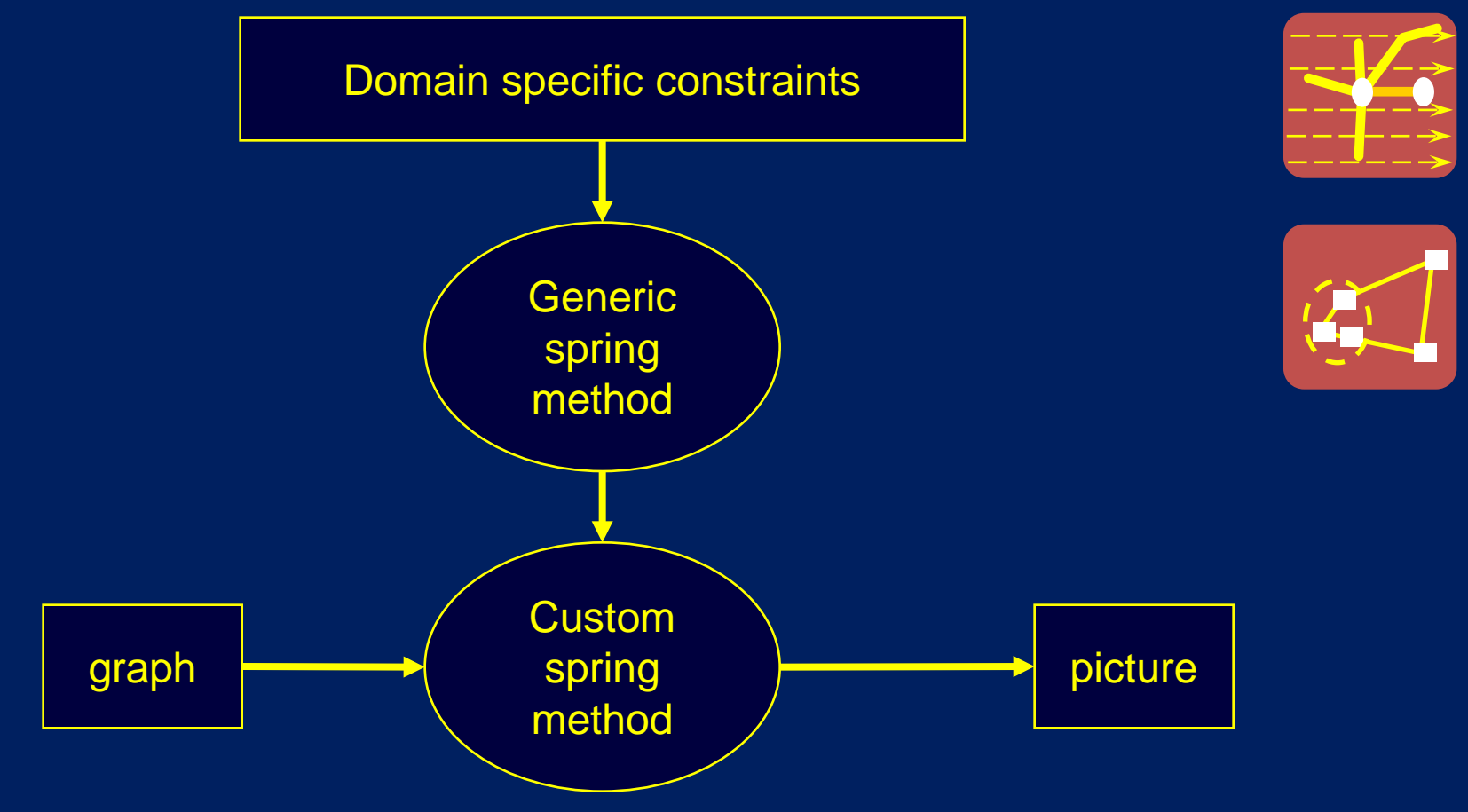

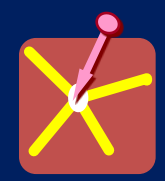

### Example:

*Metro Maps*

- *Damian Merrick*
- *SeokHee Hong*
- *Hugo do Nascimento*

#### *The Metro Map Problem*

- Existing metro maps, produced by professional graphic artists, are *excellent examples* of network visualization
- *Can we produce good metro maps automatically?*

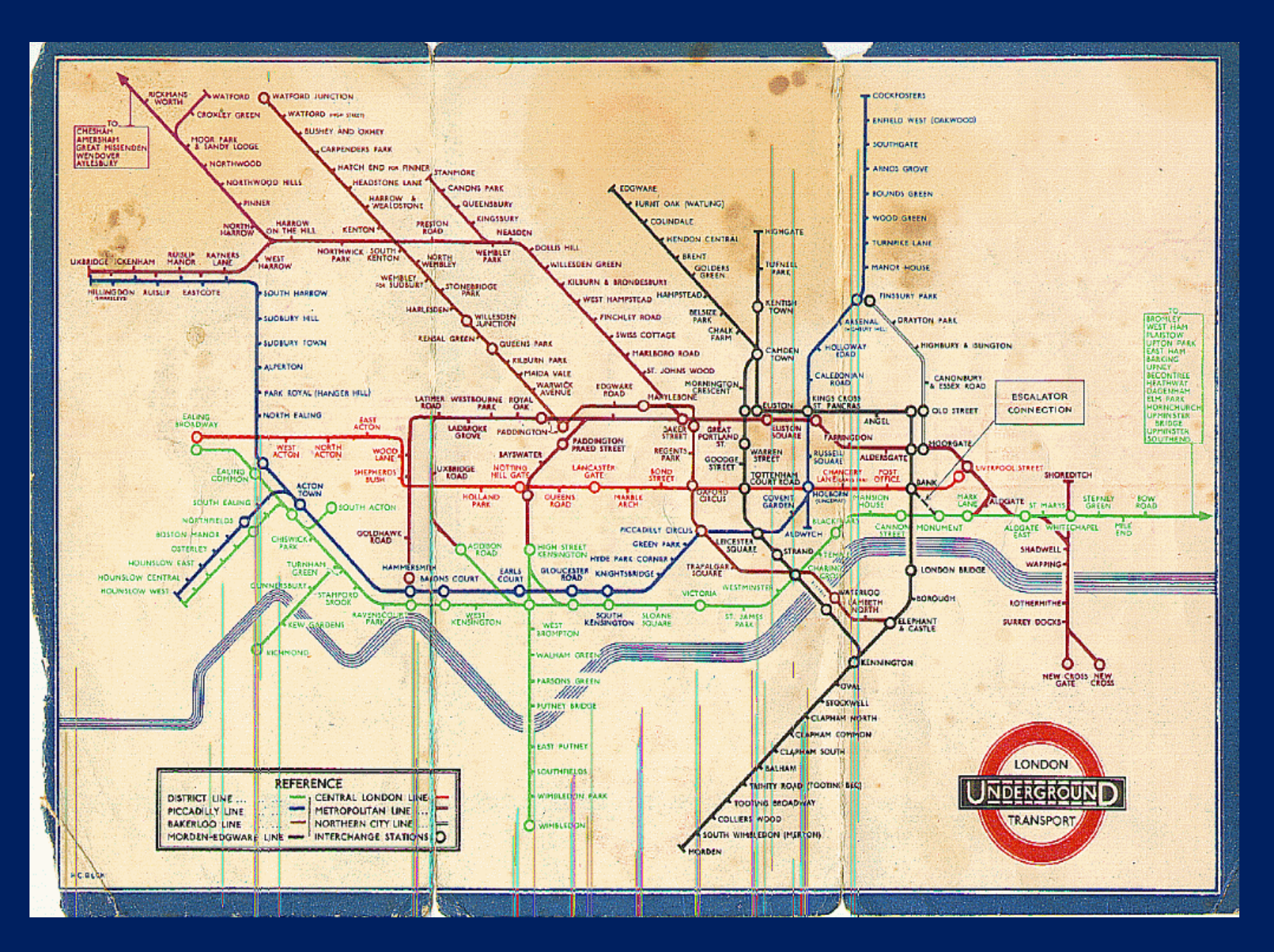

H. Beck, 1931

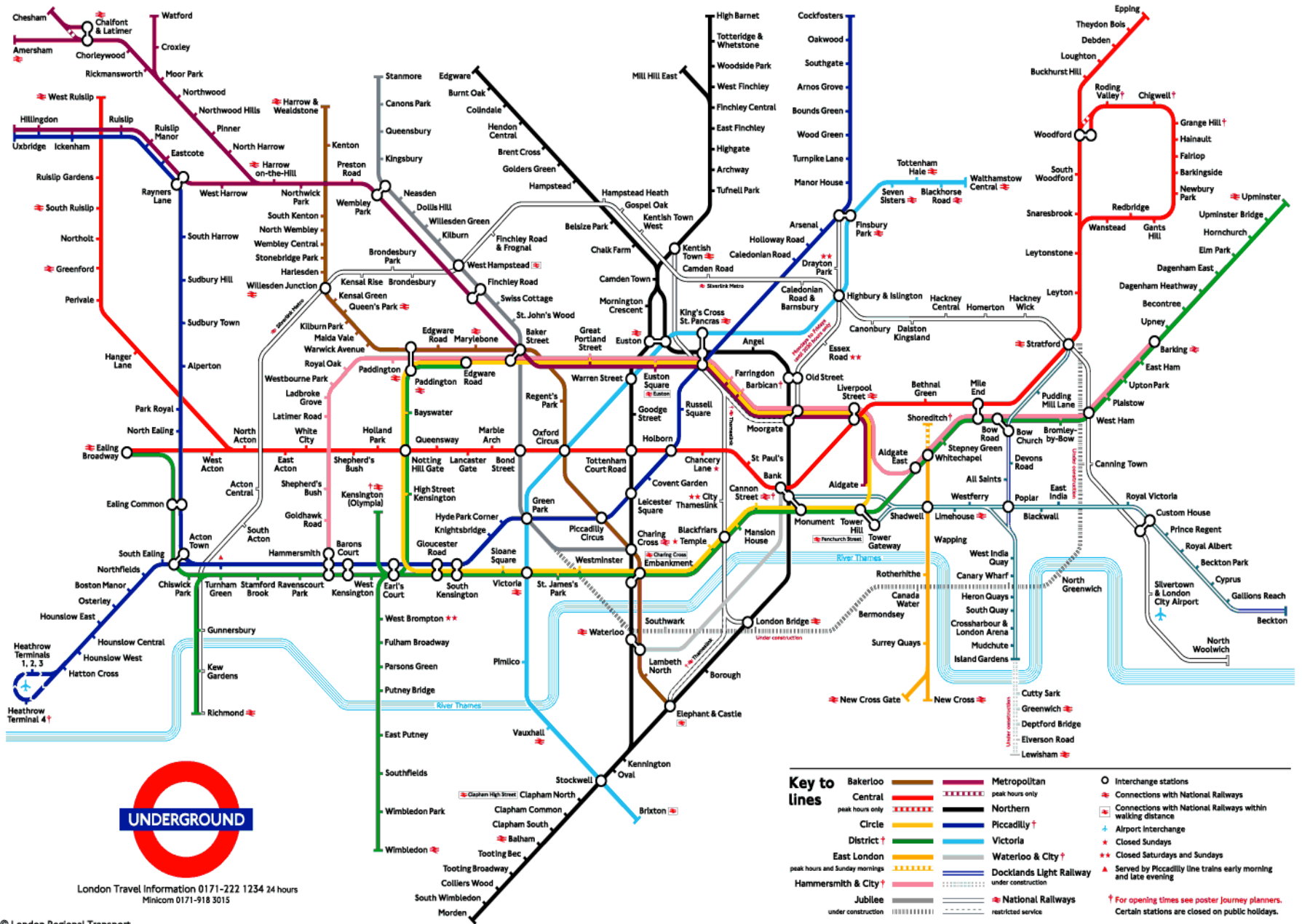

© London Regional Transport

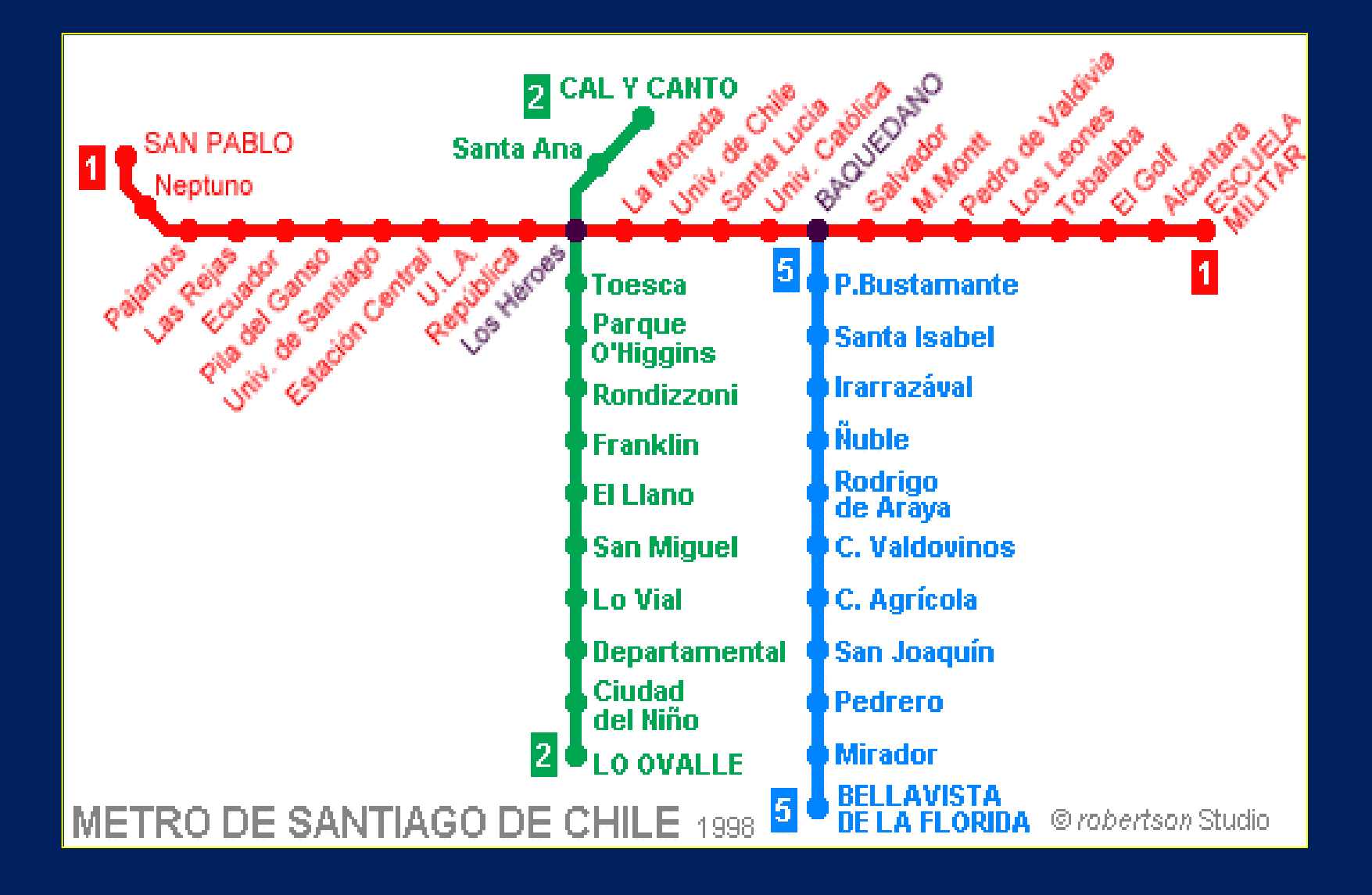
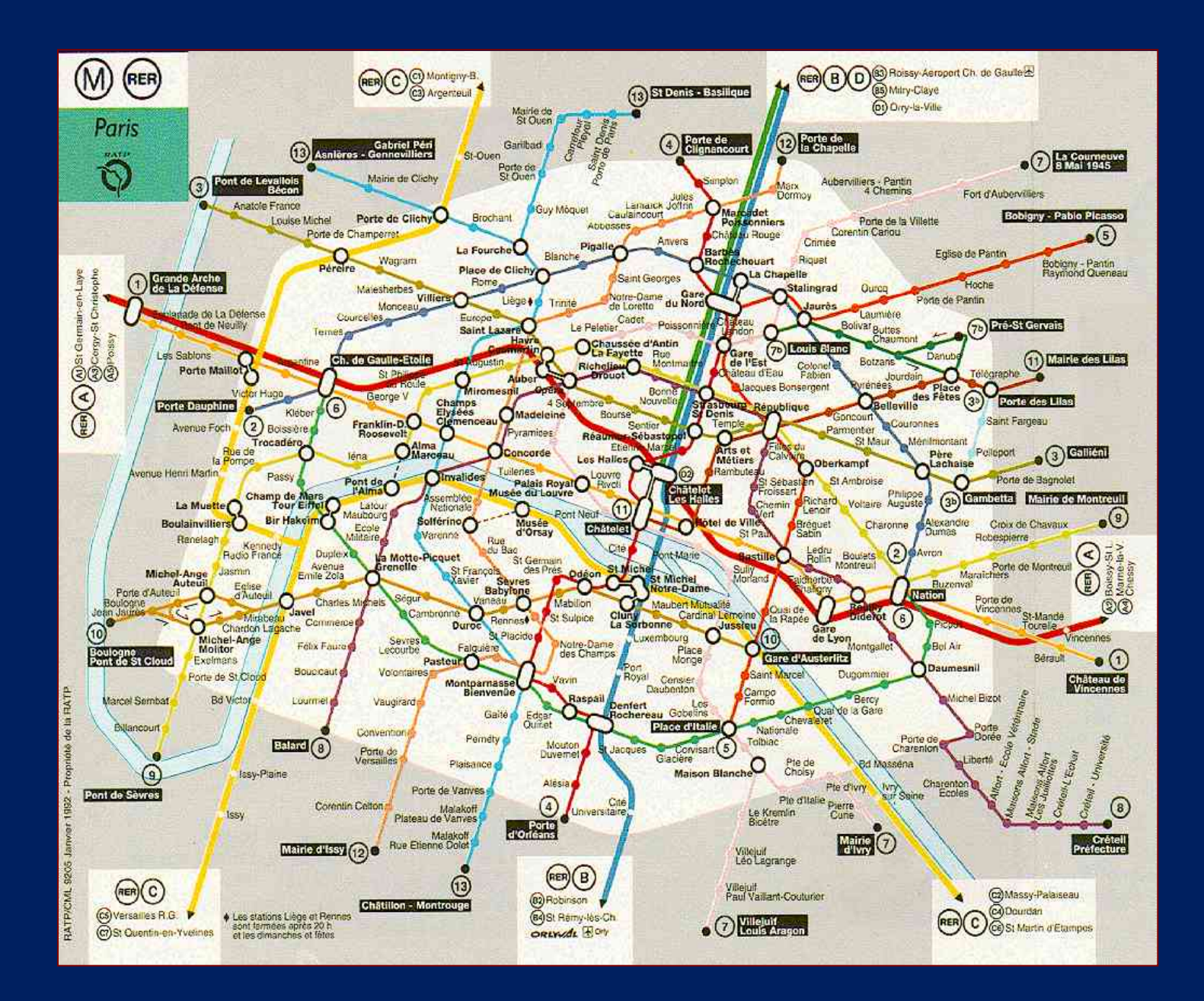

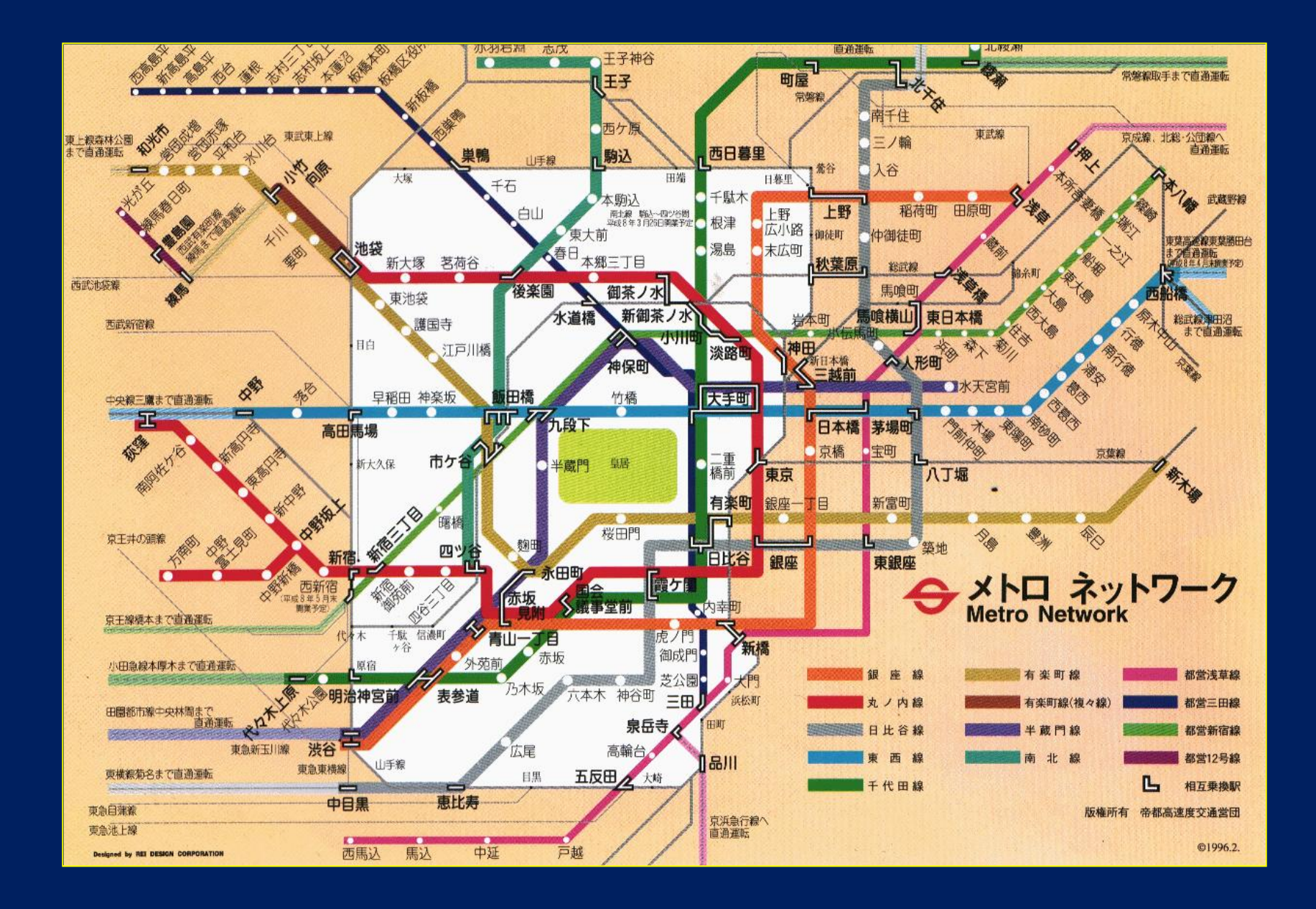

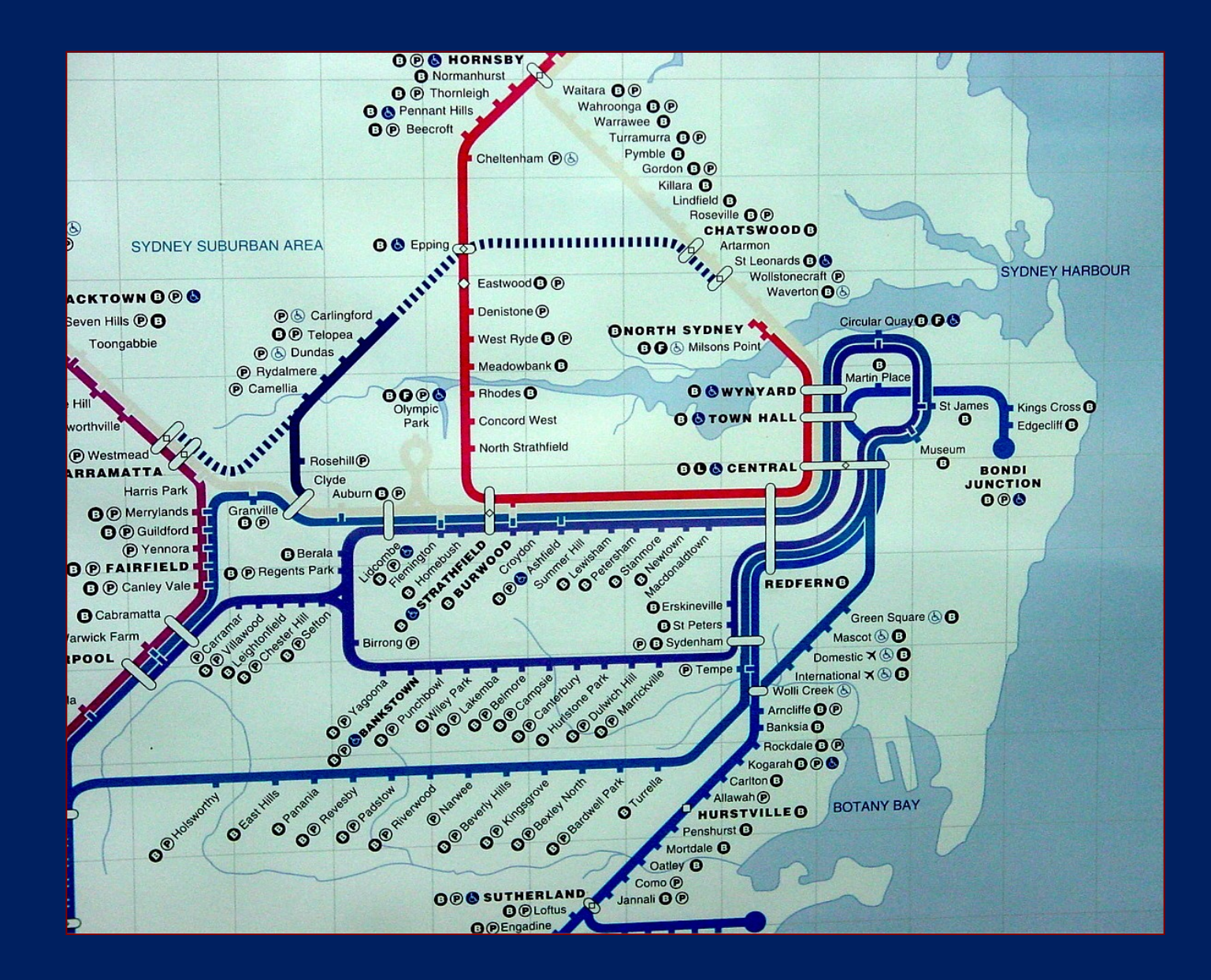

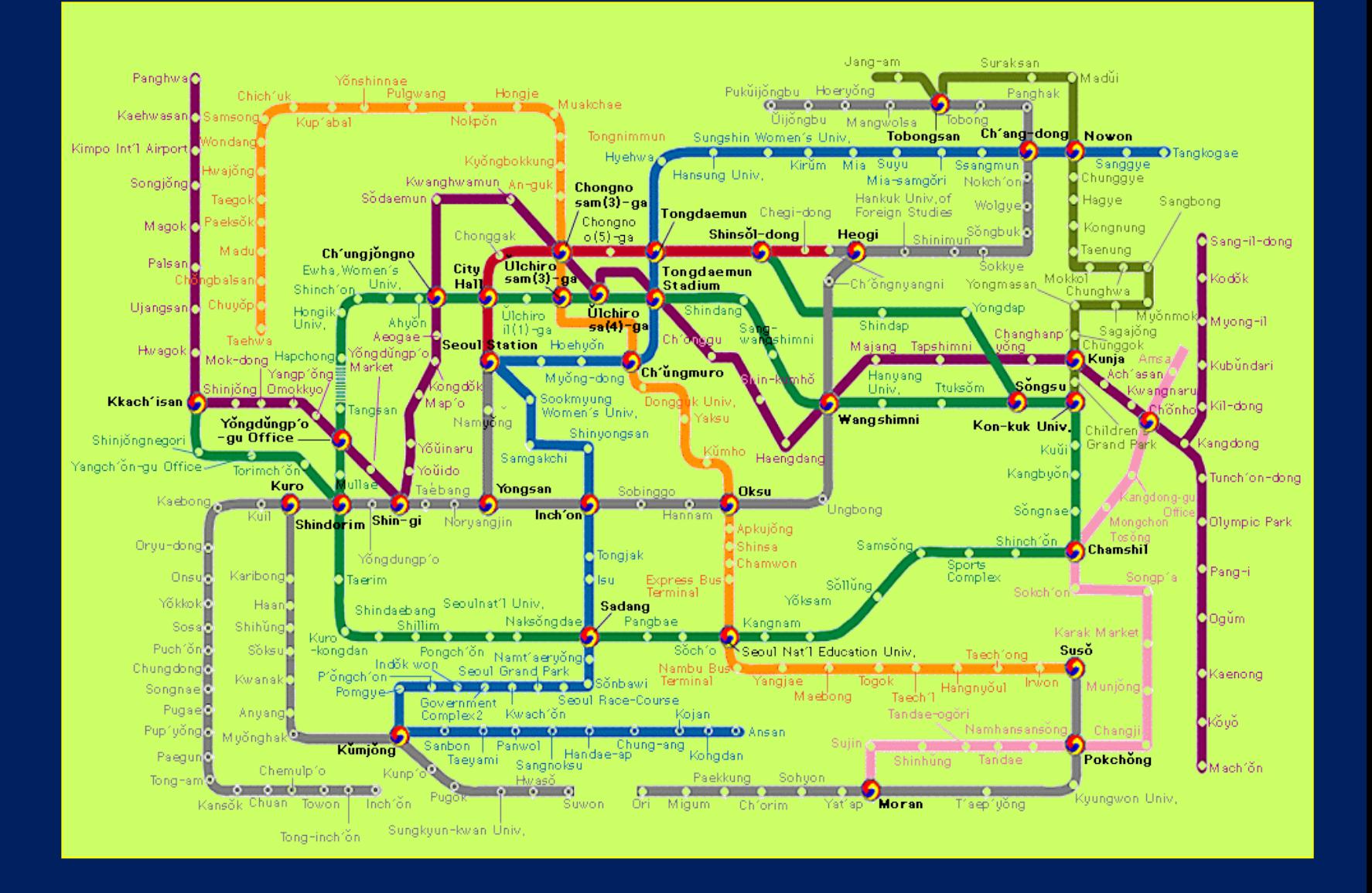

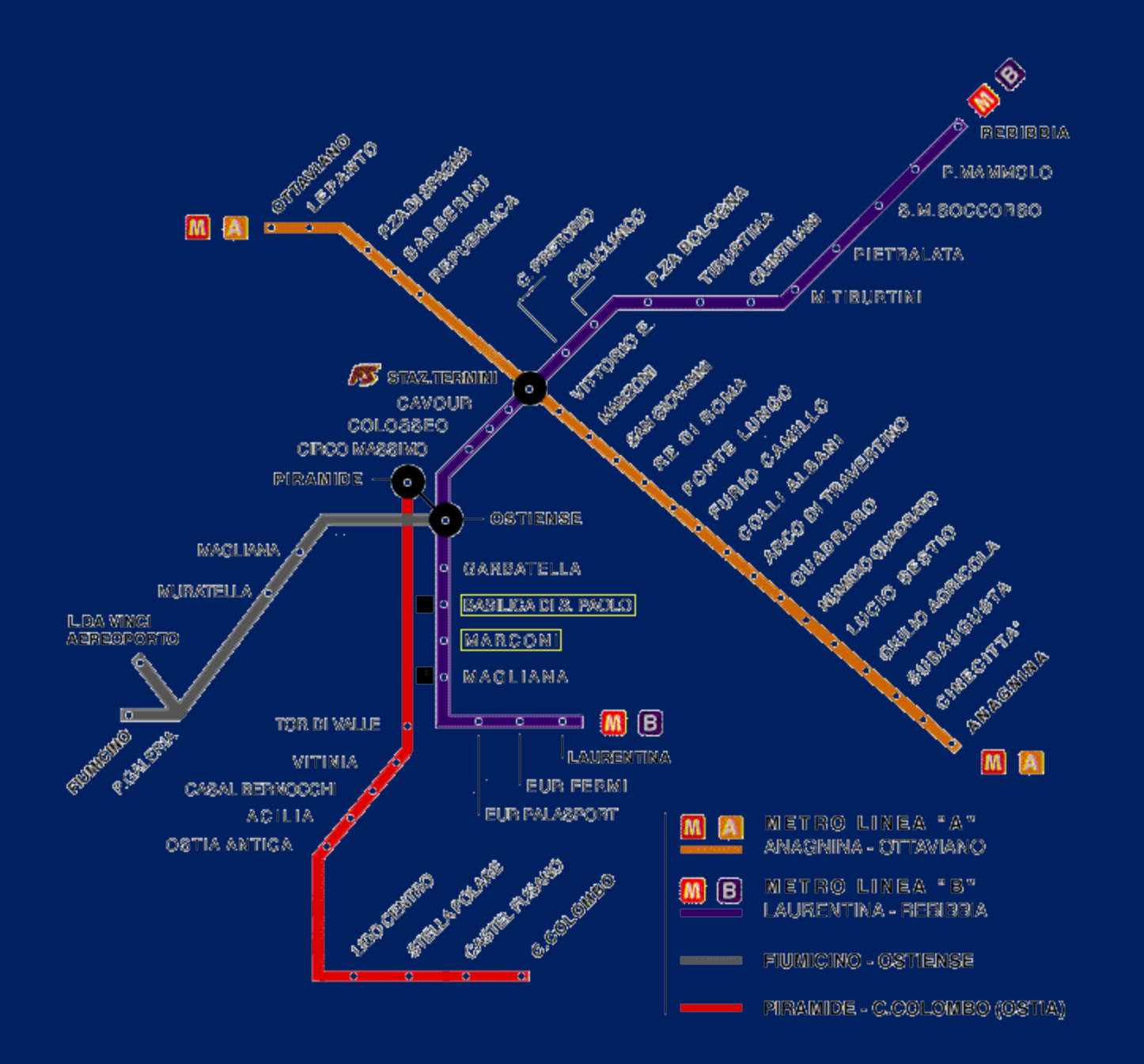

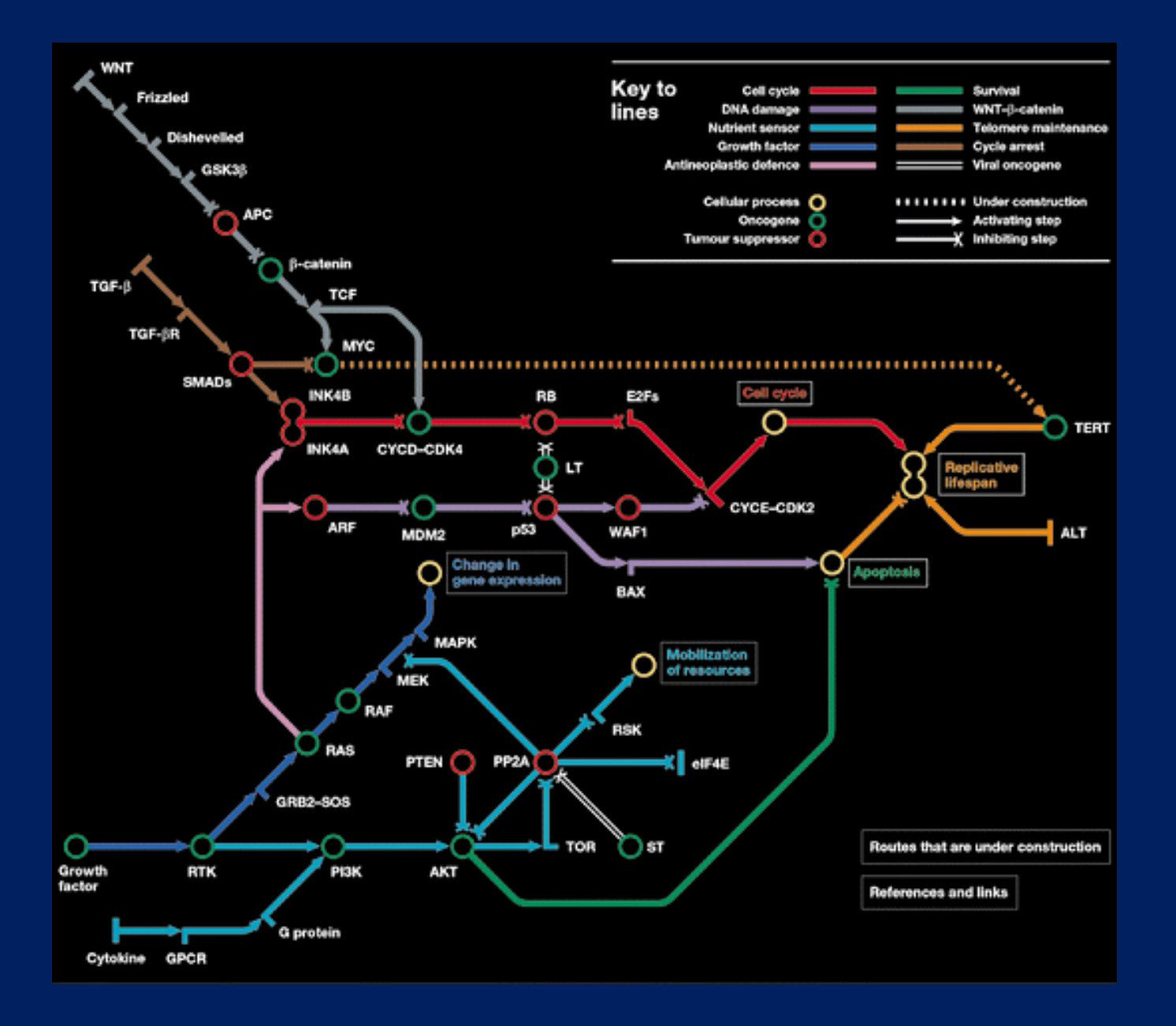

*J. Hallinan*

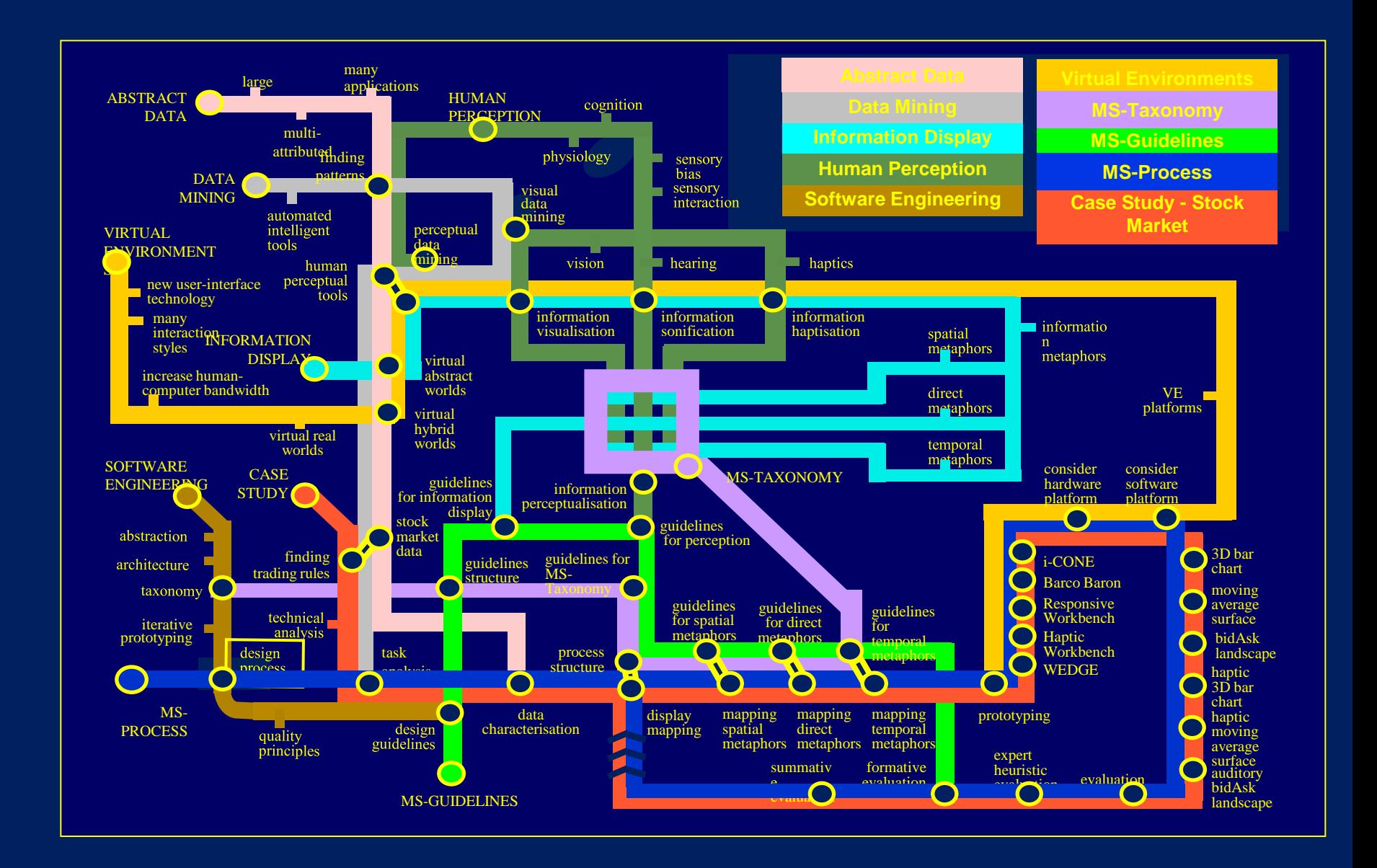

#### Keith Nesbitt

*Scientific Question*: Is there an  $E^3$  computer algorithm that can produce a layout of a metro map graph?

*(E3 = Effective, Efficient, Elegant)*

Force directed method

- 1. Define forces that map good layout to low energy
- 2. Use continuous optimization methods to find a minimal energy state

## Force directed method

### Optimisation goals

- Routes straight
- ◆ Routes horizontal/ vertical/ 45<sup>o</sup>.

#### Set of forces:

- ◆ Stations→steel rings
- $\bullet$  Interconnections  $\rightarrow$  springs
- Vertical/horizontal/45o magnetic field
- Futher forces to preserve input topology

Find a layout with minimum energy

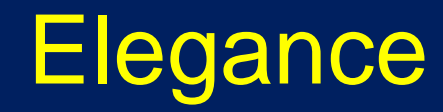

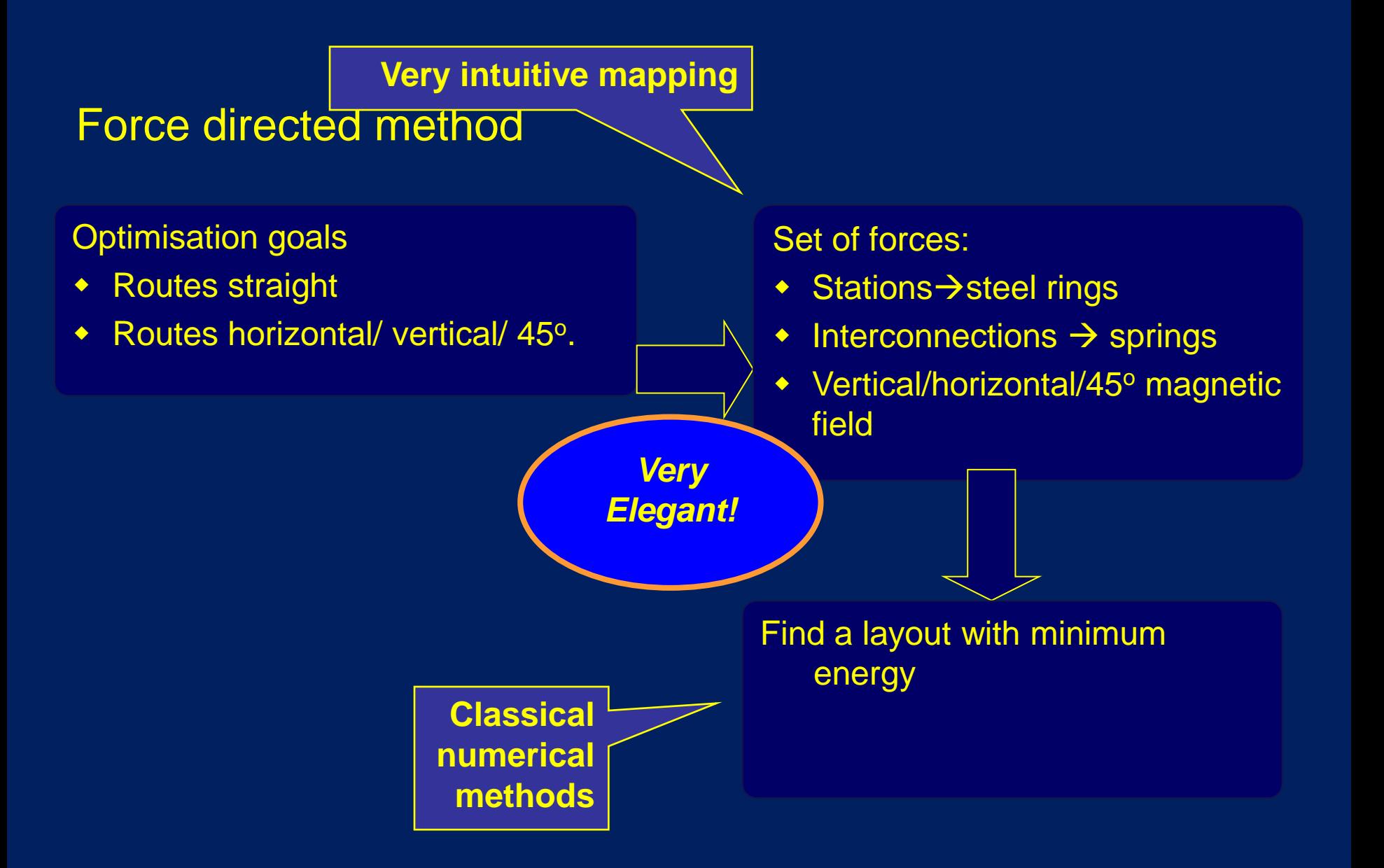

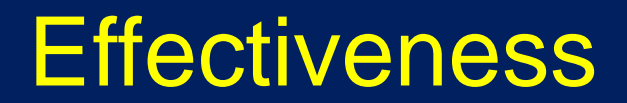

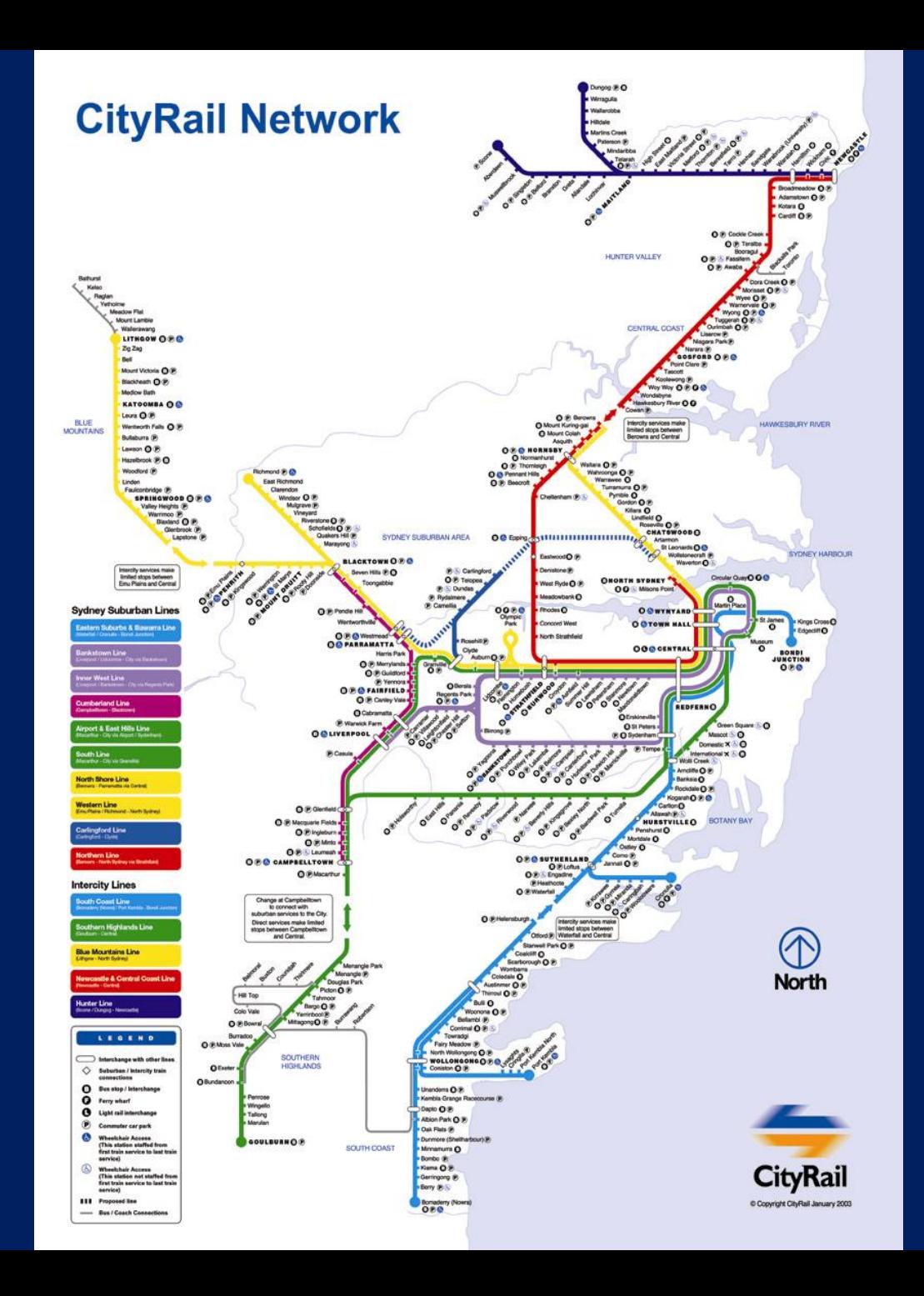

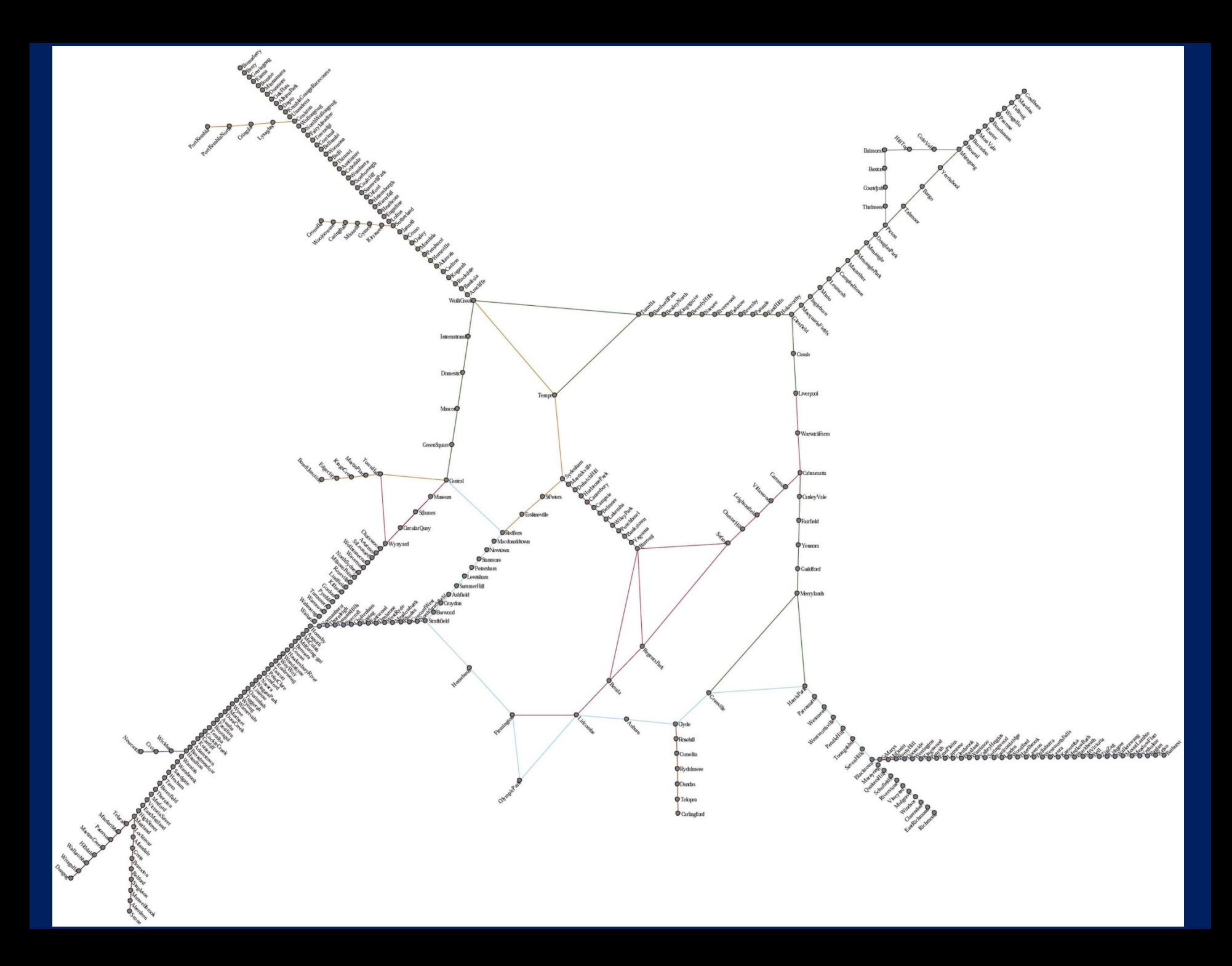

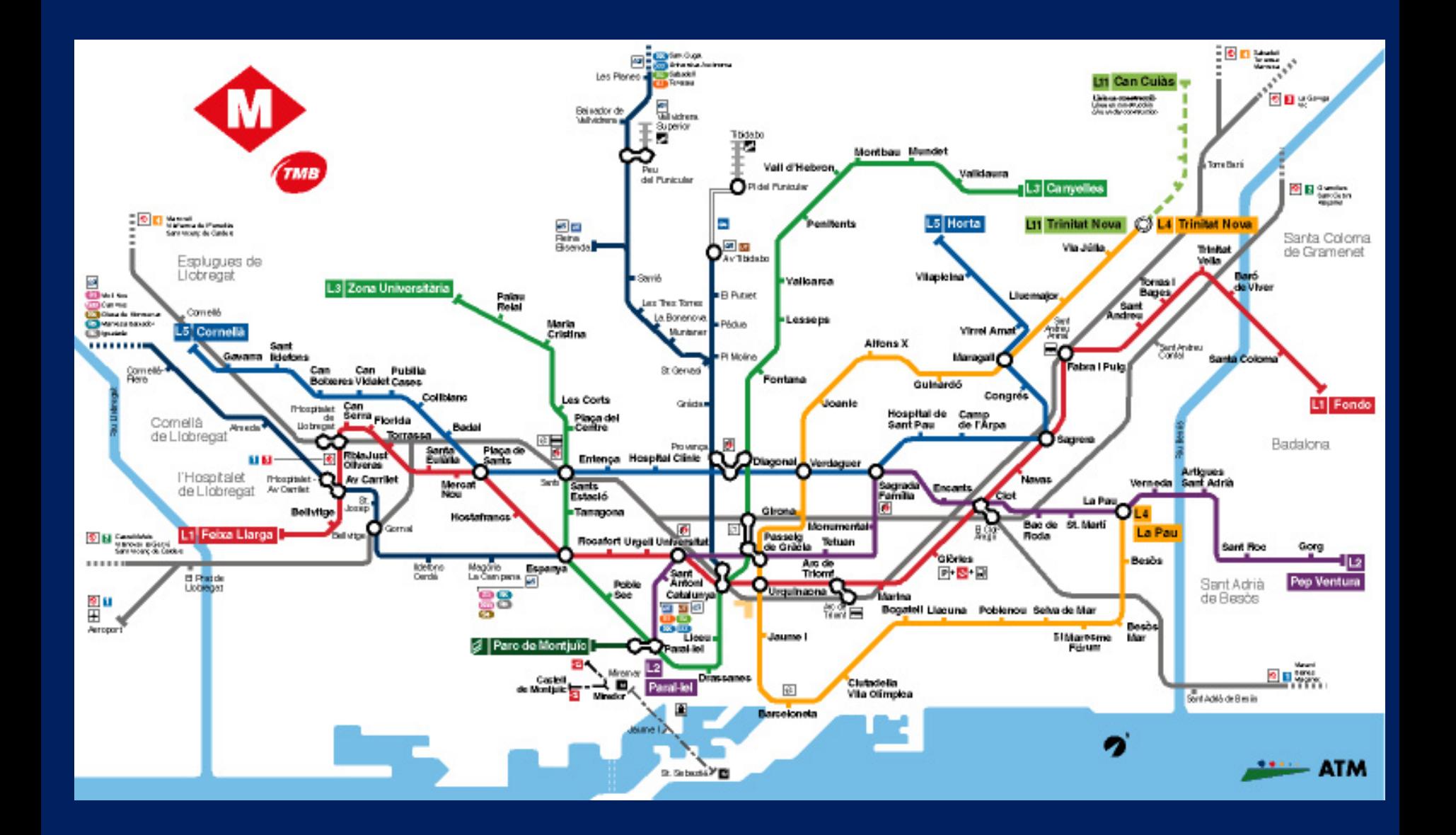

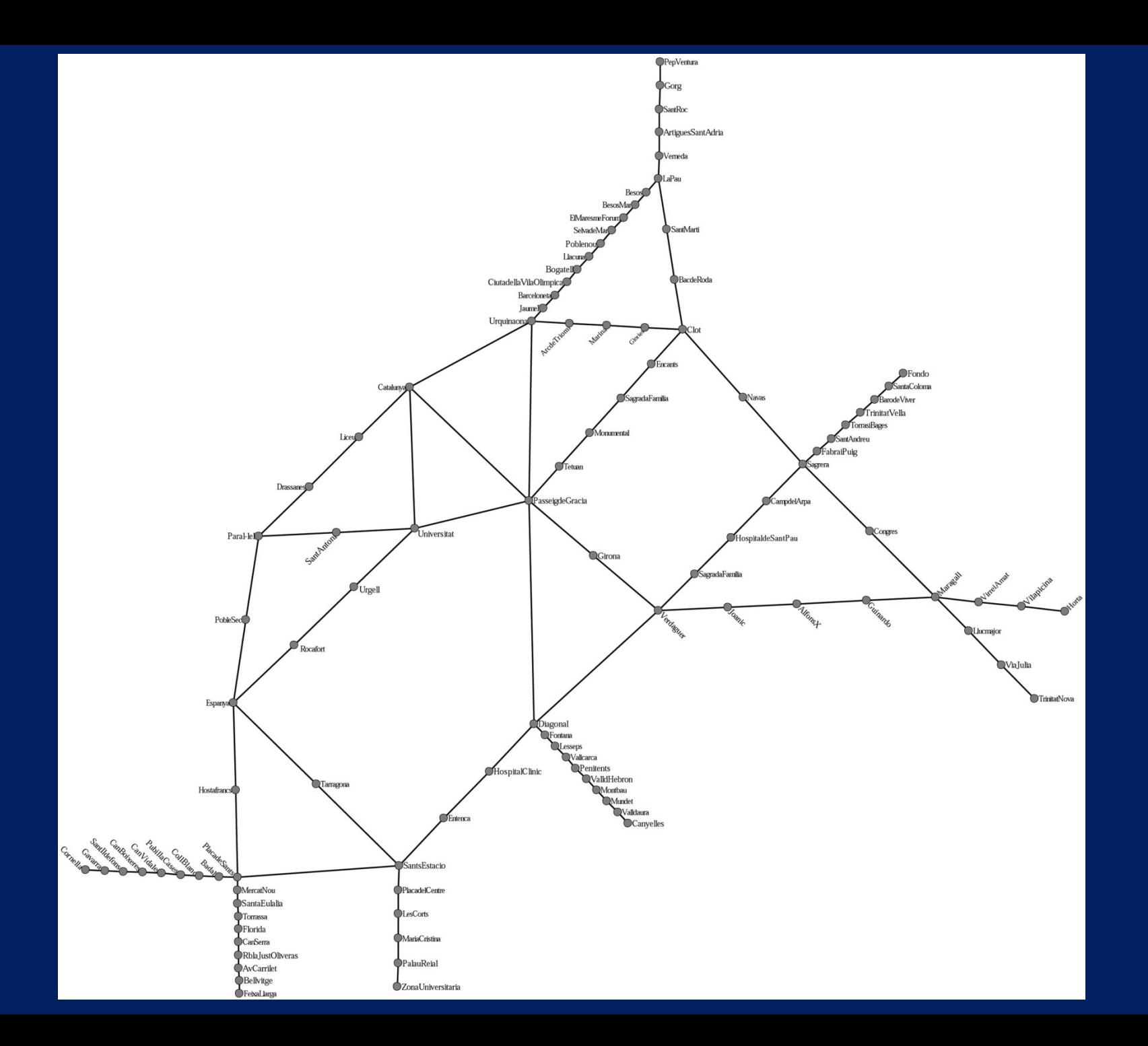

O'REILLY®

#### 2003 OPEN SOURCE ROUTE MAP

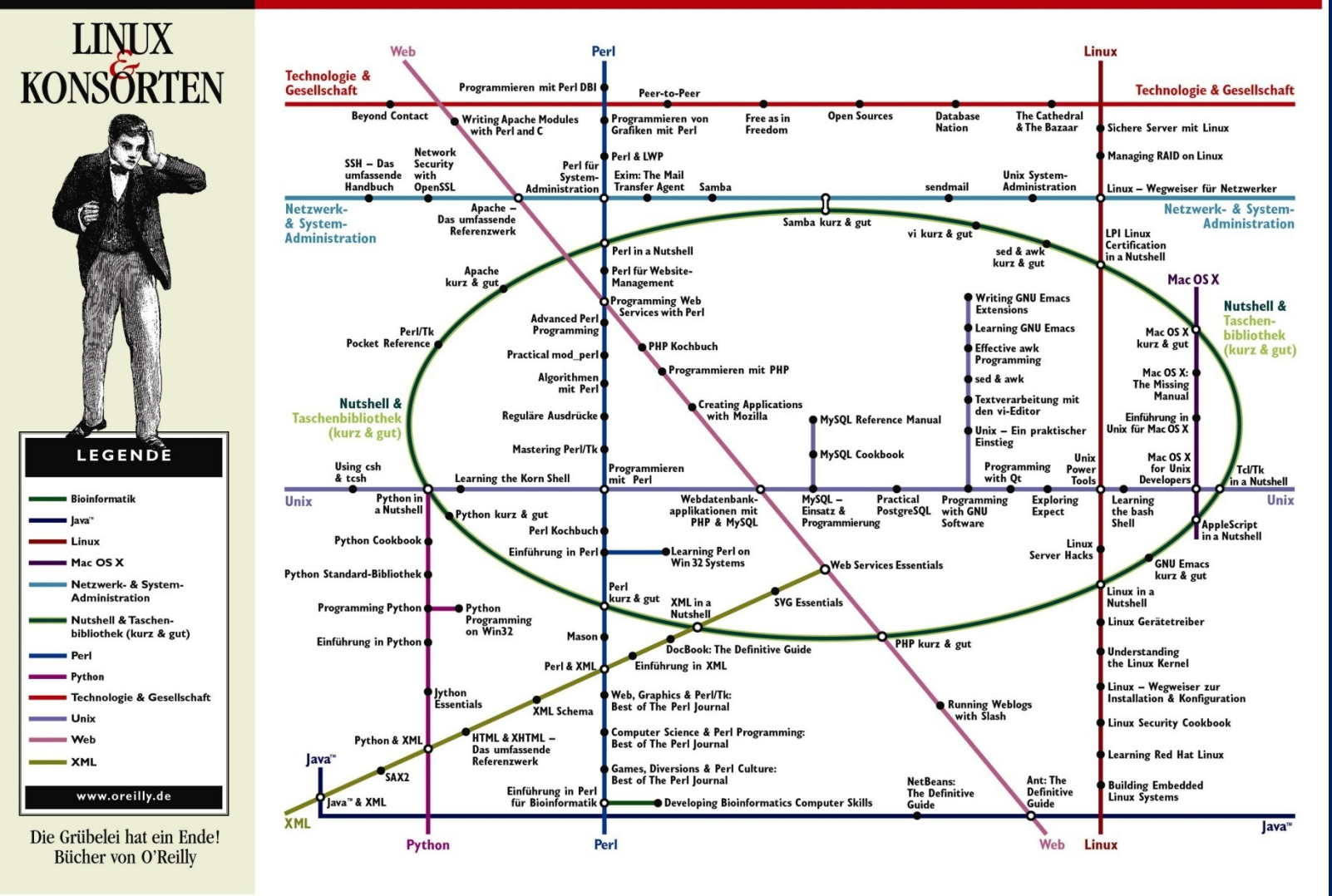

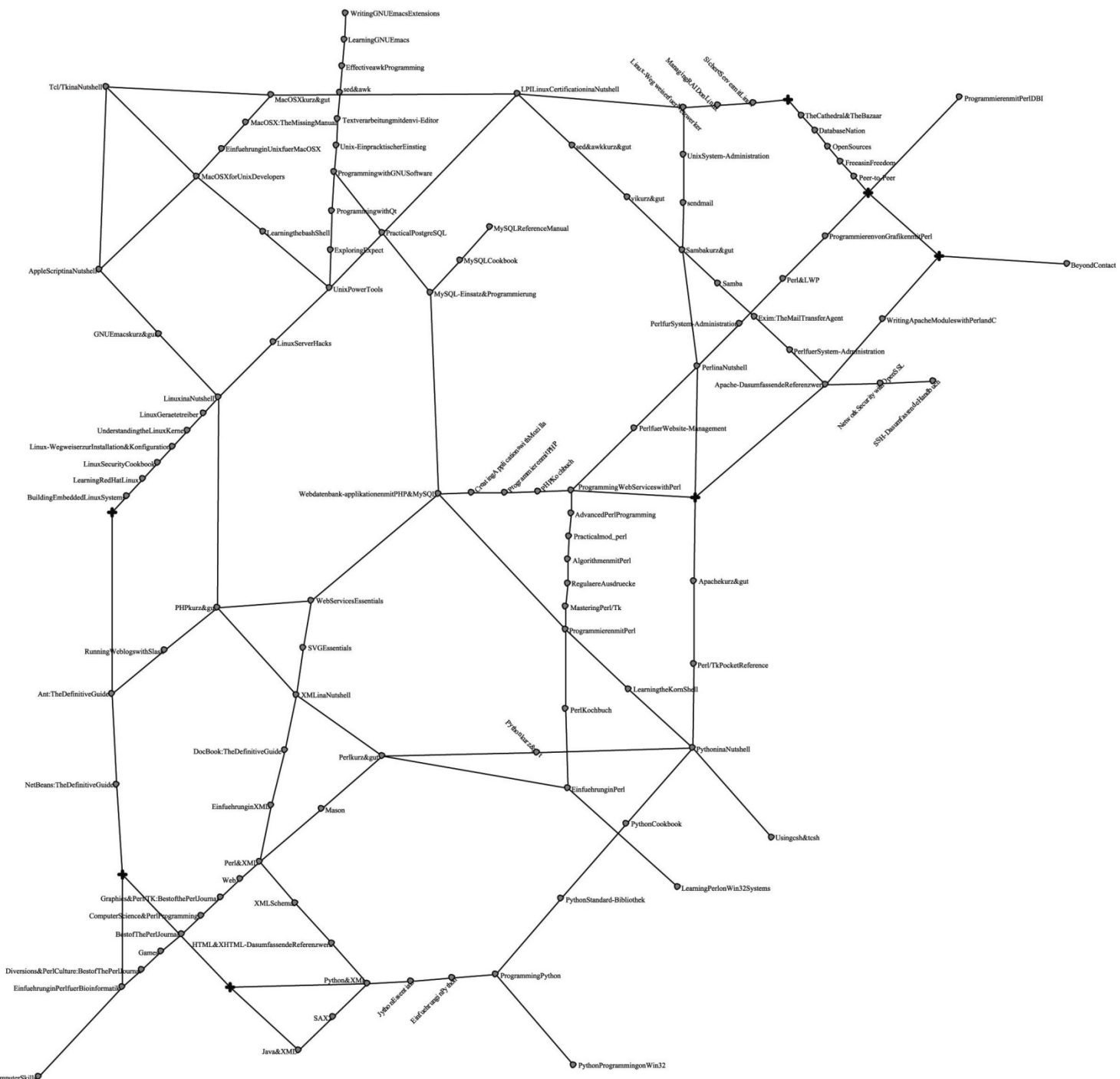

DevelopingBioinformaticsComputerSkill

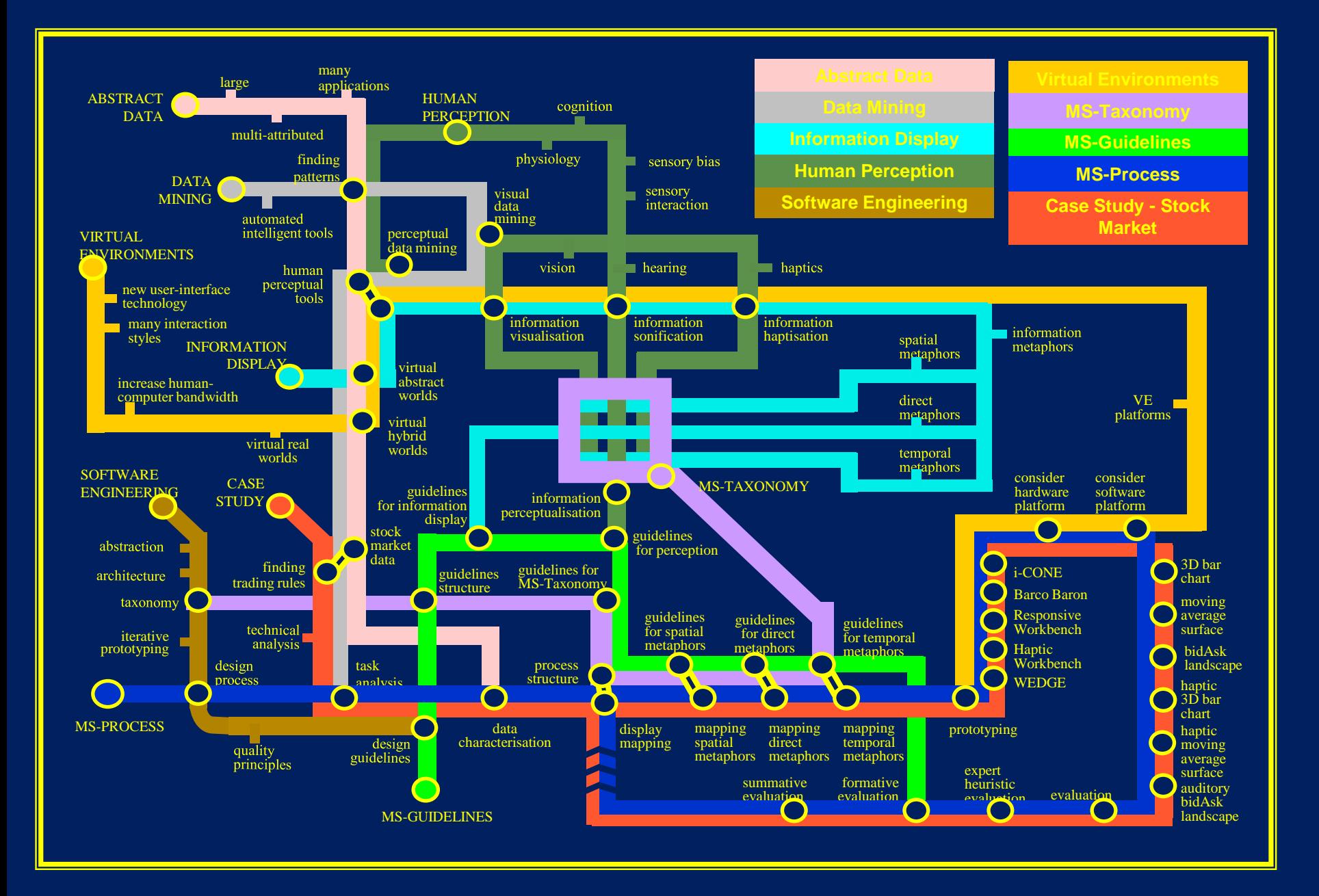

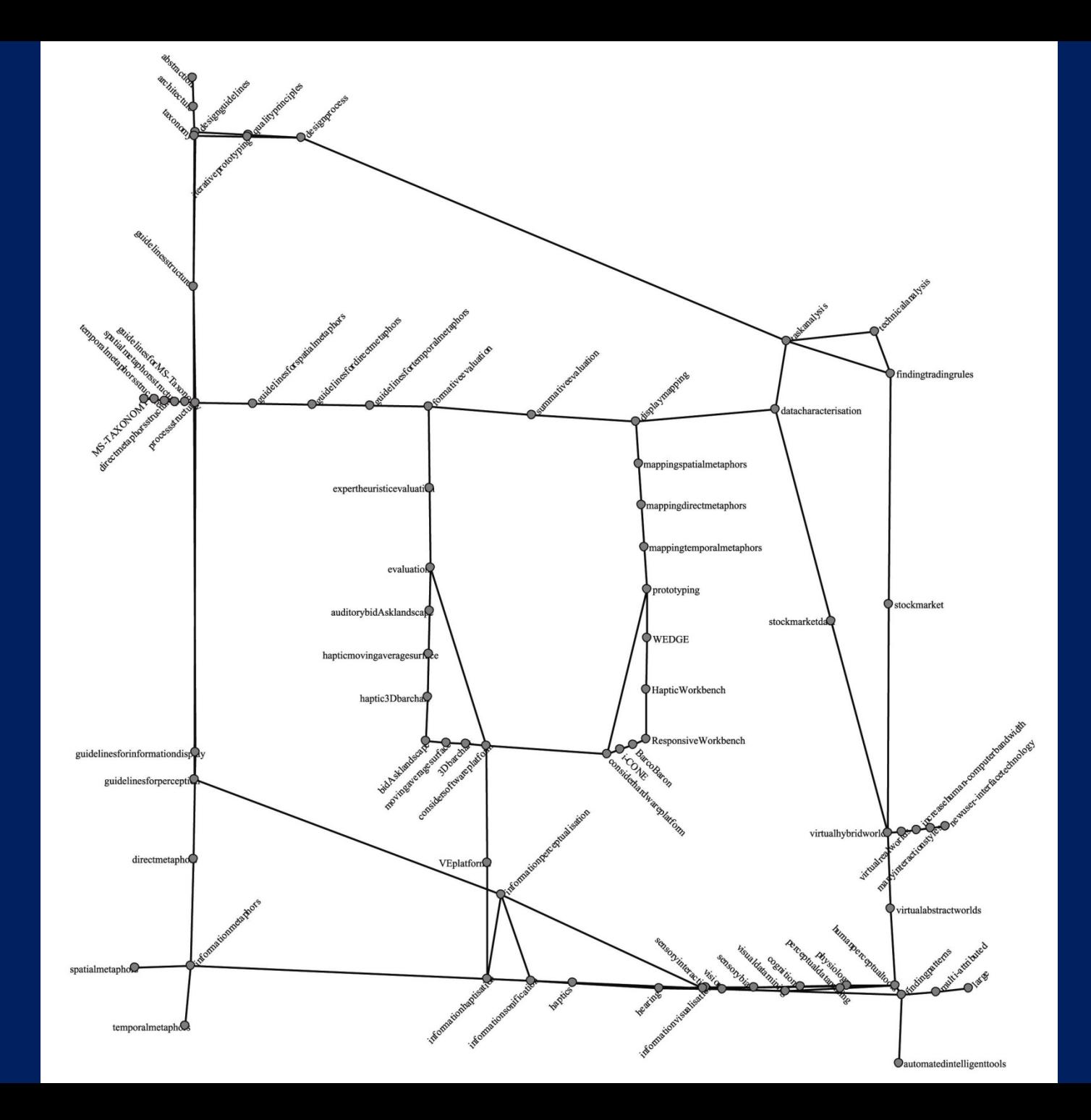

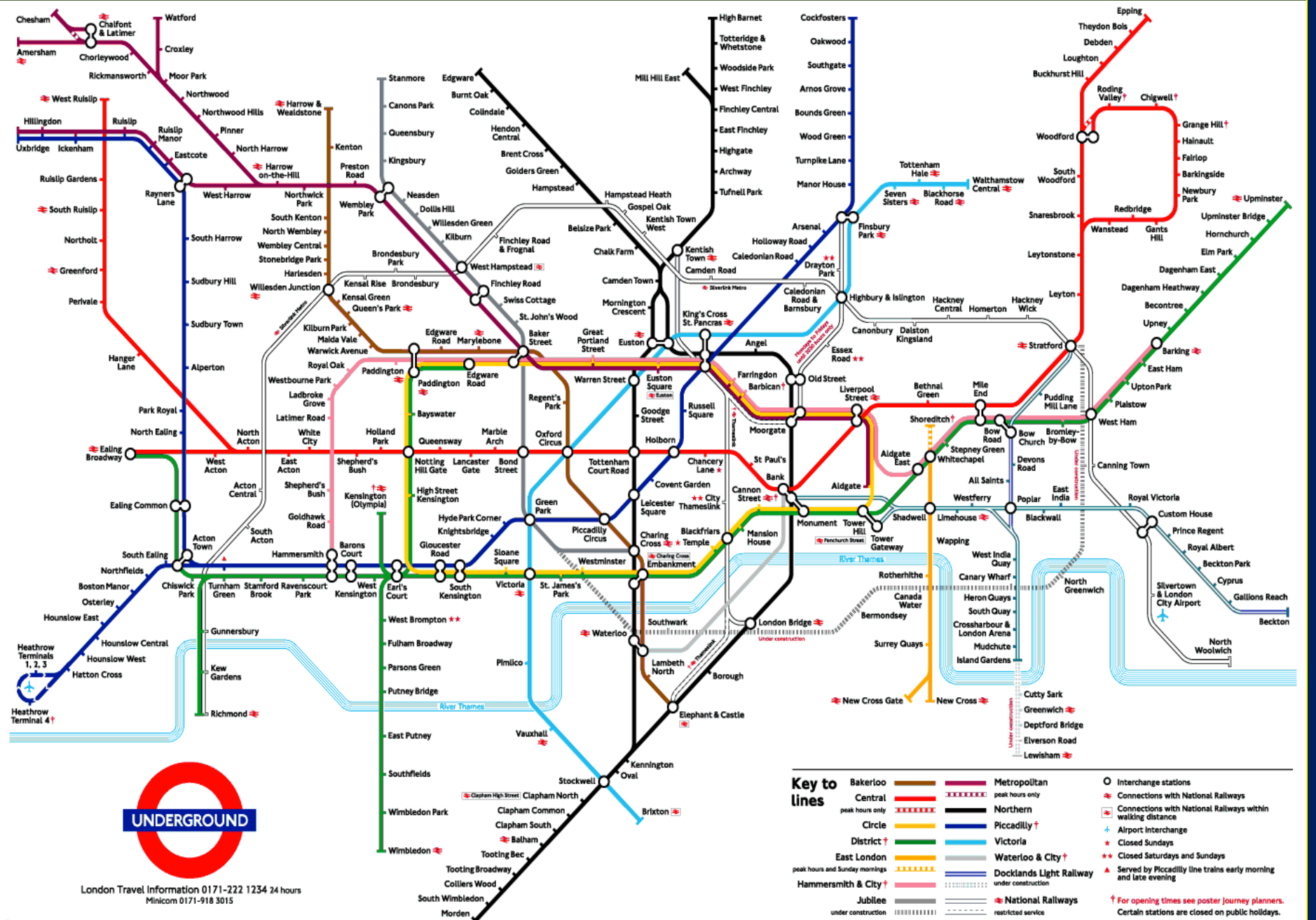

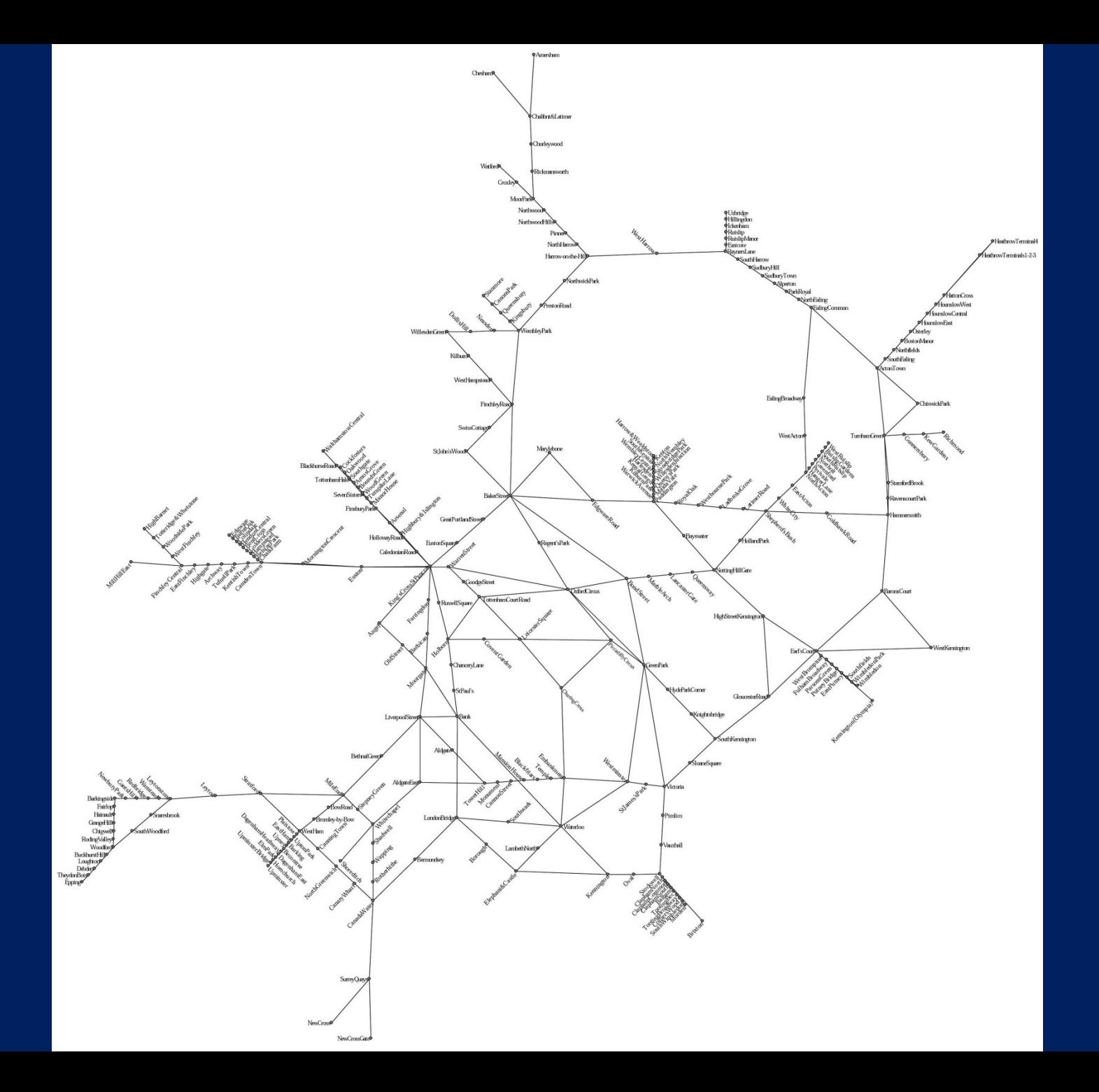

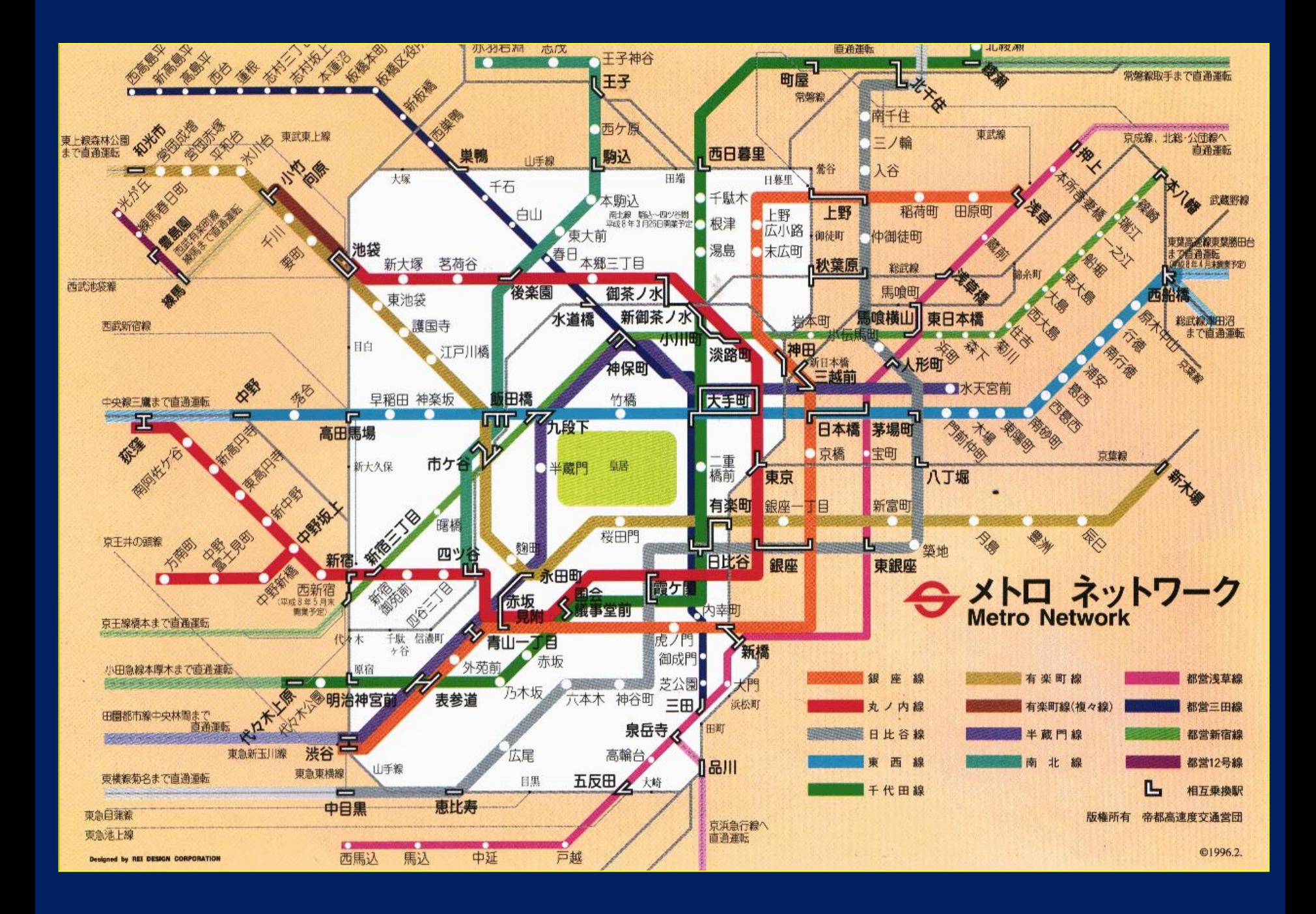

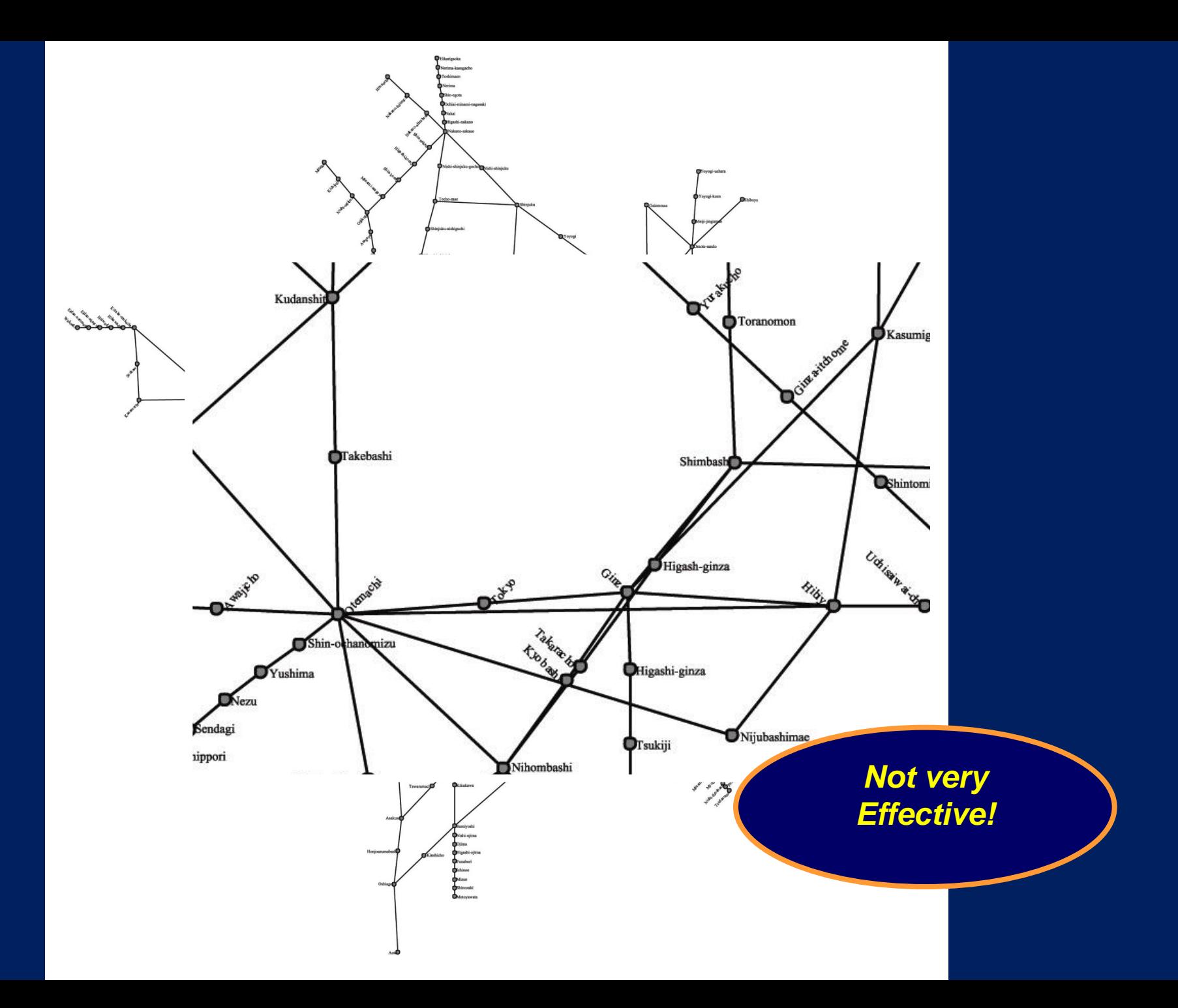

The force directed method is a little bit *effective*, but not very effective.

It needs manual post-processing:

- This uses the time of a professional graphic artist
- Increases cost
- Increases time-to-market

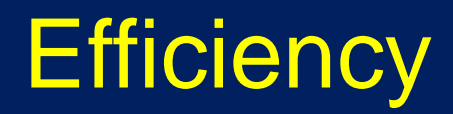

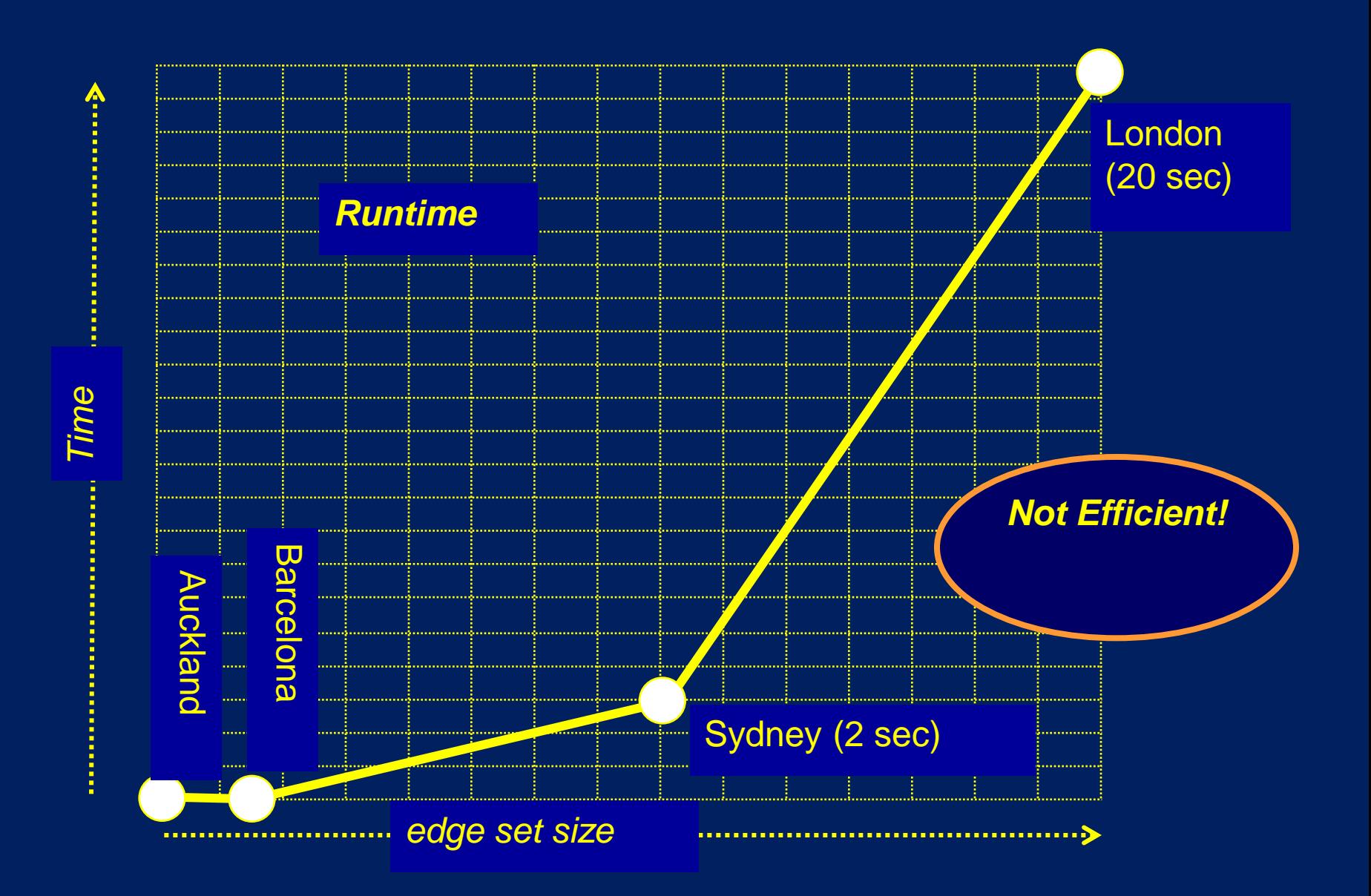

### The force directed method for metro maps is *not* computationally *efficient*.

We need better ways to solve the equations.

The performance of force directed methods on metro maps is typical .

## For some data sets, force directed methods give reasonable drawings.

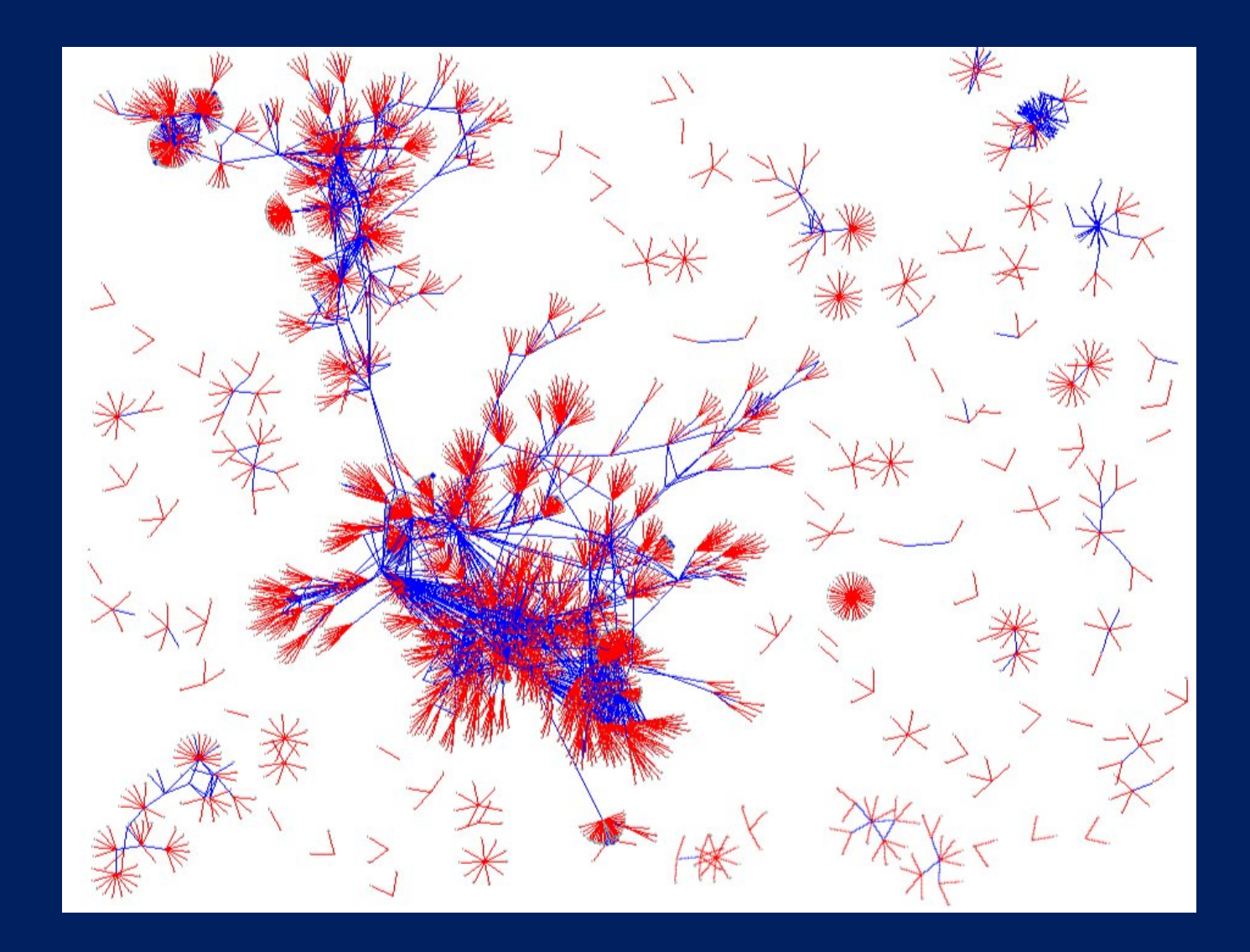

## For some data sets, force directed methods do not give reasonable drawings.

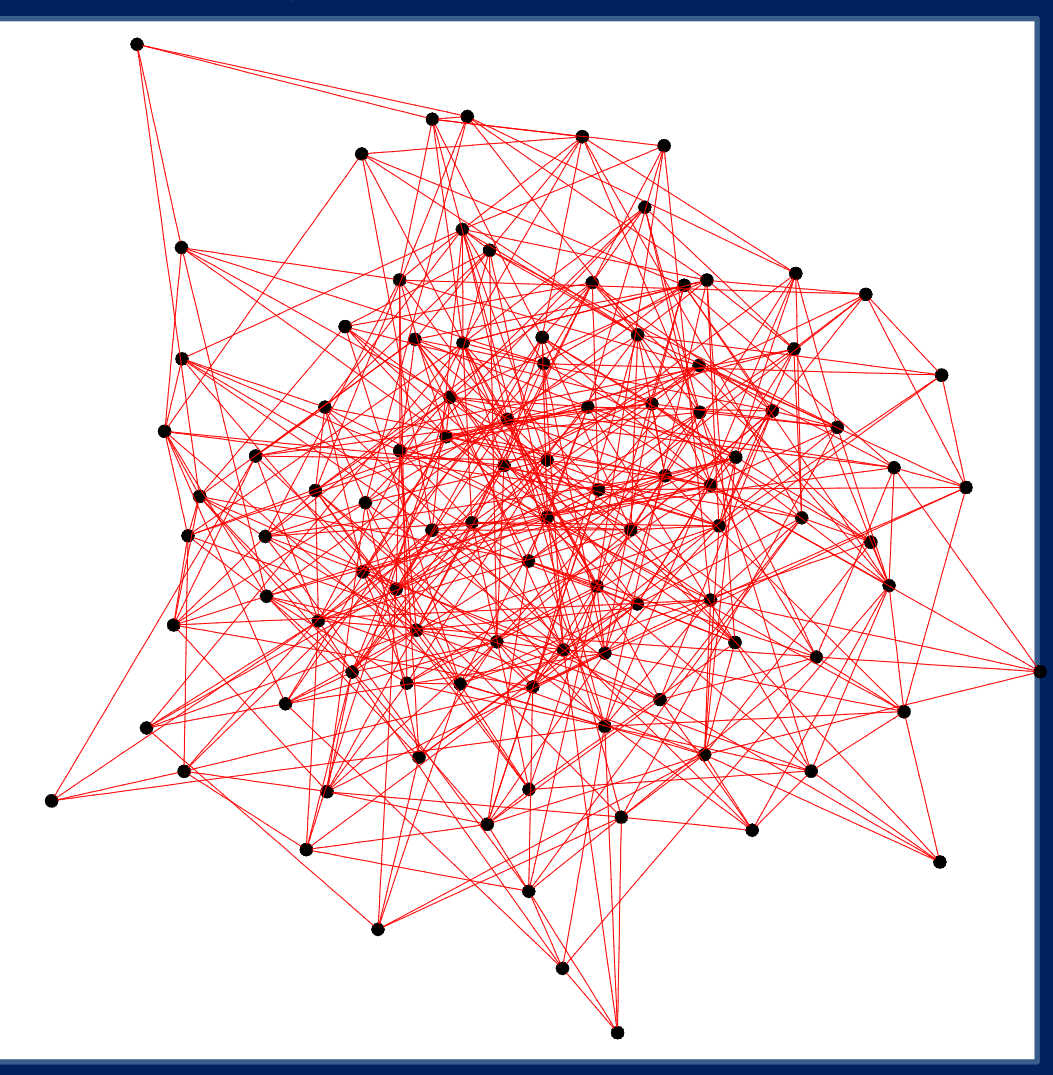

How good are current force directed methods?

# *Efficiency:*  $\triangleright$  OK for small graphs

**≻ Sometimes OK for larger graphs** 

### *Elegance:*

- Many simple methods, easy to implement
- $\triangleright$  Numerical software often available

### *Effectiveness:*

- $\triangleright$  Very flexible  $\triangleright$
- $\triangleright$  Straight-line edges  $\triangleright$
- **▶ Planar graphs are** *not* **drawn planar |X**

 $\triangleright$  Very poor untangling for large graphs  $\triangleright$ 

The state-of-the-art for force directed methods in practice:

- Many commercial force-directed tools graph drawing methods are available
	- IBM (ILOG)
	- TomSawyer Software
	- yWorks
- $\triangleright$  Much free software available
	- GEOMI
	- GraphVis
- $\triangleright$  Force-directed methods account for 60 80% of commercial and free graph drawing software

2. How to draw a planar graph? d) Recent work: since 2000

Recent work: since 2000

- Faster force-directed algorithms
- New metaphors in 2.5D
- New edge-crossing criteria: slightly non-planar graphs
### New metaphors in 2.5D

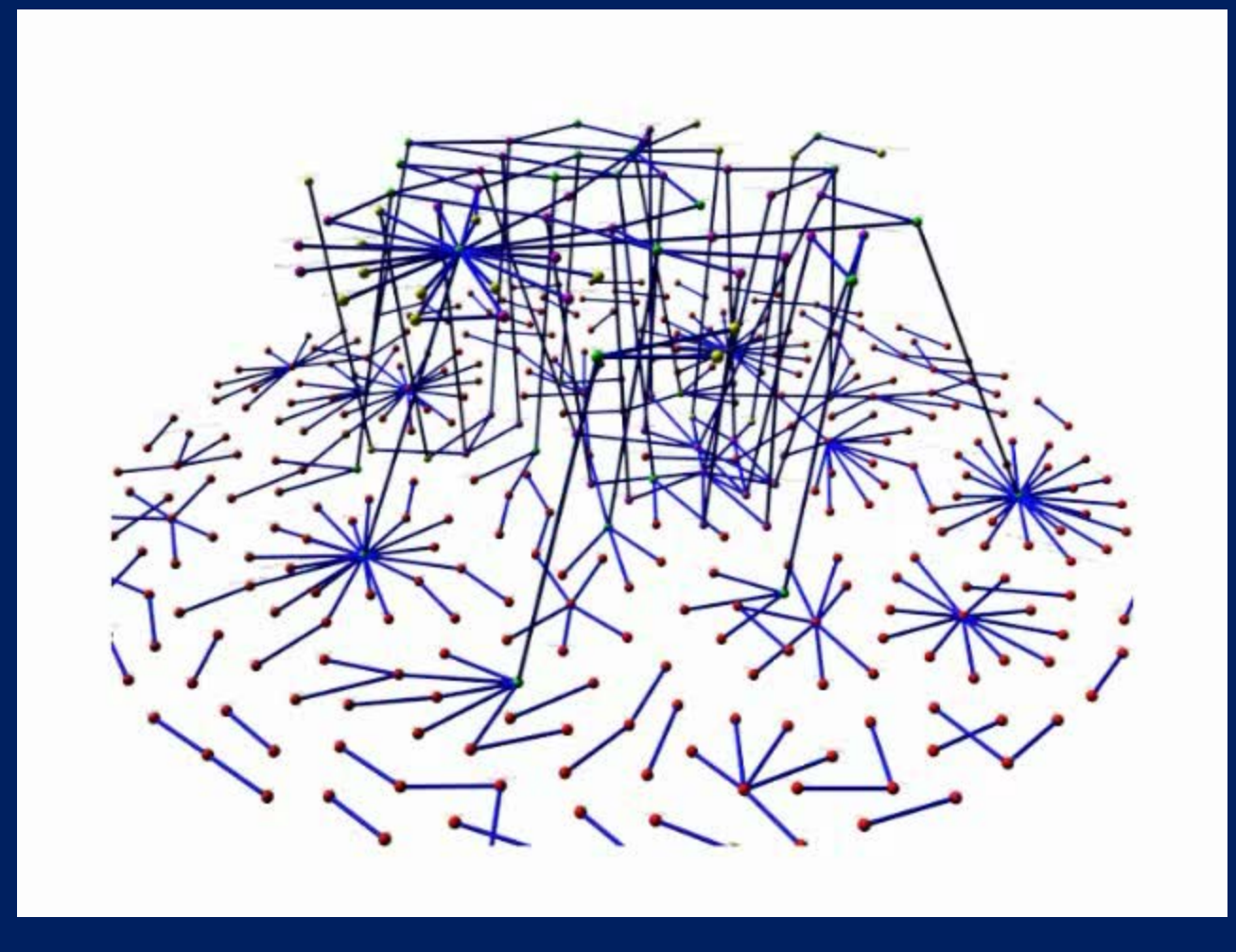

New edge-crossing criteria:

## **Slightly non-planar graphs**

### **Motivation**

**Tony Huang 2003<sup>+</sup>: Series of human experiments** 

- Eye tracking experiments to suggest and refine theories
- Controlled lab experiments to prove theories.

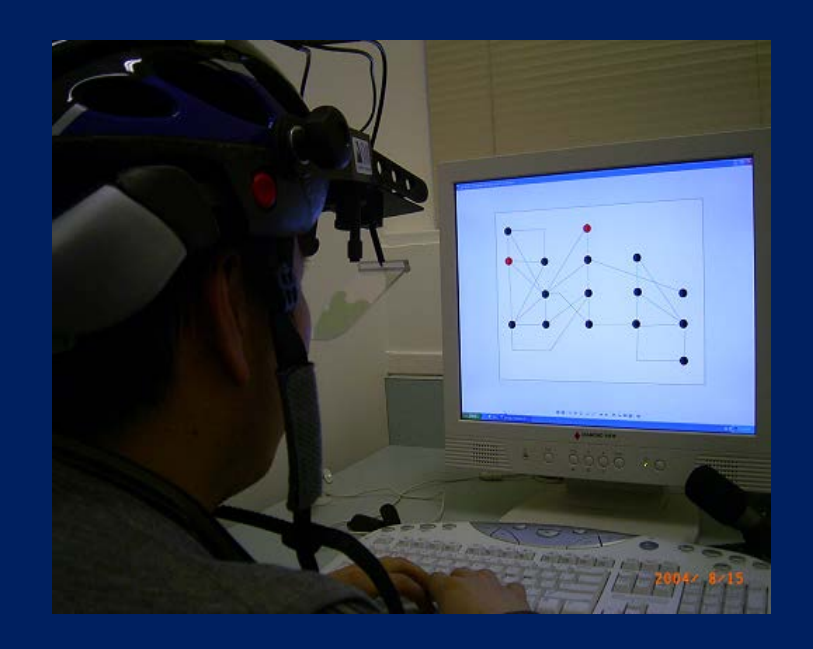

*Eye-tracking: suggestions:* **Large angle crossings are OK**: no effect on eye movements

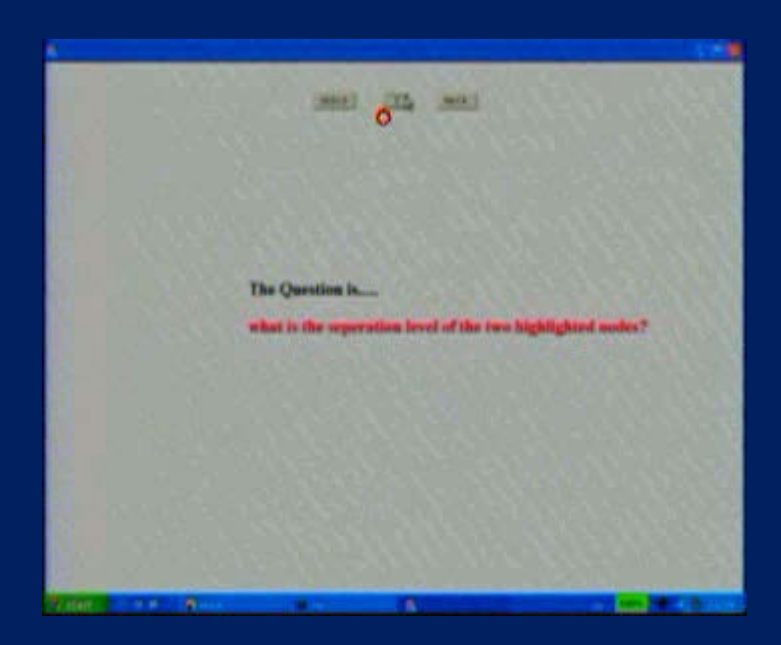

*Lab experiments: proof*

• Suggestion was confirmed with traditional controlled human lab experiments

*Huang's thesis*

If the crossing angles are large, then non-planar drawings are OK.

How can we draw graphs with large crossing angles?

# *Right Angle Crossing (RAC) Graphs*

### Right-Angle Crossing (RAC) graphs:

- Straight-line edges
- If two edges cross, then the crossing makes a right angle

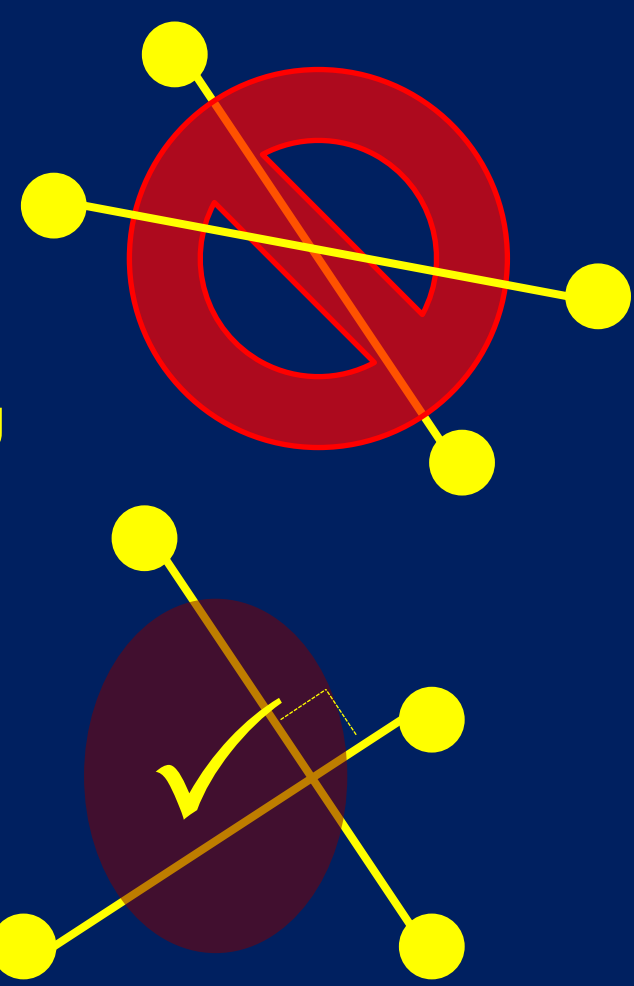

Questions for slightly non-planar graphs:

▶ How dense can a RAC graph be?

Theorem (Liotta, Didimo, Eades, 2009)

Suppose that *G* is a RAC graph with *n* vertices and *m* edges. Then *m ≤ 4n-10*.

Questions for slightly non-planar graphs:

> How dense can a RAC graph be?

 $\triangleright$  How can you compute a drawing of a RAC graph?

*Theorem (Liotta, Eades)\**

*The following problem is NP-hard: Input: A graph G Question: Is there a straight-line RAC drawing of G?*

\*Independently proved by Argyriou, Bekos and Symvonis

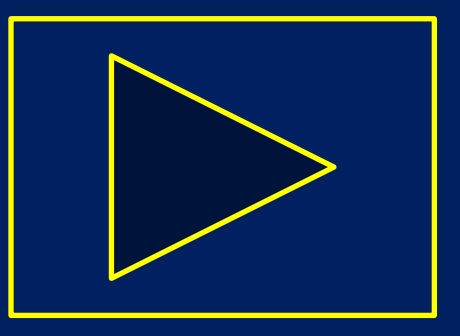

### *Theorem (Liotta, Eades)\**

*The following problem is NP-hard: Input: A graph G Question: Is there a straight-line RAC drawing of G?*

### *Proof*

- Reduction from *planar-3-sat.*
- Draw the instance *H* of planar-3-sat as a template.
- Fill in details of the template *H* to form a graph *G* that has a RAC drawing if and only if *H* is satisfiable.

### *Proof*

- Reduction from planar-3-sat
- Draw the instance *H* of planar-3-sat as a template
- Fill in details of the template *H* to form a graph *G* that has a RAC drawing if and only if *H* is satisfiable.
- Fairly generic proof strategy for NP-hardness for layout problems.

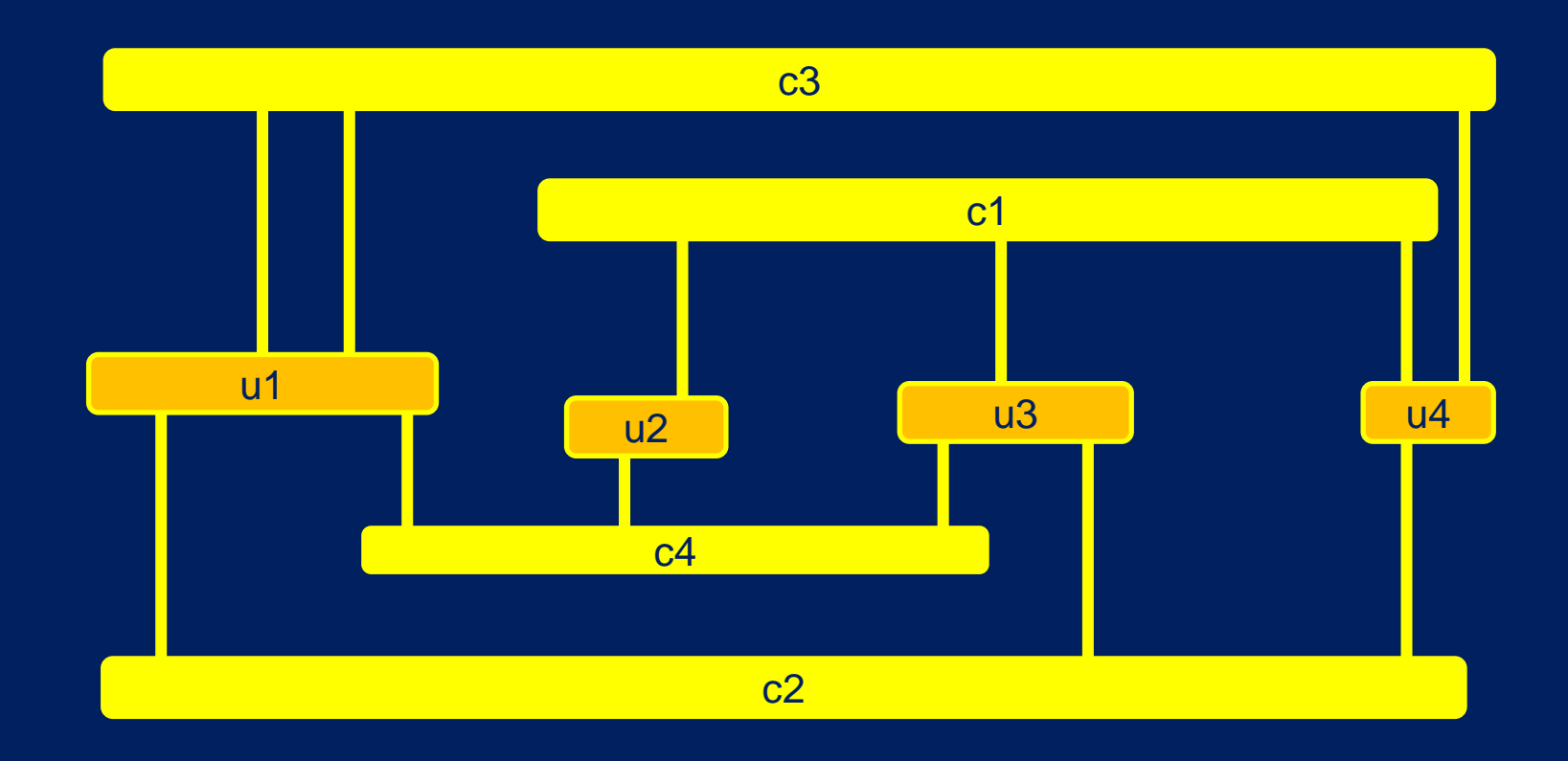

### Instance *H* of planar 3-sat graph 1. Draw *H* as a visibility drawing

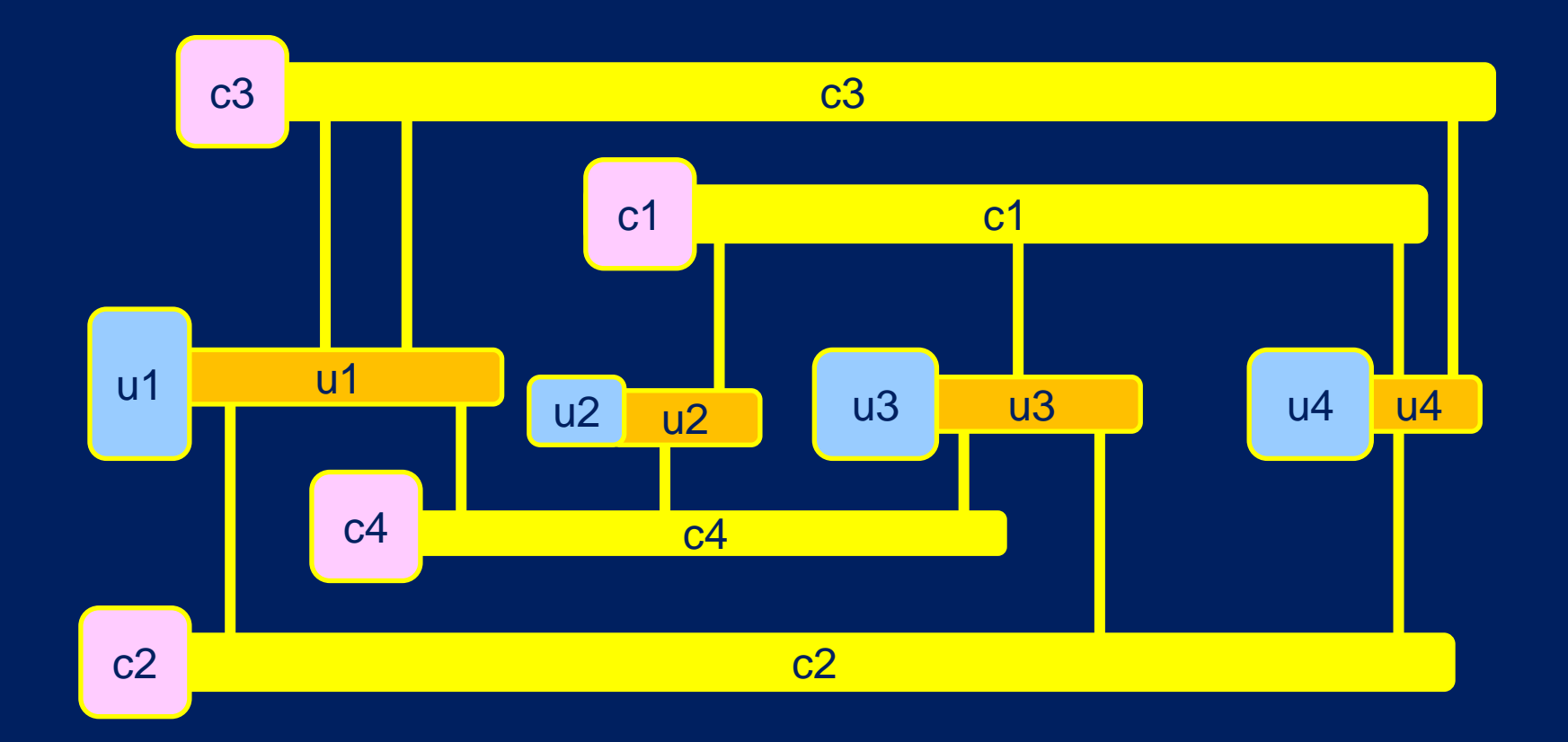

### 2. Enhance the drawing:

- "node boxes" for
	- clauses c1, c2, …
	- variables u1, u2, …

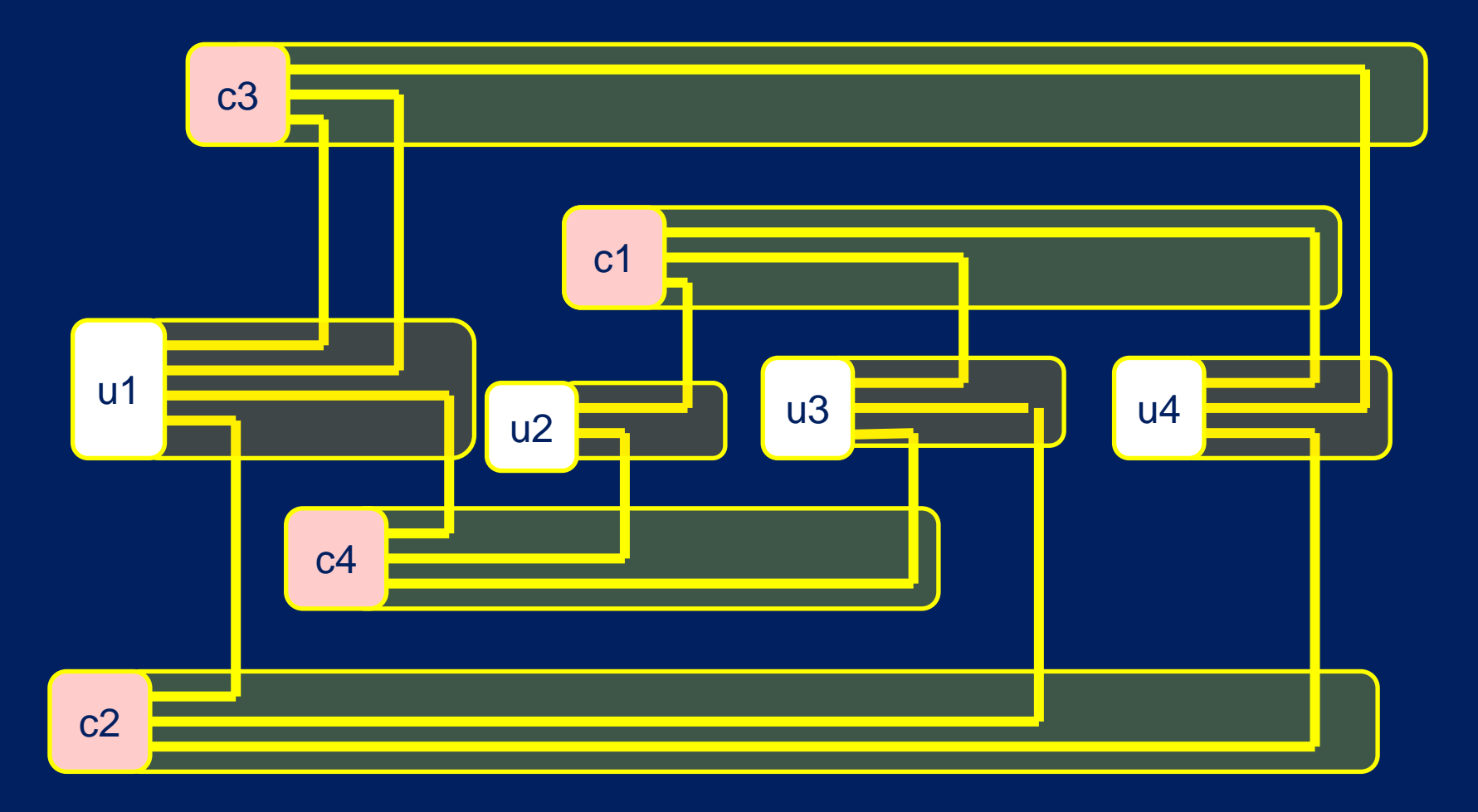

### 3. Transform to a 2-bend drawing

"pipes" to communicate between variables and clauses

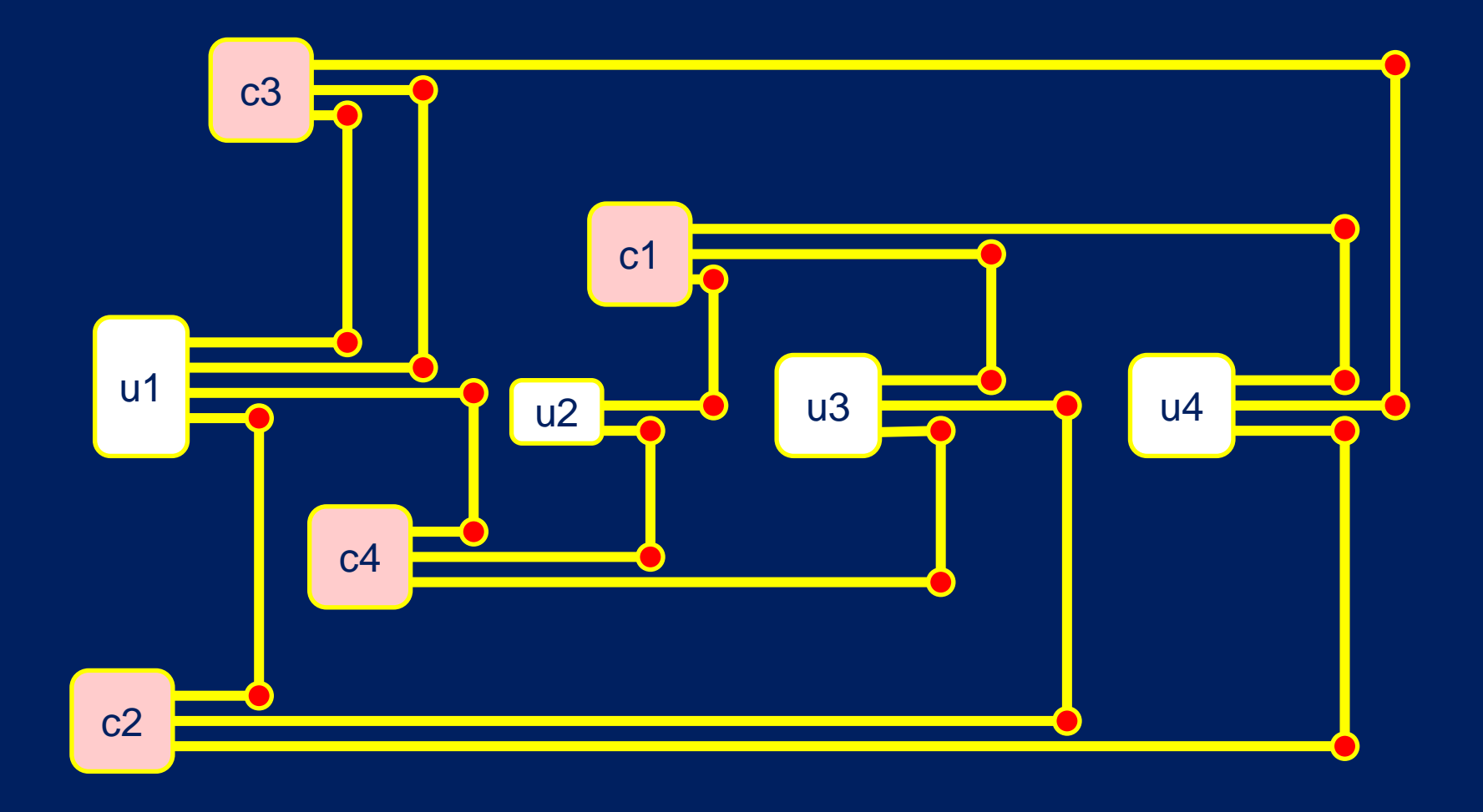

4. Transform to a no-bend drawing  $\triangleright$  extra nodes at bend points

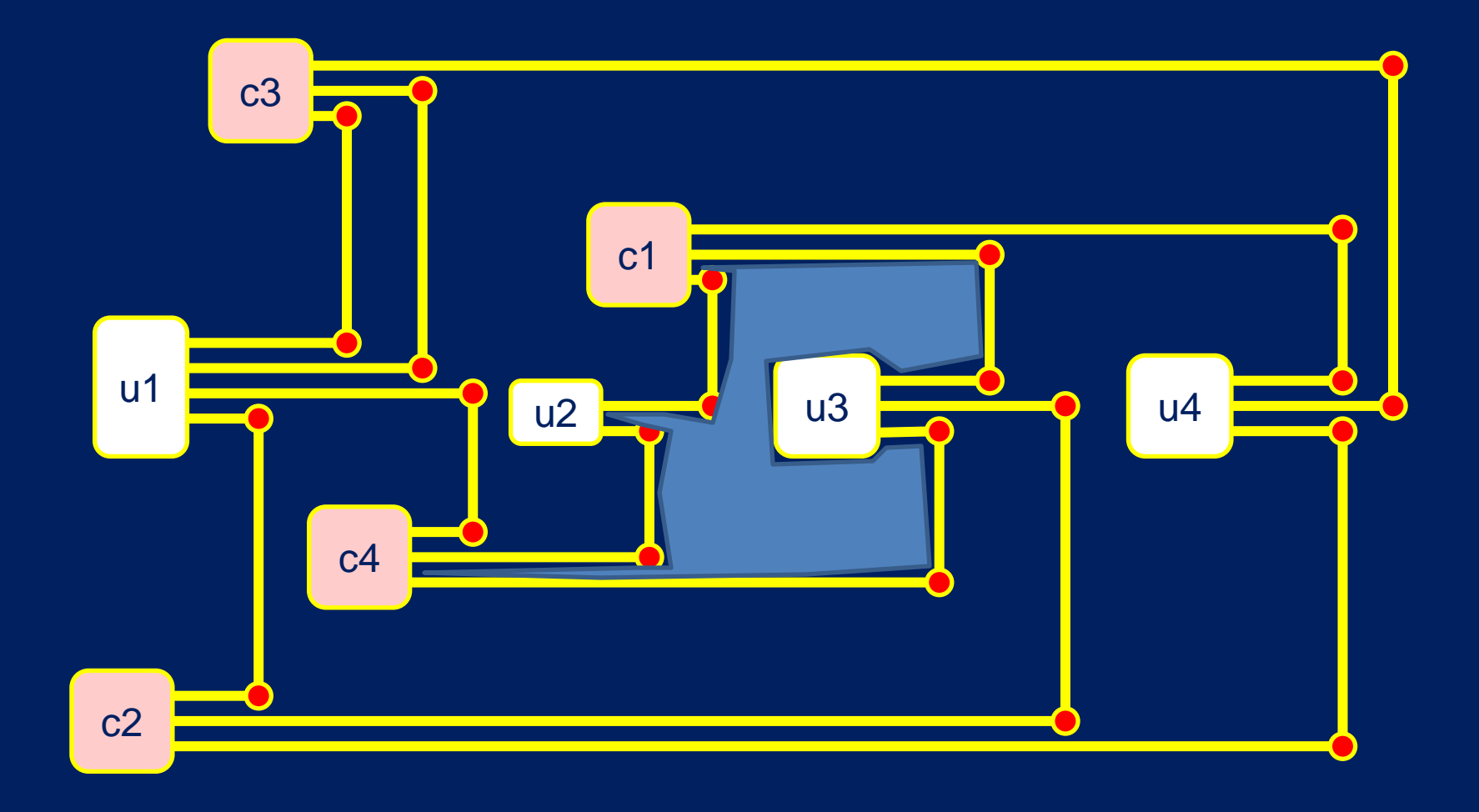

### 5. Triangulate every face to make it impassable

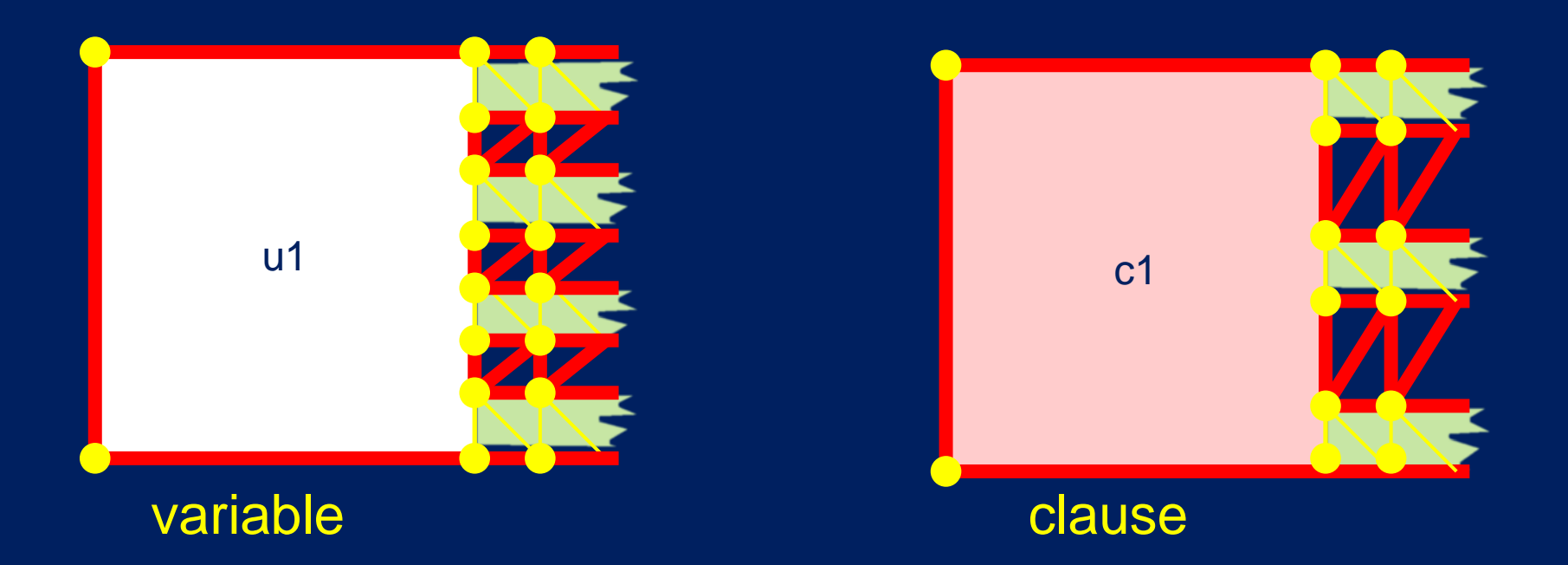

### External appearance of "node boxes", with "pipes" attached

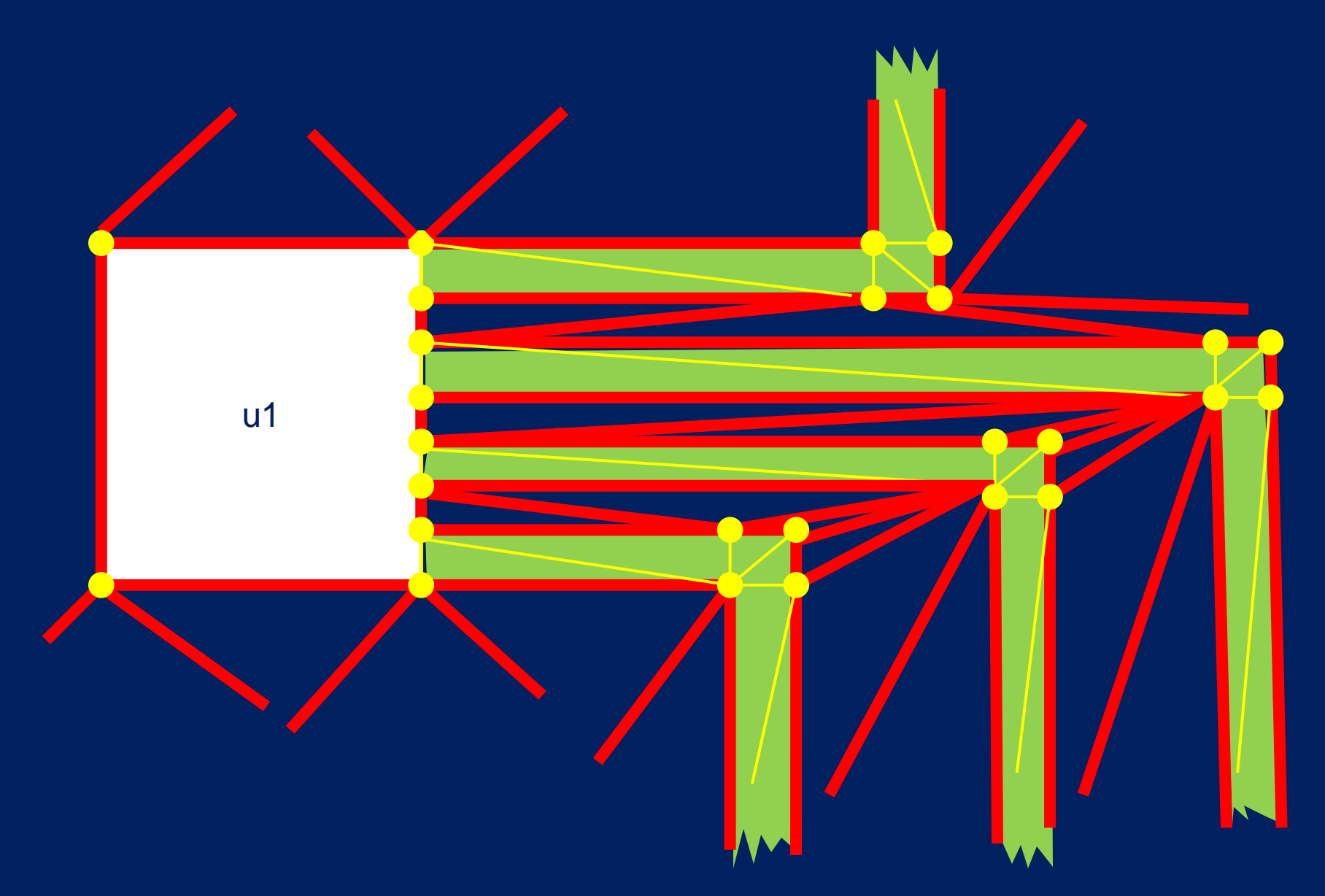

External appearance of "node box", with pipes attached, showing some of the external triangulation

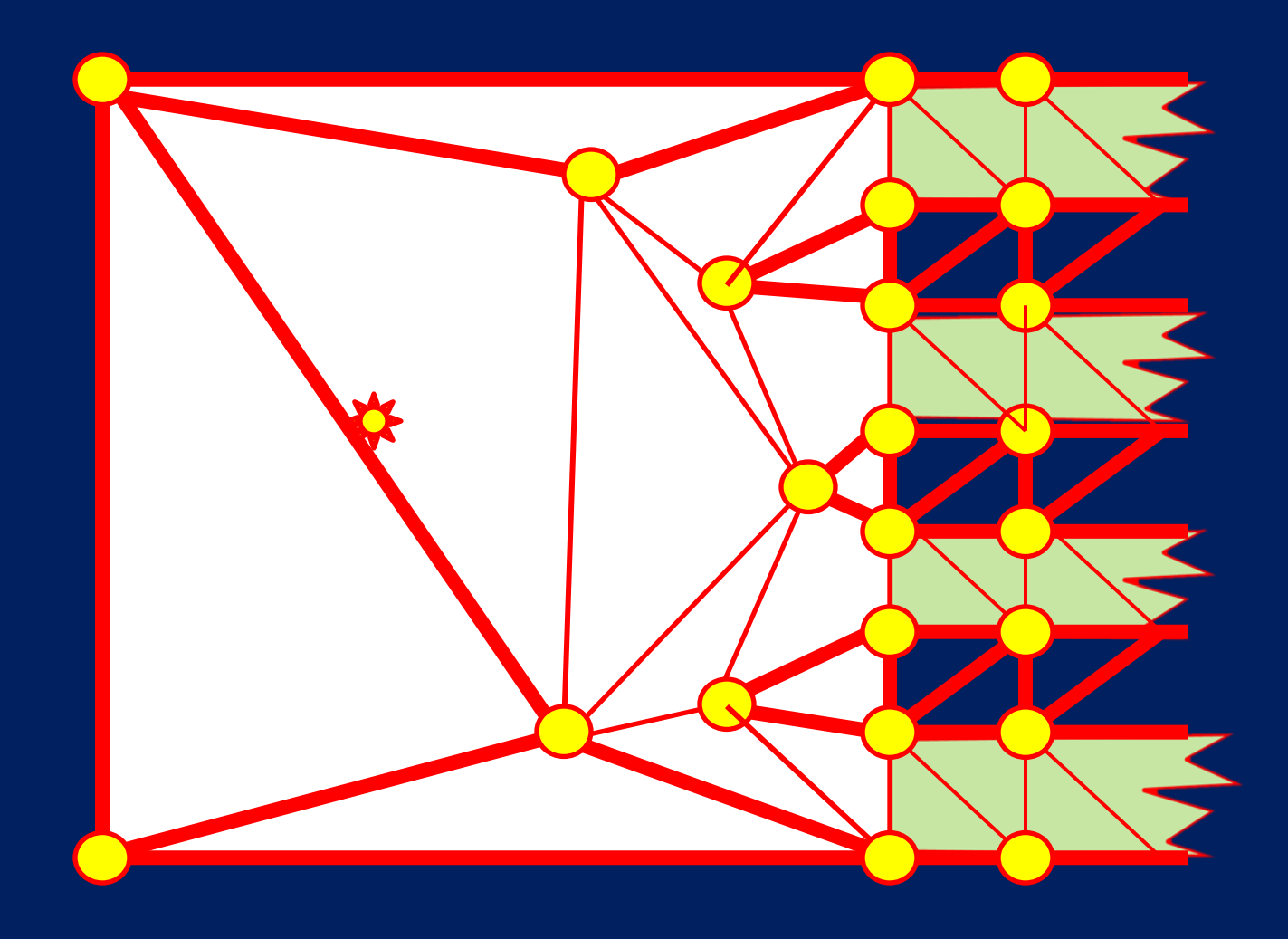

Variable gadget with pipes attached

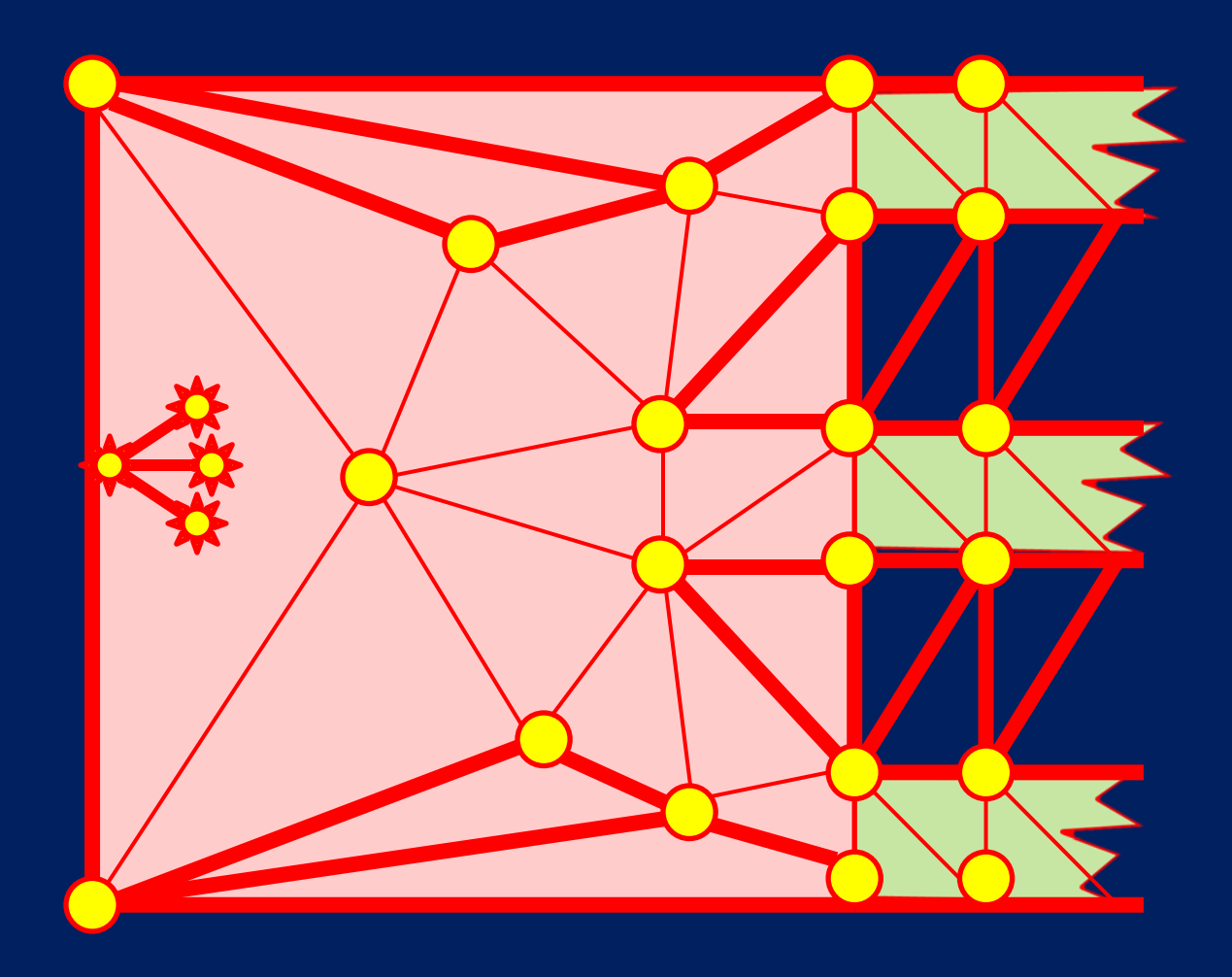

### Clause gadget with pipes attached

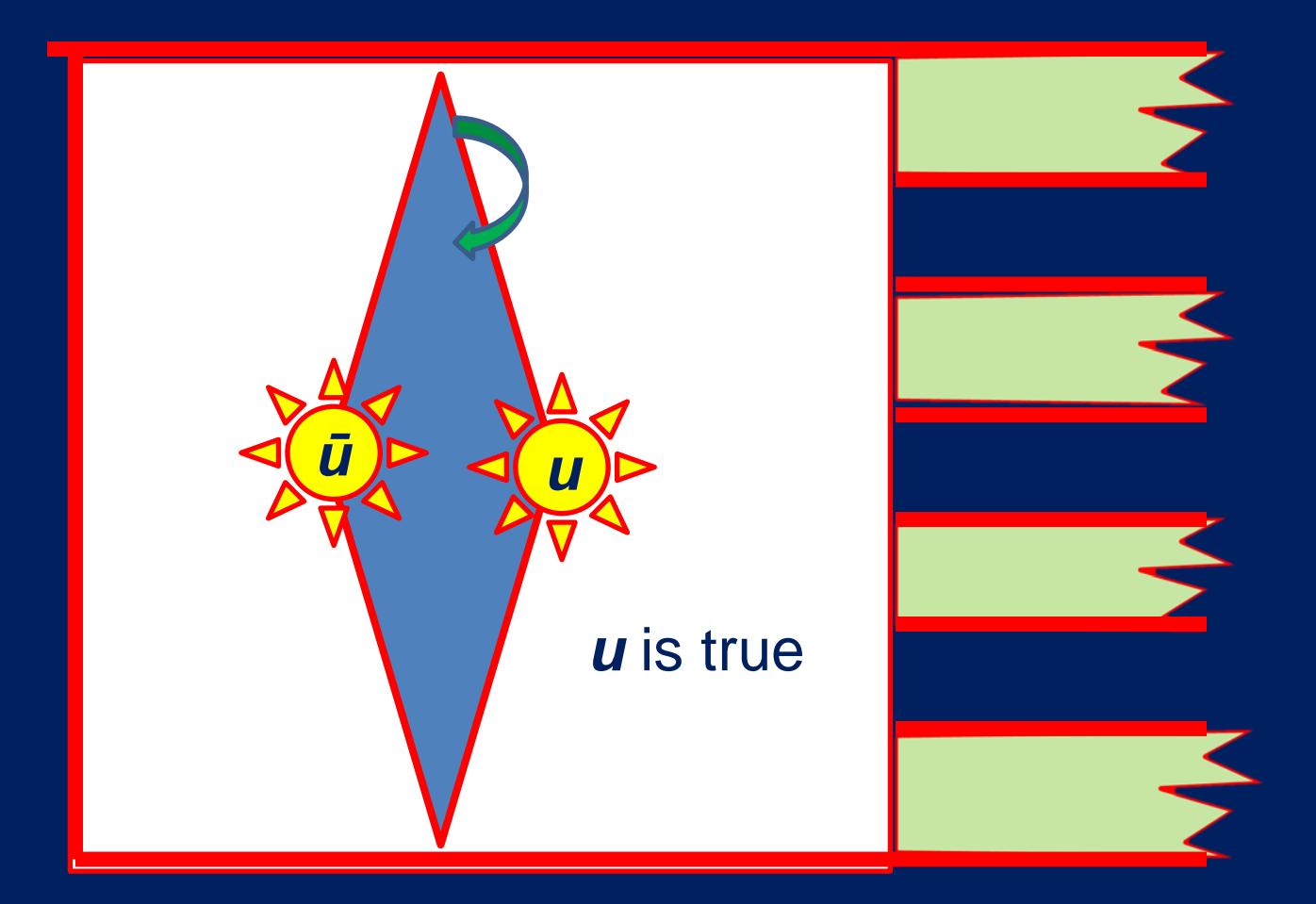

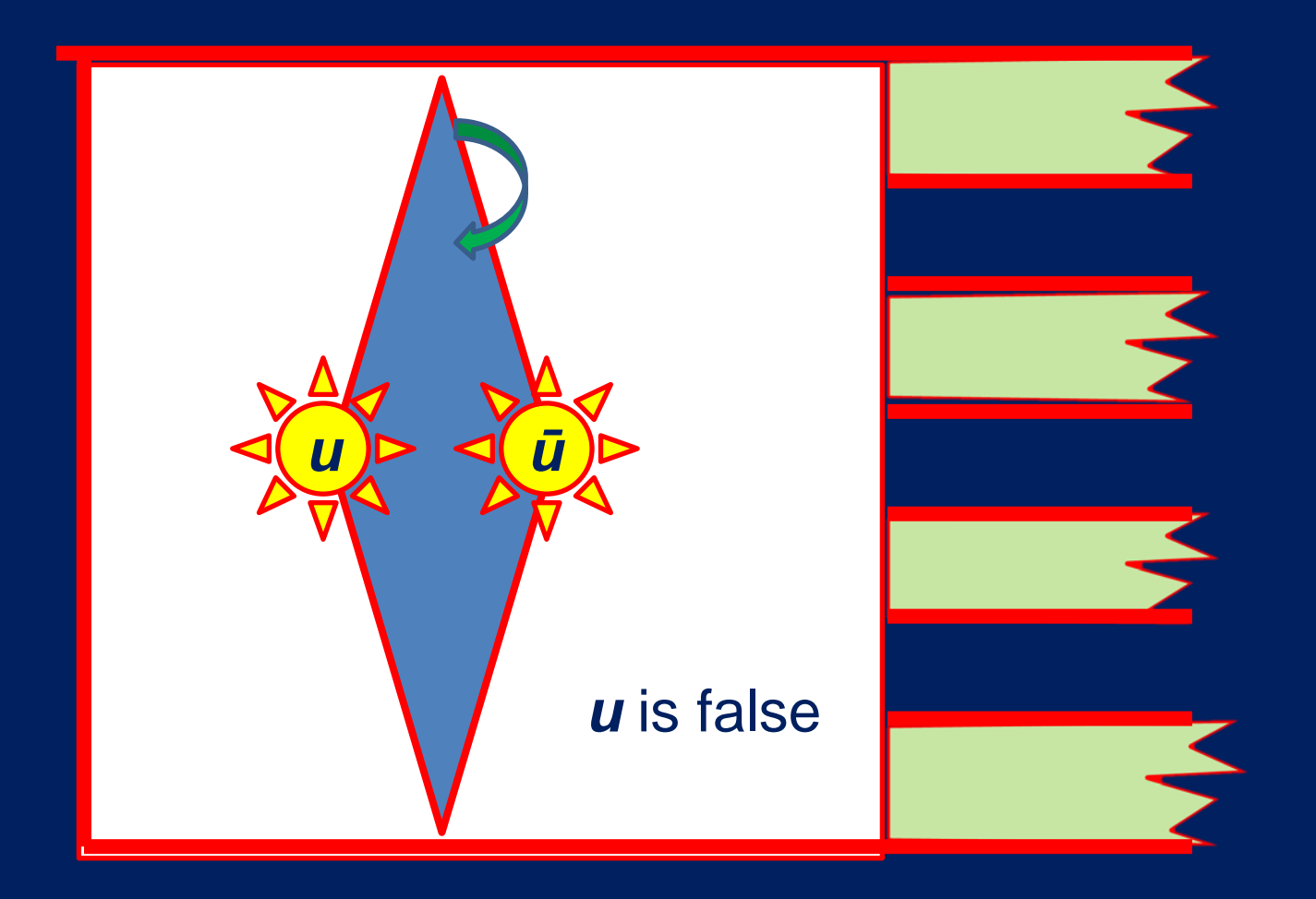

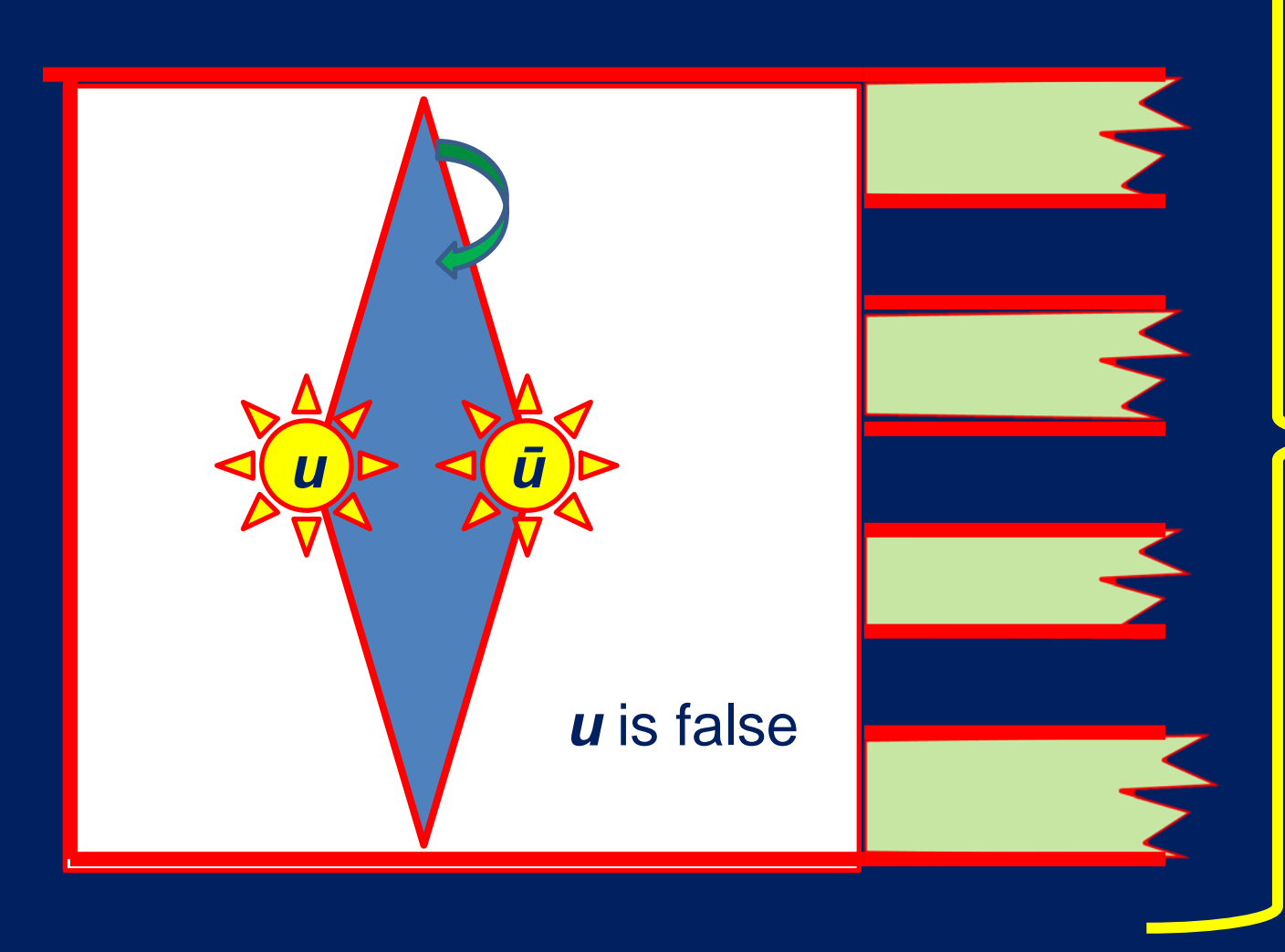

Each pipe goes to a clause in which *u* occurs

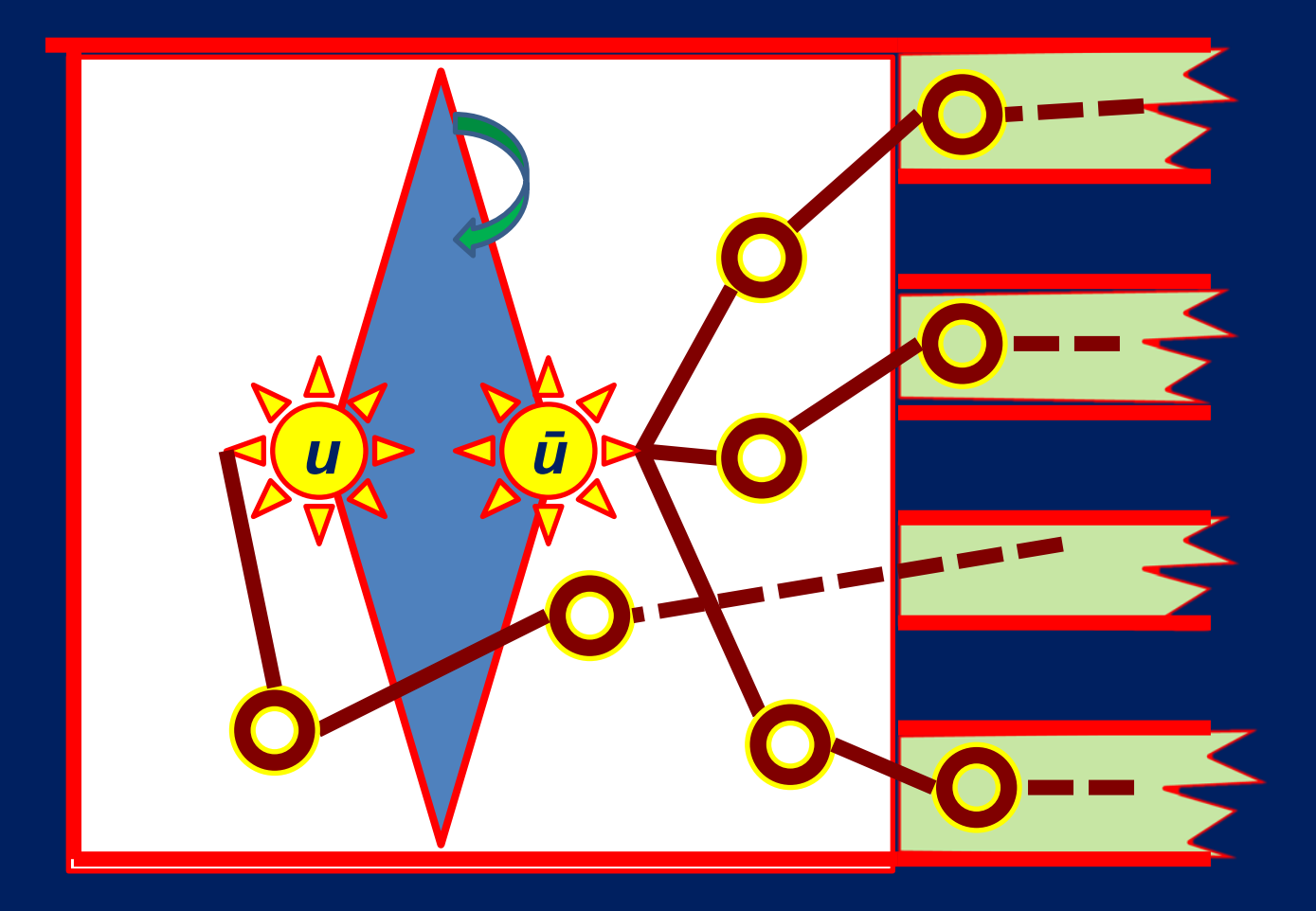

Literals are attached to the clauses in which they occur, using chains threaded through the pipes

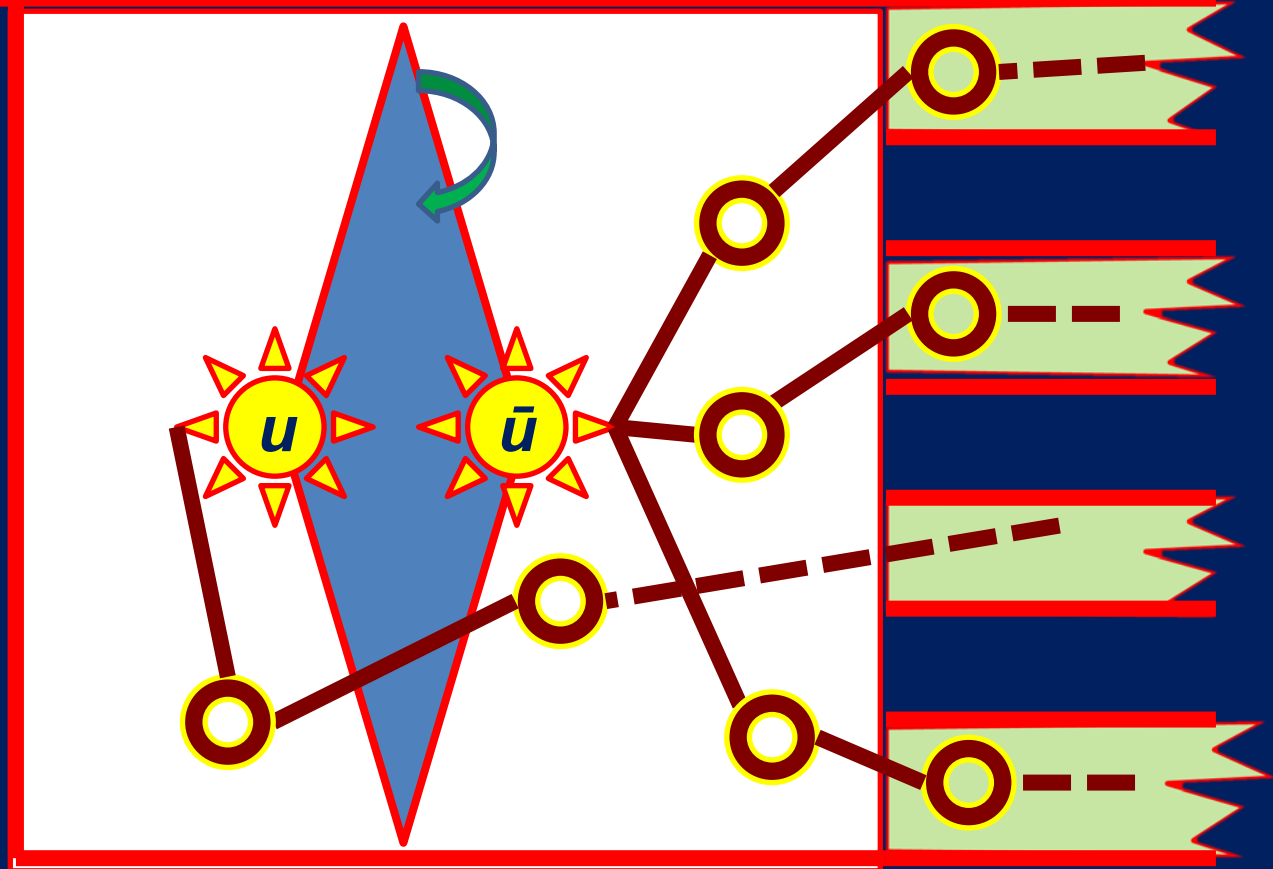

Chains attached to the rear literal spend an extra link before getting into the pipe.

### Suppose that *ū* occurs in *c*

There is a pipe from the variable gadget for *u* to the clause gadget for *c*

*u ū*

• There is a chain through the pipe from *ū* to *c*

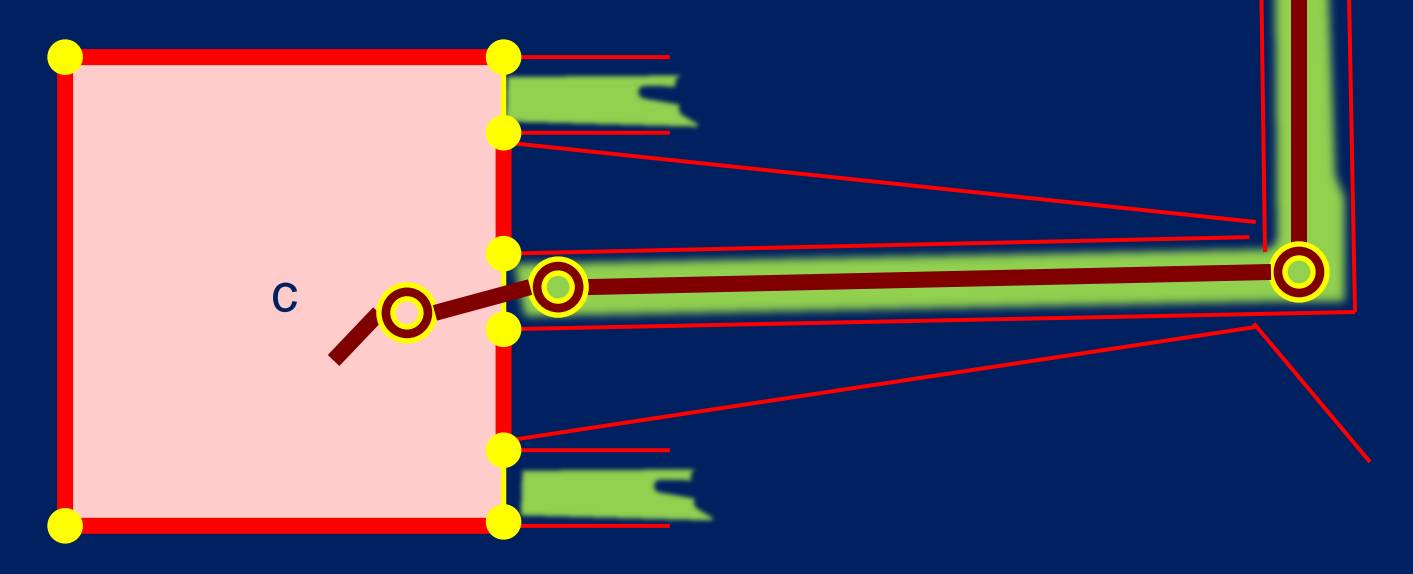

### Logical view of clause gadget

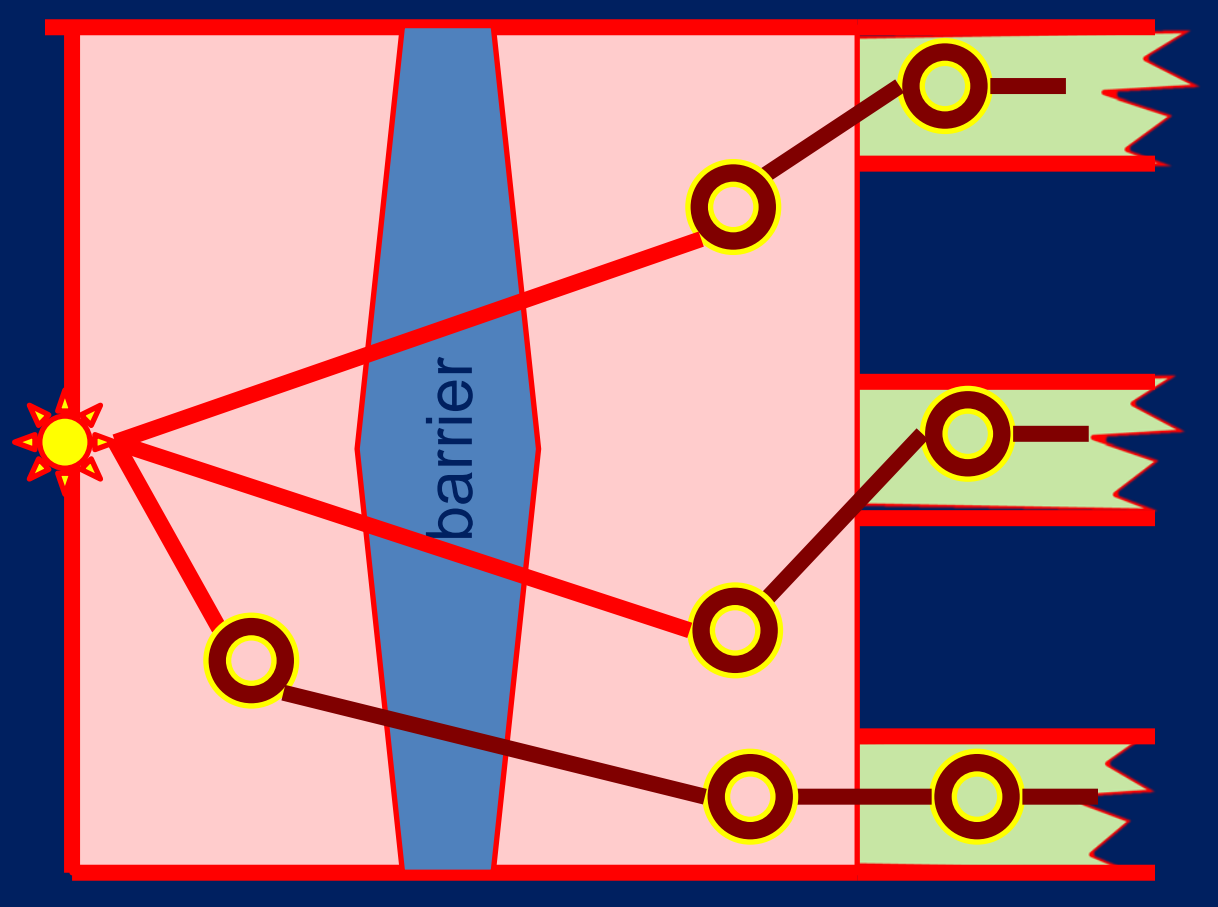

The barrier allows

Any number of brown links to pass through

At most two red links to pass through

Thus at least one chain needs to be long enough to reach past the barrier

### Suppose that **ū** occurs in **c**

77

If ū is true, then the chain is long enough so that it does not need a red link to pass through the barrier

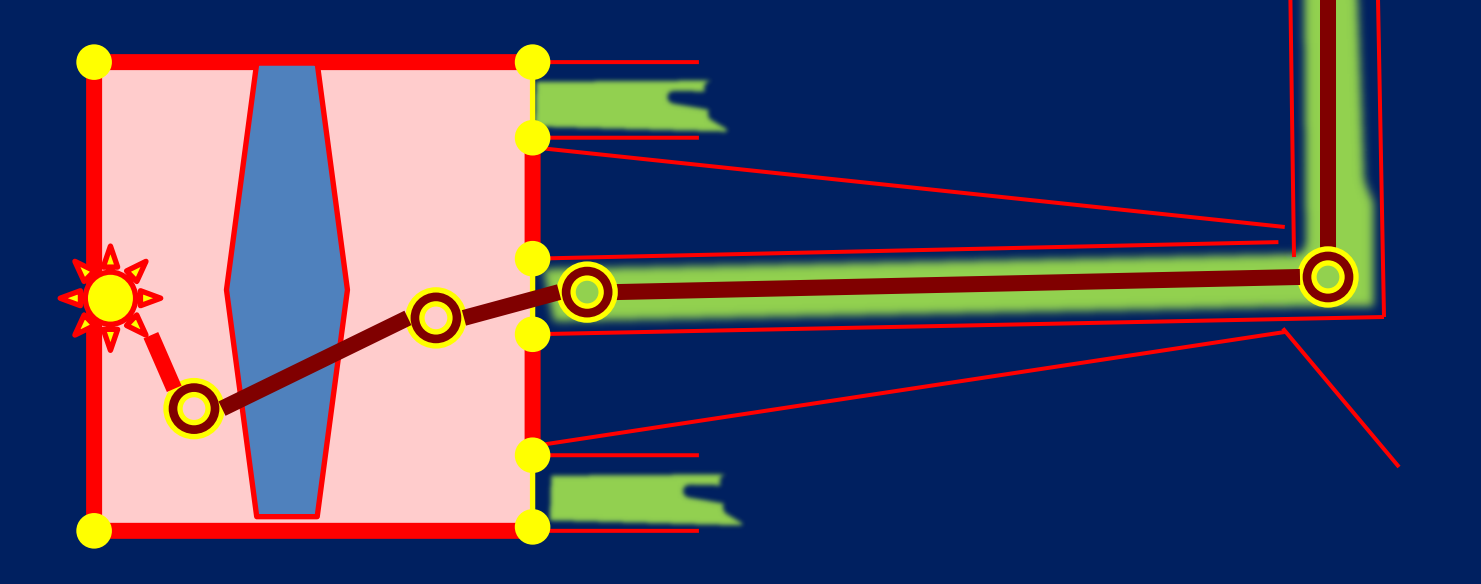

### Suppose that **ū** occurs in **c**

 $\bar{\bm{U}}$ 

IJ

If ū is false, then the chain shorter, so that it needs a red link to pass through the barrier

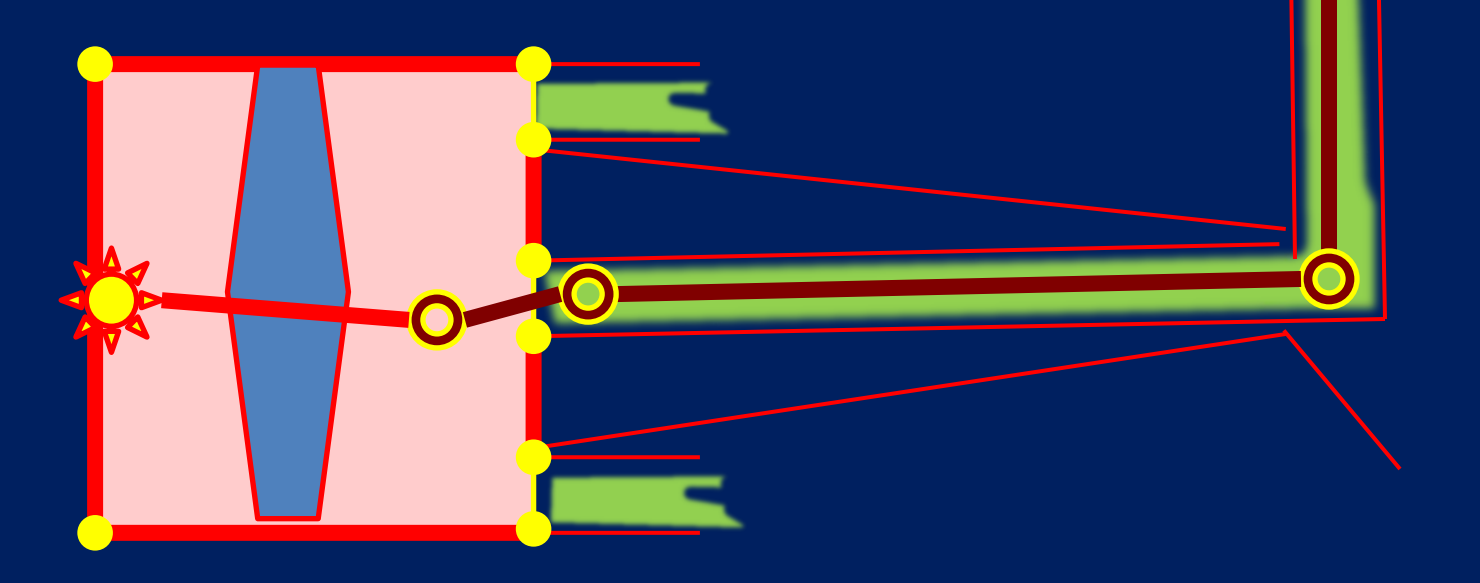

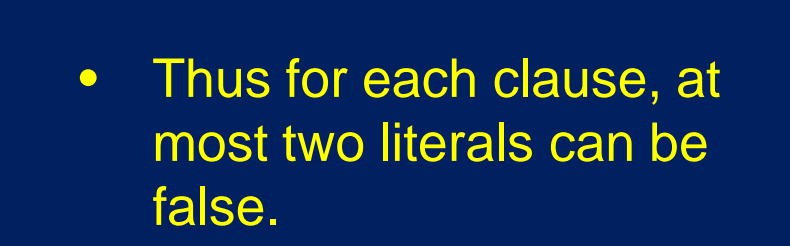

 $\bar{u}$ 

 $\overline{\bm{u}}$ 

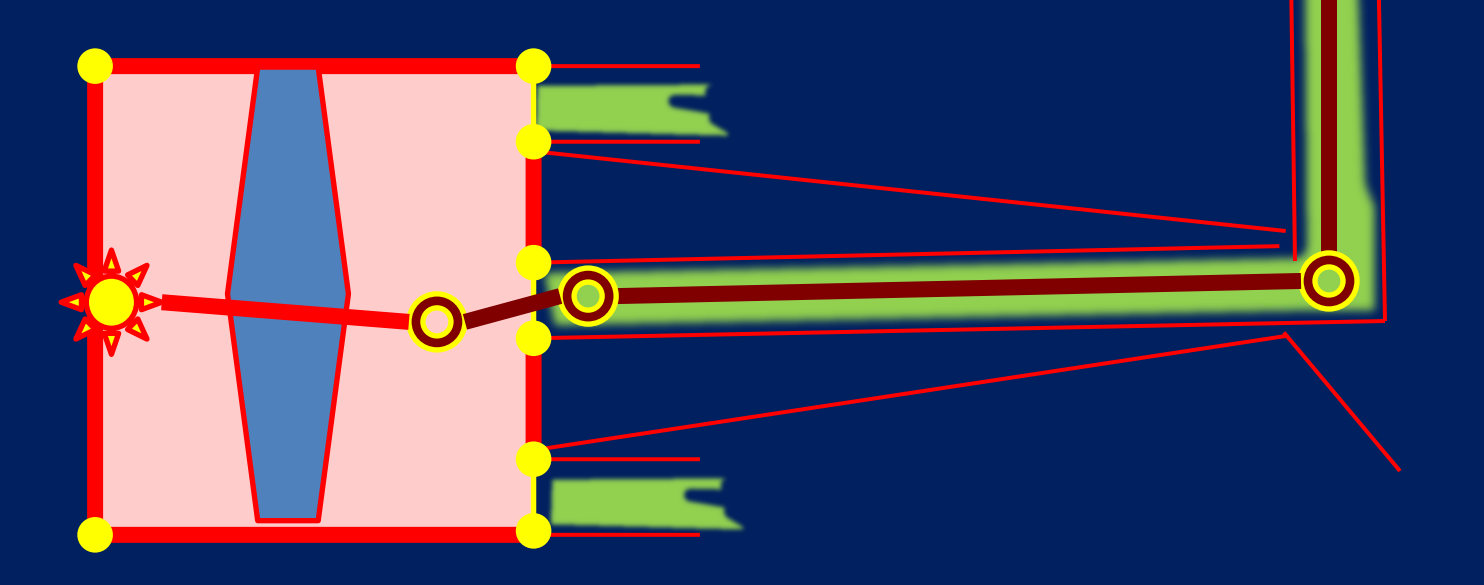

### *Notes*

- $\triangleright$  This is a fairly generic proof strategy for NP-hardness for layout problems.
- $\triangleright$  Details of clause and variable gadgets are straightforward but tedious
- $\triangleright$  The same proof works for 1-planar graphs: just choose different gadgets for clauses and variables.

Questions for slightly non-planar graphs:

 $\triangleright$  How can you compute a drawing of a RAC graph?

More generally,

 $\triangleright$  How can we draw a graph with large crossing angles?

Answers

- There are some force directed heuristics that use forces to enlarge angles
- There are some special algorithms for some special classes of graphs

However, other than the NP-hardness result, the problem remains mostly open from both practical and theoretical points of view.

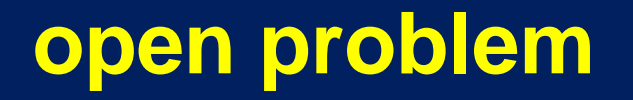

Given a graph drawing, what is the smallest crossing angle?

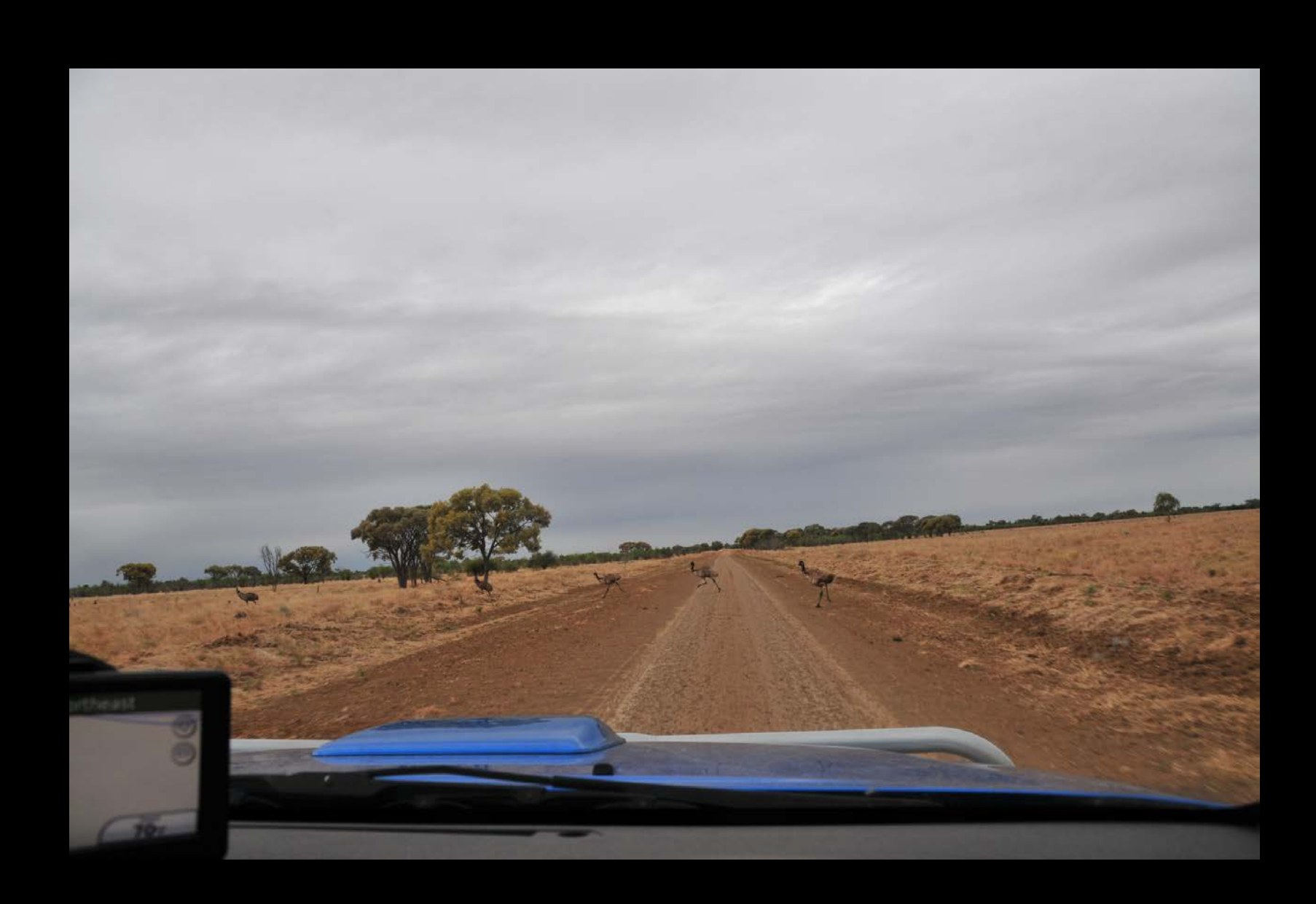

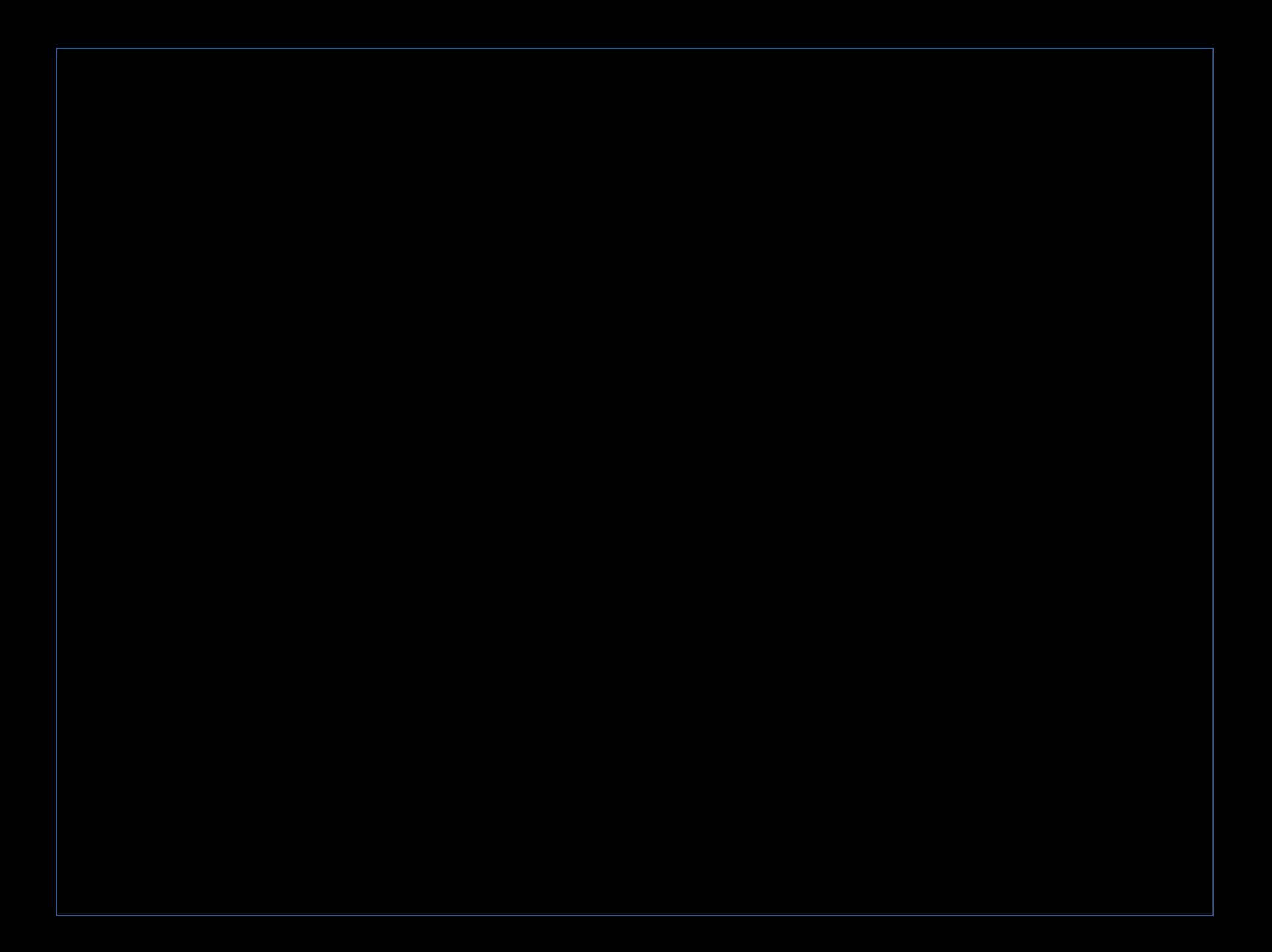

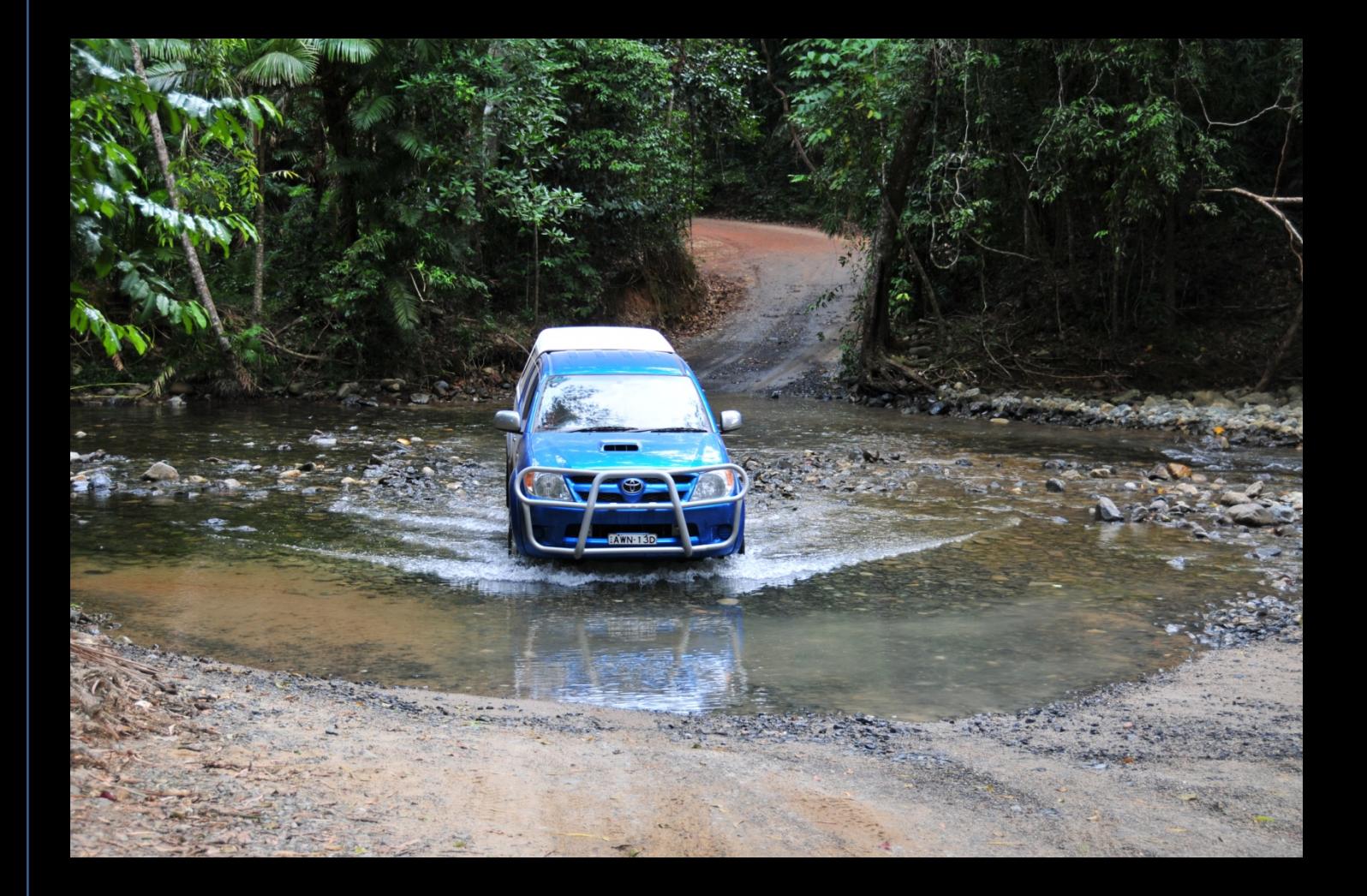